# <u>り</u>つ

# ForwardHealth Provider Portal Prior Authorization

June 4, 2019

# **Table of Contents**

| 1 Introduction                                                         | 1   |
|------------------------------------------------------------------------|-----|
| 2 Access the Prior Authorization Page                                  | 2   |
| 3 Submit a New Prior Authorization                                     | 5   |
| 3.1 Submission Method — Web                                            | 13  |
| 3.2 Submission Method — Electronic Upload                              | 24  |
| 3.3 Submission Method — Mail or Fax                                    | 31  |
| 3.4 Submission Method – Health check request – No Attachment is needed | 37  |
| 4 Save a Partially Completed Prior Authorization Request               | 47  |
| 5 Complete a Saved Prior Authorization Request                         | 48  |
| 6 Check on a Previously Submitted Prior Authorization                  | 53  |
| 6.1 Search by Prior Authorization Number                               | 53  |
| 6.2 Search by Other Criteria                                           | 54  |
| 6.3 Change Suspended Prior Authorization Status                        | 57  |
| 7 Amend an Approved Prior Authorization                                | 60  |
| 8 Correct a Returned Prior Authorization                               | 69  |
| 9 Correct a Returned Prior Authorization Amendment                     | 77  |
| 10 Print Prior Authorization Cover Sheet                               | 86  |
| 11 Upload Documents for a Prior Authorization                          | 89  |
| 11.1 Change Suspended Prior Authorization Status to Pending            | 93  |
| 12 Configure Web Browser                                               | 95  |
| 12.1 Allow Pop-ups from ForwardHealth                                  | 95  |
| 12.2 Add ForwardHealth as a Trusted Site                               | 98  |
| 12.3 Change Security Level                                             | 101 |

# 1 Introduction

Prior authorization (PA) is the electronic or written authorization issued by ForwardHealth to a provider prior to the provision of a service. In most cases, providers are required to obtain PA before providing services that require PA. When granted, a PA request is approved for a specific period of time and specifies the type and quantity of service allowed.

Providers can use the PA features on the ForwardHealth Portal to do the following:

- Submit a new PA
- Complete a saved PA request
- Check on a previously submitted PA
- Amend an approved PA
- Correct a returned PA
- Correct a returned PA amendment
- Print PA cover sheet
- Upload documents for a PA

# 2 Access the Prior Authorization Page

1. Access the ForwardHealth Portal at https://www.forwardhealth.wi.gov/.

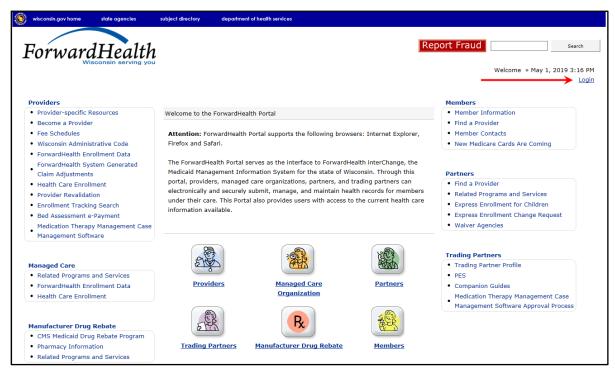

Figure 1 ForwardHealth Portal Page

2. Click Login. The ForwardHealth Portal Login box will be displayed.

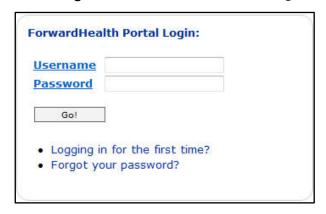

Figure 2 ForwardHealth Portal Login

- 3. Enter the provider's username.
- 4. Enter the provider's password.

5. Click **Go!** The secure Provider page will be displayed.

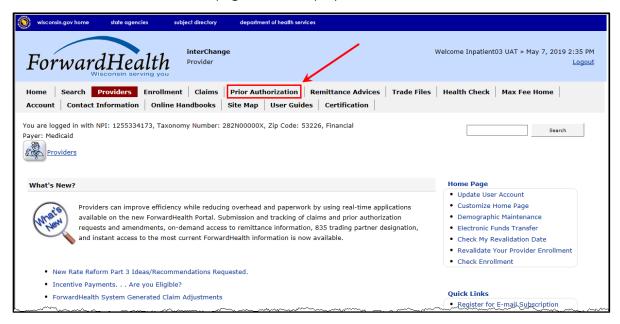

Figure 3 Secure Provider Page

6. Click **Prior Authorization** on the main menu at the top of the page. The Prior Authorization page will be displayed.

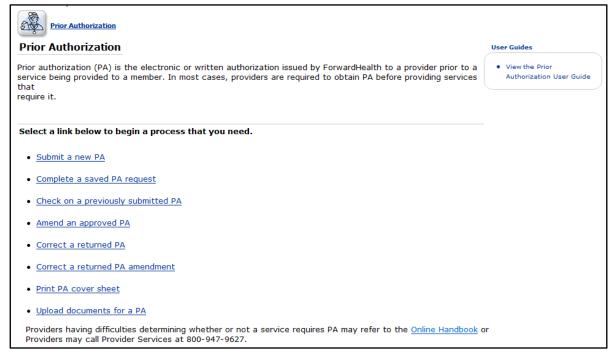

Figure 4 Prior Authorization Page

From the Prior Authorization page, providers can choose to do the following:

- Submit a new PA
- Complete a saved PA request
- Check on a previously submitted PA
- Amend an approved PA
- Correct a returned PA
- Correct a returned PA amendment
- Print a PA cover sheet
- Upload documents for a PA

## 3 Submit a New Prior Authorization

To save time, providers can copy and paste information from plans of care and other medical documentation into the appropriate fields on a PA request. Except for those providers exempt from National Provider Identifier (NPI) requirements, NPI and related data are required on PA requests submitted via the Portal.

1. On the Prior Authorization page, click **Submit a new PA**. The Initial Information page will be displayed.

*Note:* Fields marked with an asterisk (\*) are required fields.

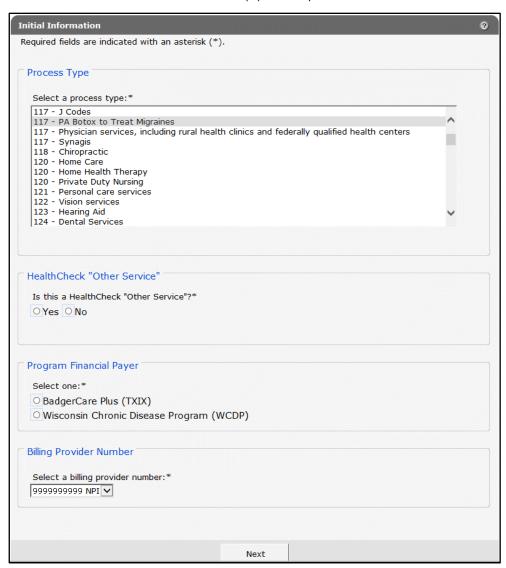

Figure 5 Initial Information Page for Hospital Providers

2. In the "Process Type" section, scroll to and select the desired process type.

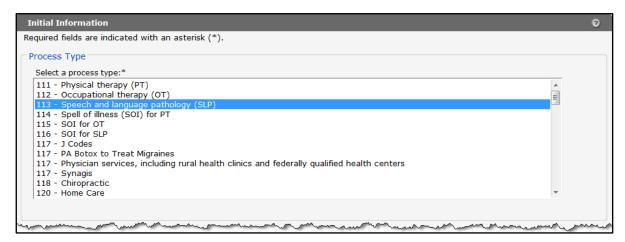

Figure 6 Process Type Section

3. The "HealthCheck 'Other Service'" section defaults to No. Select Yes if the PA request is for a HealthCheck "Other Service."

```
HealthCheck "Other Service"
 Is this a HealthCheck "Other Service"?*
 ○ Yes ⓒ No
```

Figure 7 HealthCheck "Other Service" Section

Note: HealthCheck "Other Services" are available for members under 21 years of age to treat conditions identified during a HealthCheck screening.

4. In the "Program Financial Payer" section, select either BadgerCare Plus (TXIX), which includes BadgerCare Plus and Wisconsin Medicaid, or Wisconsin Chronic Disease Program (WCDP) as the financial payer.

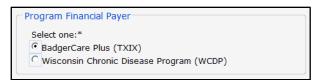

Figure 8 Program Financial Payer Section with BadgerCare Plus (TXIX) Selected

Note: If you are a hospital provider, you will need to select an NPI as the billing provider for the PA request from the drop-down menu in the "Billing Provider Number" section.

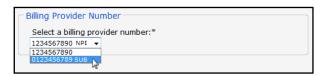

Figure 9 Select a Billing Provider Number

- 5. Click Next.
- 6. If there are not any processing notes for the selected process type, the Member Information page will be displayed. Proceed to step 9.

If there are any processing notes for the selected process type, the Processing Notes page will be displayed.

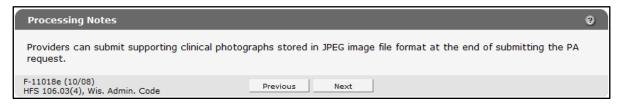

Figure 10 Processing Notes Page

- 7. Review the processing notes information.
- 8. Click **Next**. The Member Information page will be displayed.

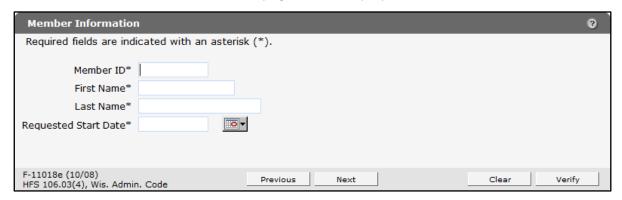

Figure 11 Member Information Page

- 9. Enter the member's ID in the Member ID field.
- 10. Enter the member's first name in the First Name field.
- 11. Enter the member's last name in the Last Name field.
- 12. Enter the PA's start date using MM/DD/CCYY format in the Requested Start Date field. The calendar icon located to the right of the Requested Start Date field may also be used to select a date.

*Note:* If process type 123 - Hearing Aid was selected, the Requested Start Date field will only display the current date.

*Note:* If process type 139 - DME (Oxygen and Oxygen-Related Services) was selected, a Place of Service (POS) field will be displayed under the Requested Start Date. Select the appropriate POS from the drop-down menu.

13. To verify the member's information, click **Verify**. The page will refresh and if the member information is valid, additional information will be displayed.

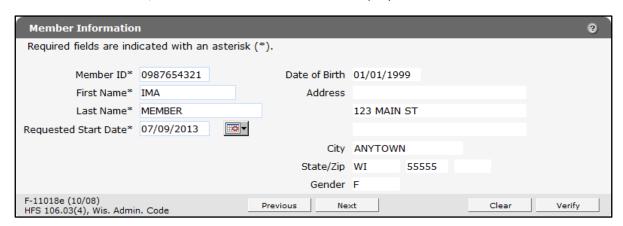

Figure 12 Member Information Page with Verified Information

If the member is not found, an error message will be displayed at the top of the page. Correct the invalid information.

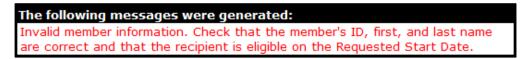

Figure 13 Example Error Message

Note: To clear information from all the fields on the page, click Clear.

14. Click **Next**. The Service Information page will be displayed.

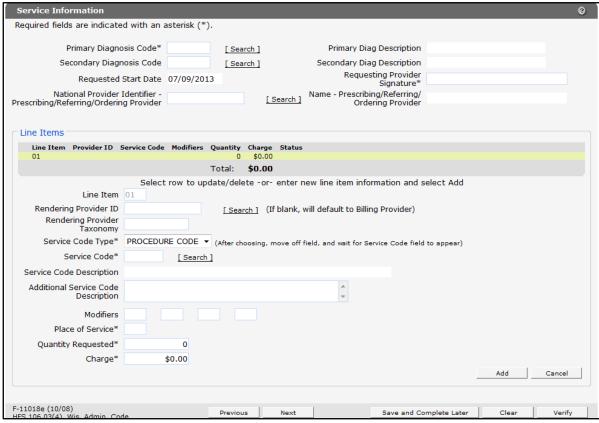

Figure 14 Service Information Page

The fields on the Service Information page will vary depending on the process type selected on the Initial Information page. Enter all relevant information for the selected process type.

Note: If it is not possible to complete a PA request in one session, users may save a partially completed request at any time from this point until the request is submitted. For information on saving and retrieving partially completed PA requests, refer to Section 4 Save a Partially Completed Prior Authorization Request.

15. Enter the appropriate and most-specific International Classification of Diseases (ICD) diagnosis code most relevant to the service or product being requested.

*Note:* Do not use a decimal point when entering a diagnosis code.

To search for a code, click **Search** to the right of the Primary Diagnosis Code field. The Primary Diagnosis Code Search box will be displayed.

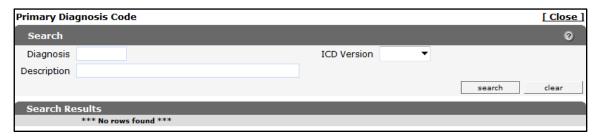

Figure 15 Primary Diagnosis Code Search Box

- Enter a description of the code.
  - o If the entire description is unknown, enter a key word.
  - o If the exact description is unknown, use the percent symbol (%) on either side of a word to display all codes containing that word.

*Note:* The ICD Version drop-down menu can be used to limit search results to either International Classification of Diseases, Ninth Revision (ICD-9) or International Classification of Diseases, 10<sup>th</sup> Revision (ICD-10) diagnosis codes.

Click **Search**. Any results matching the query will be displayed in the "Search Results" section.

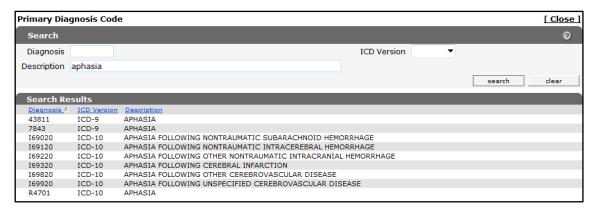

Figure 16 Primary Diagnosis Code Search Box with Search Results Section

Note: Click the **Description** column heading to sort the results alphabetically. Click the heading once to sort the results in ascending order. Click the heading again to sort the results in descending order. Click **Next** or one of the page numbers at the bottom of the section to display additional results.

• Click the applicable code. The Primary Diagnosis Code Search box will close and the selected code information will populate the Primary Diagnosis Code and Primary Diag Description fields.

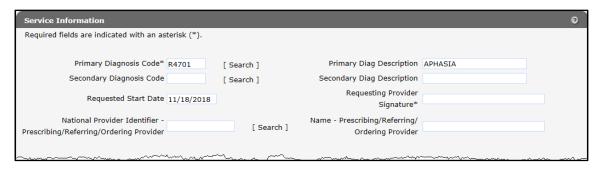

Figure 17 Primary Diagnosis Code and Description Populated

16. Enter the secondary diagnosis code in the Secondary Diagnosis Code field, if applicable.

Note: The date entered on the Member Information page will already be populated in the Requested Start Date field. If the date is incorrect, it must be corrected on the Member Information page.

- 17. In the Requesting Provider Signature field, enter the name of the provider who is requesting the service.
- 18. Enter the NPI of the prescribing/referring/ordering provider in the National Provider Identifier - Prescribing/Referring/Ordering Provider field when required.
- 19. Enter the name of the prescribing/referring/ordering provider in the Name -Prescribing/Referring/Ordering Provider field when required.
- 20. In the "Line Items" section, although not all the fields are required, enter as much information as possible.
  - a. The Line Item field populates each time information is entered in the PA. The Line Item field starts with 01.
    - *Note:* Up to 26 line items may be entered.
  - b. Enter the ID of the provider who will provide the service in the Rendering Provider ID field. If the field is left blank, the billing provider's number will be used by default.
  - c. In the Rendering Provider Taxonomy field, enter the taxonomy code that identifies the rendering provider's provider type and area of specialization.
  - d. Select the type of service code being indicated from the Service Code Type drop-down menu.
    - Note: For HealthCheck "Other Services," include the procedure code that most accurately describes the service or product, even if the code is not ordinarily covered.
  - e. Enter the service code in the Service Code field. To search for the code, click **Search** to the right of the field.

- f. Once a service code has been entered, information will populate in the Service Code Description field.
- g. Enter any additional information about the service code that is needed to describe the service requested in the Additional Service Code Description field.
- h. Enter any appropriate modifier codes that apply to this PA process in one or more of the four Modifier fields.
- i. Enter the appropriate POS code in the Place of Service field.
- j. Enter the amount being requested (e.g., number of services, days' supply) for the selected procedure code in the Quantity Requested field.
- k. Enter the provider's usual and customary charge for each service, procedure, or item requested in the Charge field.
  - If the quantity is greater than 1.0, multiply the quantity by the charge for each service, procedure, or item requested.
- 21. Click **Verify** to ensure the information entered is valid.

If a required field is left blank or if the information entered is invalid, an error message will be displayed at the top of the page. Correct the error and click **Verify** again.

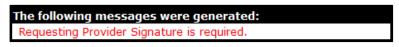

Figure 18 Example Error Message

If there is a policy rule issue related to the PA request, a message will be displayed at the top of the page. Users submitting a HealthCheck "Other Services" PA request can bypass the edit(s) by checking **Ignore** and clicking **Continue**.

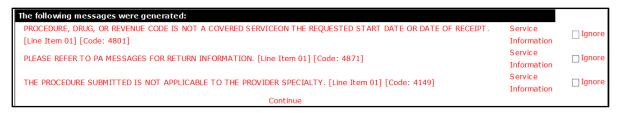

Figure 19 Policy Rule Based Edit Message

If the entered information is valid, a validation message will be displayed at the top of the page.

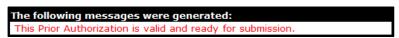

Figure 20 Validation Message

- To add additional line items to the PA request, click **Add** and enter the appropriate information.
- To cancel the PA request or delete a saved PA request, click **Cancel**.

- To save the partially completed request to be completed at a later time, click Save and Complete Later. For information on saving and retrieving partially completed PA requests, refer to Section 4 Save a Partially Completed Prior Authorization Request.
- 22. Click **Next** to continue. The Required Attachments page will be displayed.

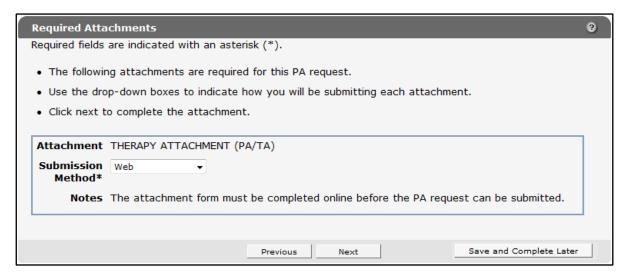

Figure 21 Required Attachments Page

The Required Attachments page indicates the following information:

- Attachment Displays the title of the required attachment.
- Submission Method Displays submission options users can select.
  - o If you wish to submit documentation via the web, refer to Section 3.1 Submission Method — Web.
  - o If you wish to submit documentation via Electronic Upload, refer to Section 3.2 Submission Method — Electronic Upload.
  - o If you wish to submit documentation via Mail or Fax, refer to Section 3.3 Submission Method — Mail or Fax.
  - o If you wish to submit a HealthCheck "Other Services" request, refer to Section 3.4 Health check request – No Attachment is needed.
- Notes Explain the steps required to complete the submission using the selected submission method.

Note: If more than one attachment is required, choose a submission method for each of the attachments before clicking Next.

### 3.1 Submission Method — Web

If the service-specific PA attachment (e.g., Prior Authorization/Therapy Attachment, Prior Authorization/Physician Attachment) will be completed on the Portal, the PA attachment form

must be completed online before the PA request can be submitted. If needed, providers can use the Additional Information field at the end of the PA attachment to enter up to five pages of text.

Note: Certain PA attachments cannot be completed online or uploaded. These PA attachments can only be submitted via mail or fax.

- 1. Select **Web** from the Submission Method drop-down menu.
- 2. Read the Notes for further instructions.
- 3. Click **Next**. The required attachment form for your specific PA will be displayed. The example below shows a Therapy Attachment form.

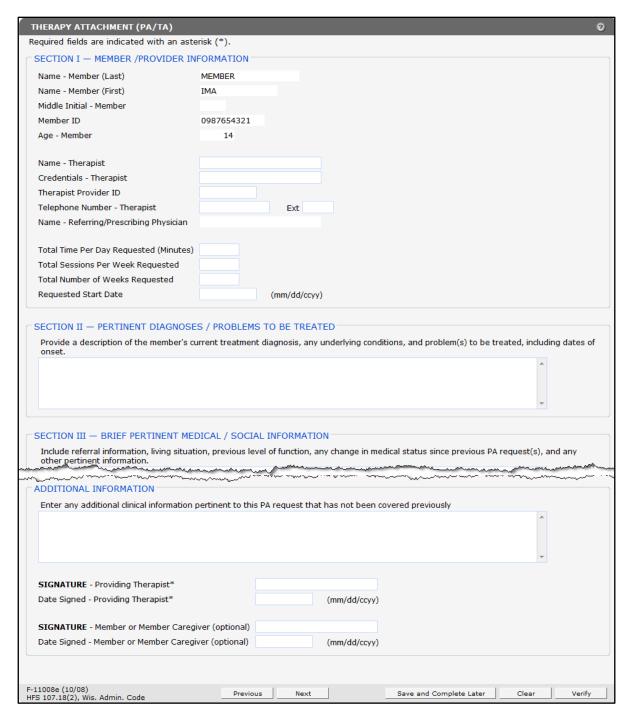

Figure 22 Example Attachment Form

Refer to the ForwardHealth Forms page of the Portal for instructions for specific attachments.

- 4. Complete the attachment form.
- 5. Click Verify.

If a required field is left blank or if the information entered is invalid, an error message will be displayed at the top of the page.

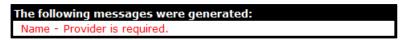

Figure 23 Example Error Message

If there are *no* problems with the form, no message will appear.

6. Click **Next**. The PA Summary page will be displayed.

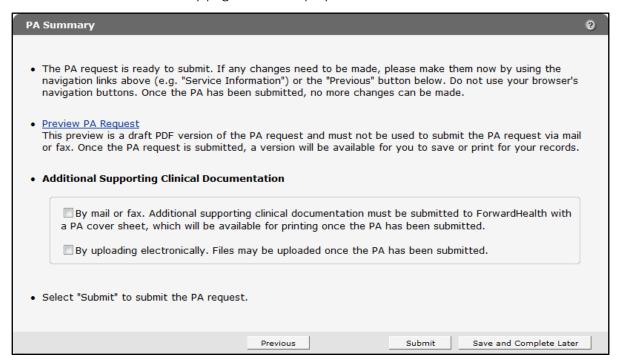

Figure 24 PA Summary Page

7. To view a draft of your PA request, click **Preview PA Request**. A draft PDF version of the PA request will open in a new window.

| orwardHealth<br>-11018 (05/13)                                                                        | OF HEALTH SER                                                                  | VICES                                  |                            |                    |                     |                   |                                                  |                     | STATE OF WISCONSI  DHS 105.03(4), Wis. Admin. Cod  DHS 152.06(3)(h), 153.06(3)(g), 154.06(3)(g), Wis. Admin. Cod                                  |                      |                       |               |  |
|----------------------------------------------------------------------------------------------------|--------------------------------------------------------------------------------|----------------------------------------|----------------------------|--------------------|---------------------|-------------------|--------------------------------------------------|---------------------|----------------------------------------------------------------------------------------------------|----------------------|-----------------------|---------------|--|
| -11010 (00/10)                                                                                        |                                                                                |                                        |                            |                    | FOR                 | WAR               | DHEALT                                           |                     | 100                                                                                                    |                      |                       |               |  |
|                                                                                                    |                                                                                | PRIOR                                  | AUTH                       |                    |                     |                   |                                                  |                     | FORM (PA/RF)                                                                                                    |                      |                       |               |  |
| 8, 313 Blettner B                                                                                     |                                                                                | n, WI 53784. i                         |                            |                    |                     |                   |                                                  |                     | 16 or by mall to: Forwardi<br>pleting this form, read the                                                                                         |                      |                       |               |  |
| SECTION I —                                                                                           | PROVIDER IN                                                                    | FORMATION                              | 1                          |                    |                     |                   |                                                  |                     |                                                                                                    |                      |                       |               |  |
| 1. Check only if                                                                                      | **                                                                             | _                                      |                            |                    | 2. Proce            |                   | /pe<br>ch and                                    |                     | 3. Telephone Number –                                                                                                    | – Billing i          | Provider              |               |  |
|                                                                                                    | I                                                                              |                                        |                            |                    |                     |                   |                                                  |                     | (555) 555-5555                                                                                                    | Ext 00               | 000                   |               |  |
| 4. Name and Address — Billing Provider (Street, City, State, ZIP+4 Code)  5a. Billing Provider Number |                                                                                |                                        |                            |                    |                     |                   |                                                  |                     |                                                                                                    |                      |                       |               |  |
| ABC HEAL                                                                                              | TH CLINIC                                                                      |                                        |                            |                    |                     |                   |                                                  |                     | 1224547000                                                                                                    |                      |                       |               |  |
| 1234567890 123 FIRST ST 5b. Billing Provider Taxonomy Co                                              |                                                                                |                                        |                            |                    |                     |                   |                                                  |                     |                                                                                                    |                      | ode                   |               |  |
| ANYTOW                                                                                                | N, WI 55555                                                                    | 5-1234                                 |                            |                    |                     |                   |                                                  |                     | _                                                                                                    |                      |                       |               |  |
| 6a Namo - Do                                                                                          | escribing / Referri                                                            | na / Orderine ?                        | Omulder                    |                    |                     |                   |                                                  |                     | 987654321X<br>6b. National Provider Id                                                                                                    | ontifler             | December / Defender / |               |  |
| oa. Name — Pr                                                                                         | escribing / Refem                                                              | ng / Ordering i                        | -iovider                   |                    |                     |                   |                                                  |                     | Ordering Provider                                                                                                    | enuller –            | - Frescribing         | r Releiting / |  |
|                                                                                                    |                                                                                |                                        |                            |                    |                     |                   |                                                  |                     |                                                                                                    |                      |                       |               |  |
|                                                                                                    | - MEMBER INF<br>tification Number                                              |                                        | ate of Bir                 | h. ·               | Mamba               | ·F                |                                                  | 0                   | Address — Member (Stree                                                                                                    | at Other S           | tate ZID Cod          | lo\           |  |
|                                                                                                    |                                                                                |                                        | 03/03/1                    |                    | wembe               | :1                |                                                  | 9.7                 | Address — Member (Stree                                                                                                    | et, City, S          | iale, ZIP Coo         | ie)           |  |
| 098765432:                                                                                            | l<br>ember (Last, First,                                                       |                                        |                            |                    | 11 Ge               | nder -            | - Member                                         | 1                   | 23 FIRST ST                                                                                                    |                      |                       |               |  |
|                                                                                                    |                                                                                | middle illiddi)                        |                            | - 1                |                     |                   | Female                                           | Al                  | NYTOWN, WI 55                                                                                                    | 555                  |                       |               |  |
| IMA MEMB<br>SECTION III -                                                                             | – DIAGNOSIS /                                                                  | TREATMEN                               | IT INFO                    | RMAT               | TION                |                   |                                                  |                     |                                                                                                    |                      |                       |               |  |
| 12. Diagnosis –                                                                                       | - Primary Code ar                                                              | nd Description                         |                            |                    |                     |                   | 13. Start I                                      | Date -              | - SOI                                                                                                    | 14. First            | Date of Trea          | tment — SC    |  |
| R4701 - AF                                                                                            | HASIA                                                                          |                                        |                            |                    |                     |                   |                                                  |                     |                                                                                                    |                      |                       |               |  |
| 15. Diagnosis –                                                                                       | - Secondary Code                                                               | and Descript                           | on                         |                    |                     |                   | 16. Requ                                         | ested F             | PA Start Date                                                                                                    |                      |                       |               |  |
|                                                                                                    |                                                                                |                                        |                            |                    |                     |                   | 11/18/2018                                       |                     |                                                                                                    |                      |                       |               |  |
| 17. Rendering<br>Provider                                                                             | 18. Rendering                                                                  | 19. Service<br>Code                    | 20.1                       | Modifie            | ers                 | ı                 | 21. 2<br>POS                                     | 2. De               | scription of Service                                                                                                    |                      | 23. QR                | 24. Charge    |  |
| Number                                                                                                | Provider<br>Taxonomy<br>Code                                                   | Code                                   | 1                          | 2                  | 3                   | 4                 | P03                                              |                     |                                                                                                    |                      |                       |               |  |
| 2345678901                                                                                            | 123456789X                                                                     | 97110                                  | GN                         |                    |                     |                   |                                                  |                     | PEUTIC EXERCISES - 15<br>11 WKS                                                                                                    | иши х                | 33.000                | \$250.        |  |
|                                                                                                    |                                                                                |                                        |                            |                    |                     |                   |                                                  |                     | 22 11/12                                                                                                    |                      |                       |               |  |
|                                                                                                    |                                                                                |                                        |                            |                    |                     |                   |                                                  |                     |                                                                                                    |                      |                       |               |  |
|                                                                                                    |                                                                                |                                        |                            |                    |                     |                   |                                                  |                     |                                                                                                    |                      |                       |               |  |
|                                                                                                    |                                                                                |                                        | +                          | $\vdash$           | $\vdash$            | $\vdash$          | +                                                |                     |                                                                                                    |                      |                       |               |  |
|                                                                                                    |                                                                                |                                        |                            |                    |                     |                   | <del>                                     </del> |                     |                                                                                                    |                      |                       |               |  |
|                                                                                                    | -                                                                              |                                        | +                          | $\vdash$           | $\vdash$            | $\vdash$          | $\vdash$                                         |                     |                                                                                                    |                      |                       |               |  |
|                                                                                                    | -                                                                              |                                        |                            | $\vdash$           | $\vdash$            | $\vdash$          | +                                                |                     |                                                                                                    |                      |                       |               |  |
|                                                                                                    |                                                                                |                                        |                            | _                  | -                   | _                 | $\vdash$                                         |                     |                                                                                                    |                      |                       |               |  |
|                                                                                                    |                                                                                |                                        |                            | <u> </u>           |                     |                   |                                                  |                     |                                                                                                    |                      |                       |               |  |
| provided and the co<br>date. Reimburseme<br>Care Program at the                                       | impleteness of the clai<br>int will be in accordance<br>time a prior authorize | m information. Pa<br>te with ForwardHe | yment will r<br>aith payme | ot be m<br>nt meth | rade for<br>odology | service<br>and po | s initiated prior<br>ilcy. If the men            | to appr<br>ber is e | er and provider at the time the :<br>oval or after the authorization er<br>errolled in a BadgerCare Plus M<br>f the service is not covered by the | opiration<br>lanaged | 25. Total<br>Charges  | \$250.        |  |
| Managed Care Pro<br>26. SIGNATUR                                                                      | ram.<br>E — Requesting F                                                       | Provider                               |                            |                    |                     |                   |                                                  |                     |                                                                                                    |                      | 27. Date Si           | gned          |  |
|                                                                                                    | equesting Pro                                                                  | ovider                                 |                            |                    |                     |                   |                                                  |                     |                                                                                                    |                      | 11/10/2               | 018           |  |
| I M R                                                                                                 |                                                                                | record                                 |                            |                    |                     |                   |                                                  |                     |                                                                                                    |                      | / / .                 |               |  |

Figure 25 Draft PDF Version of PA Request

- 8. Review the draft to ensure the entered information is accurate.
- 9. Place a check in the appropriate box indicating how you are submitting additional supporting clinical information (mail or fax or uploading electronically).

### 10. Click Submit.

Note: This is the last opportunity to save the request and complete it at a later time. The request cannot be edited once it is submitted.

If you chose to upload additional supporting clinical information electronically, the File Upload page will be displayed.

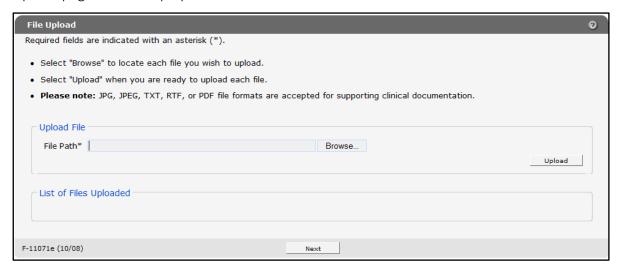

Figure 26 File Upload Page

a. Click Browse. The Choose file window will be displayed.

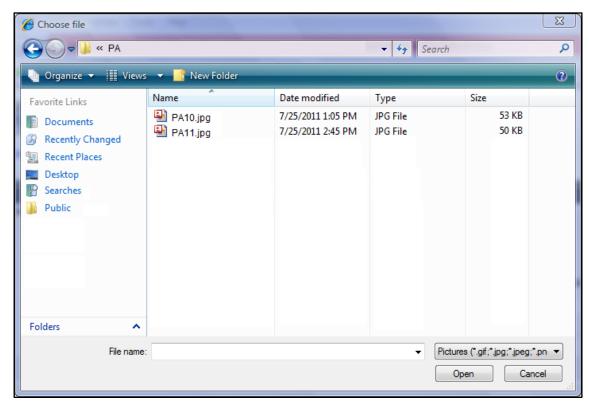

Figure 27 Choose File Window

- b. Browse to and select the desired file.
- c. Click Open. The Choose file window will close and the file path will display in the File Path field.
- d. Click **Upload**. The uploaded file will be displayed in the "List of Files Uploaded" section.

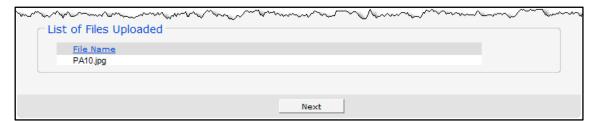

Figure 28 Lists of Files Uploaded Section

e. Upload as many files as necessary.

f. Click **Next**. The Confirmation of Receipt page will be displayed.

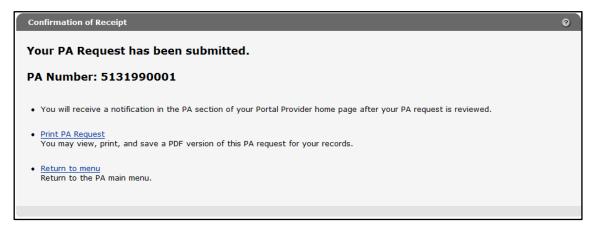

Figure 29 Confirmation of Receipt Page

g. Proceed to step 11.

If you chose to mail or fax additional supporting clinical information, the Print the PA Cover Sheet page will be displayed.

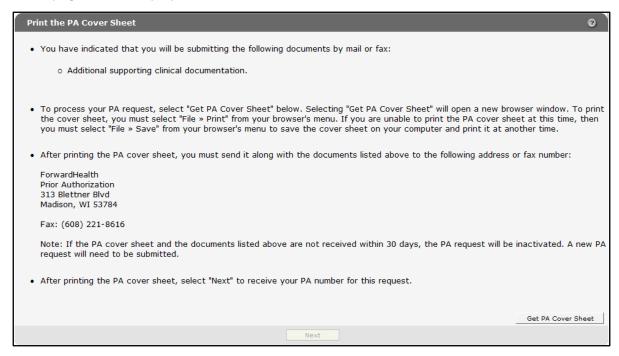

Figure 30 Print the PA Cover Sheet Page

a. Read the instructions on the Print the PA Cover Sheet page.

b. Click Get PA Cover Sheet. A PDF version of the PA cover sheet will open in a new window.

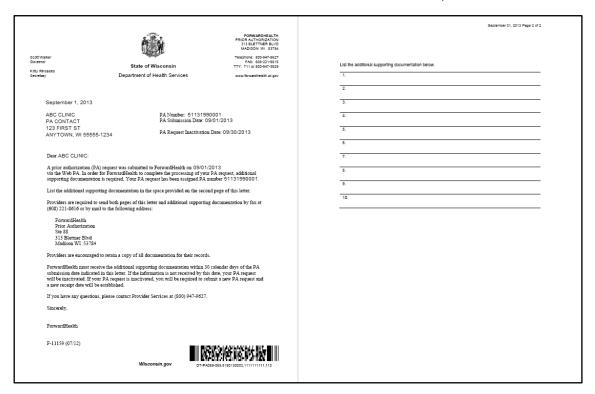

Figure 31 PDF Version of the PA Cover Sheet

c. To print or save the PA cover sheet to your hard drive or network location, use the Print or Save As function of the browser. If you have problems printing or saving the PA cover sheet, click the link that appears at the top of the Print the PA Cover Sheet page.

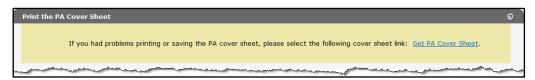

Figure 32 Get PA Cover Sheet Link

Note: If the PA cover sheet and required attachments are not received within 30 days, the PA request will be inactivated. A new PA request will need to be submitted.

d. Click **Next**. The Confirmation of Receipt page will be displayed.

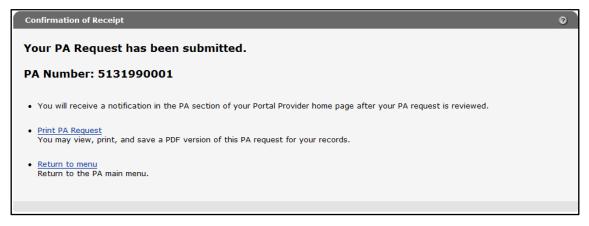

Figure 33 Confirmation of Receipt Page

11. Click **Print PA Request** to view, print, or save a PDF version of the PA request for your records.

| F-11018 (05/13)                                                                                                    |                                                                                                    |                                                                                                    |             |                  |           |                    |                       |                                            | DHS 106.03(4), WIs. Admin. Co. DHS 152.06(3)(h), 153.06(3)(g), 154.06(3)(g), Wis. Admin. Co. |                                                                                 |                                   |                                          |                                             |  |  |
|----------------------------------------------------------------------------------------------------|----------------------------------------------------------------------------------------------------|----------------------------------------------------------------------------------------------------|-------------|------------------|-----------|--------------------|-----------------------|--------------------------------------------|----------------------------------------------------------------------------------------------|---------------------------------------------------------------------------------|-----------------------------------|------------------------------------------|---------------------------------------------|--|--|
|                                                                                                    |                                                                                                    | PRIO                                                                                                    | R AU        | TH               |           |                    |                       |                                            |                                                                                              | FORM (PA/R                                                                      | (F)                               |                                          |                                             |  |  |
| 8, 313 Blettner 8                                                                                                    | ibmit prior authoriz<br>Boulevard, Madiso<br>A/RF) Completion                                         | on, WI 53784                                                                                                    | 4. İnstru   | s by f<br>uctio  | ax to i   | Forwar<br>/pe or   | rdHeai<br>print c     | ith at (608<br>dearly. Bet                 | ) 221-86<br>fore con                                                                         | 616 or by mall to: For<br>npleting this form, rea                               | rwardHealth, P<br>ad the service- | Prior Authoriza<br>specific Prior        | tion, Suite<br>Authorization                |  |  |
| SECTION I -                                                                                                    | PROVIDER IN                                                                                           | FORMATI                                                                                                    | ON          |                  |           |                    |                       |                                            |                                                                                              | _                                                                               |                                   |                                          |                                             |  |  |
| 1. Check only if                                                                                                    | **                                                                                                    |                                                                                                    |             |                  |           | . Proc             | -                     |                                            |                                                                                              | 3. Telephone Number — Billing Provider                                          |                                   |                                          |                                             |  |  |
|                                                                                                    |                                                                                                    |                                                                                                    |             |                  |           |                    |                       | ch and<br>athology                         | ,                                                                                            | (555) 555-5                                                                     | 555 Evt 0                         | 000                                      |                                             |  |  |
|                                                                                                    | ddress — Billing P                                                                                    |                                                                                                    | _ ′         | . Sta            | te. ZIF   | 2+4 Cc             | ode)                  |                                            |                                                                                              | 5a. Billing Provide                                                             |                                   | 000                                      |                                             |  |  |
|                                                                                                    | TH CLINIC                                                                                             |                                                                                                    | ,,          |                  |           |                    | ,                     |                                            |                                                                                              |                                                                                 |                                   |                                          |                                             |  |  |
| 123 FIRST                                                                                                    |                                                                                                    |                                                                                                    |             |                  |           |                    |                       |                                            |                                                                                              | 1234567890<br>5b. Billing Provide                                               |                                   | anda .                                   |                                             |  |  |
| ANYTOW                                                                                                    | N, WI 55555                                                                                           | 5-1234                                                                                                    |             |                  |           |                    |                       |                                            |                                                                                              | Su. Billing Provide                                                             | i raxbribiliy c                   | Code                                     |                                             |  |  |
|                                                                                                    |                                                                                                    |                                                                                                    |             |                  |           |                    |                       |                                            |                                                                                              | 987654321X                                                                      |                                   |                                          |                                             |  |  |
| 6a. Name — Pr                                                                                                    | escribing / Referri                                                                                   | ng / Orderin                                                                                                    | ig Provid   | ier              |           |                    |                       |                                            |                                                                                              | 6b. National Provi<br>Ordering Provider                                         |                                   | er — Prescribing / Referring /           |                                             |  |  |
|                                                                                                    |                                                                                                    |                                                                                                    |             |                  |           |                    |                       |                                            |                                                                                              |                                                                                 |                                   |                                          |                                             |  |  |
|                                                                                                    | - MEMBER INF                                                                                          |                                                                                                    |             |                  |           |                    |                       |                                            |                                                                                              | •                                                                               |                                   |                                          |                                             |  |  |
| 7. Member Iden                                                                                                    | itflication Number                                                                                    | 8                                                                                                    | B. Date o   |                  |           | Membe              | er                    |                                            | 9.                                                                                           | Address — Member                                                                | (Street, City, S                  | State, ZIP Coo                           | ie)                                         |  |  |
| 098765432                                                                                                    |                                                                                                    |                                                                                                    | 03/0        | 3/1              |           |                    |                       |                                            | 1                                                                                            | 23 FIRST ST                                                                     |                                   |                                          |                                             |  |  |
| 10. Name — M                                                                                                    | ember (Last, First,                                                                                   | Middle Initi                                                                                                    | al)         |                  | - 1       |                    |                       | — Membe                                    | –                                                                                            | ANYTOWN, WI 55555                                                               |                                   |                                          |                                             |  |  |
| IMA MEMBER                                                                                                    |                                                                                                    |                                                                                                    |             |                  |           |                    | e Z                   | Female                                     | - 1                                                                                          |                                                                                 |                                   |                                          |                                             |  |  |
|                                                                                                    |                                                                                                    |                                                                                                    |             |                  |           |                    |                       |                                            |                                                                                              |                                                                                 |                                   |                                          |                                             |  |  |
| SECTION III -                                                                                                    | - DIAGNOSIS /                                                                                         |                                                                                                    |             | IFO              | RMA       | TION               |                       |                                            | t Date -                                                                                     | - 501                                                                           | 14 Firs                           | t Date of Trea                           | tment — SO                                  |  |  |
| SECTION III -<br>12. Diagnosis -                                                                                                    | — DIAGNOSIS /<br>— Primary Code ar                                                                    |                                                                                                    |             | IFOR             | RMAT      | TION               |                       |                                            | t Date -                                                                                     | - SOI                                                                           | 14. Firs                          | st Date of Trea                          | itment — SO                                 |  |  |
| SECTION III -<br>12. Diagnosis -<br>R4701 - AF                                                                                                    | — DIAGNOSIS /<br>- Primary Code ar<br>PHASIA                                                          | nd Description                                                                                                    | on          | IFO              | RMAT      | TION               |                       | 13. Star                                   |                                                                                              |                                                                                 | 14. Firs                          | st Date of Trea                          | tment — SO                                  |  |  |
| SECTION III -<br>12. Diagnosis -<br>R4701 - AF                                                                                                    | — DIAGNOSIS /<br>— Primary Code ar                                                                    | nd Description                                                                                                    | on          | IFOI             | RMÁT      | TION               |                       | 13. Star<br>16. Req                        | uested                                                                                       | PA Start Date                                                                   | 14. Firs                          | st Date of Trea                          | ntment — SO                                 |  |  |
| SECTION III -<br>12. Diagnosis -<br>R4701 - AF<br>15. Diagnosis -                                                                                                    | — DIAGNOSIS /<br>- Primary Code ar<br>PHASIA<br>- Secondary Code                                      | nd Description                                                                                                    | iption      |                  |           |                    |                       | 13. Star<br>16. Req<br>11/18               | uested<br>3/2018                                                                             | PA Start Date                                                                   | 14. Firs                          |                                          |                                             |  |  |
| SECTION III -<br>12. Diagnosis -<br>R4701 - AF                                                                                                    | — DIAGNOSIS /<br>- Primary Code ar<br>PHASIA                                                          | nd Description                                                                                                    | iption      |                  | RMA1      |                    | 4                     | 13. Star<br>16. Req                        | uested<br>3/2018                                                                             | PA Start Date                                                                   | 14. Firs                          | st Date of Trea                          |                                             |  |  |
| SECTION III -<br>12. Diagnosis -<br>R4701 - AF<br>15. Diagnosis -<br>17. Rendering<br>Provider                                                                                                    | DIAGNOSIS / Primary Code ar PHASIA Secondary Code  18. Rendering Provider Taxonomy                    | e and Description                                                                                                    | iption      | 20. N            | Modifie   | ers                | 4                     | 13. Star<br>16. Req<br>11/18<br>21.<br>POS | uested<br>3/2018<br>22. De                                                                   | PA Start Date scription of Service                                              |                                   |                                          | 24. Charge                                  |  |  |
| SECTION III -  12. Diagnosis -  R4701 - AF  15. Diagnosis -  17. Rendering  Provider  Number                                                                                                    | DIAGNOSIS / Primary Code ar PHASIA Secondary Code  18. Rendering Provider Taxonomy Code               | e and Description 19. Service Code                                                                                                    | iption      | 20. 1            | Modifie   | ers                | 4                     | 13. Star<br>16. Req<br>11/18<br>21.<br>POS | uested<br>3/2018<br>22. De                                                                   | PA Start Date                                                                   |                                   | 23. QR                                   | 24. Charge                                  |  |  |
| SECTION III -  12. Diagnosis -  R4701 - AF  15. Diagnosis -  17. Rendering  Provider  Number                                                                                                    | DIAGNOSIS / Primary Code ar PHASIA Secondary Code  18. Rendering Provider Taxonomy Code               | e and Description 19. Service Code                                                                                                    | iption      | 20. 1            | Modifie   | ers                | 4                     | 13. Star<br>16. Req<br>11/18<br>21.<br>POS | uested<br>3/2018<br>22. De                                                                   | PA Start Date scription of Service                                              |                                   | 23. QR                                   | 24. Charge                                  |  |  |
| SECTION III -  12. Diagnosis -  R4701 - AF  15. Diagnosis -  17. Rendering  Provider  Number                                                                                                    | DIAGNOSIS / Primary Code ar PHASIA Secondary Code  18. Rendering Provider Taxonomy Code               | e and Description 19. Service Code                                                                                                    | iption      | 20. 1            | Modifie   | ers                | 4                     | 13. Star<br>16. Req<br>11/18<br>21.<br>POS | uested<br>3/2018<br>22. De                                                                   | PA Start Date scription of Service                                              |                                   | 23. QR                                   | 24. Charge                                  |  |  |
| SECTION III -  12. Diagnosis -  R4701 - AF  15. Diagnosis -  17. Rendering  Provider  Number                                                                                                    | DIAGNOSIS / Primary Code ar PHASIA Secondary Code  18. Rendering Provider Taxonomy Code               | e and Description 19. Service Code                                                                                                    | iption      | 20. 1            | Modifie   | ers                | 4                     | 13. Star<br>16. Req<br>11/18<br>21.<br>POS | uested<br>3/2018<br>22. De                                                                   | PA Start Date scription of Service                                              |                                   | 23. QR                                   | 24. Charge                                  |  |  |
| SECTION III -  12. Diagnosis -  R4701 - AF  15. Diagnosis -  17. Rendering  Provider  Number                                                                                                    | DIAGNOSIS / Primary Code ar PHASIA Secondary Code  18. Rendering Provider Taxonomy Code               | e and Description 19. Service Code                                                                                                    | iption      | 20. 1            | Modifie   | ers                | 4                     | 13. Star<br>16. Req<br>11/18<br>21.<br>POS | uested<br>3/2018<br>22. De                                                                   | PA Start Date scription of Service                                              |                                   | 23. QR                                   | 24. Charge                                  |  |  |
| SECTION III -  12. Diagnosis -  R4701 - AF  15. Diagnosis -  17. Rendering  Provider  Number                                                                                                    | DIAGNOSIS / Primary Code ar PHASIA Secondary Code  18. Rendering Provider Taxonomy Code               | e and Description 19. Service Code                                                                                                    | iption      | 20. 1            | Modifie   | ers                | 4                     | 13. Star<br>16. Req<br>11/18<br>21.<br>POS | uested<br>3/2018<br>22. De                                                                   | PA Start Date scription of Service                                              |                                   | 23. QR                                   | 24. Charge                                  |  |  |
| SECTION III -  12. Diagnosis -  R4701 - AF  15. Diagnosis -  17. Rendering  Provider  Number                                                                                                    | DIAGNOSIS / Primary Code ar PHASIA Secondary Code  18. Rendering Provider Taxonomy Code               | e and Description 19. Service Code                                                                                                    | iption      | 20. 1            | Modifie   | ers                | 4                     | 13. Star<br>16. Req<br>11/18<br>21.<br>POS | uested<br>3/2018<br>22. De                                                                   | PA Start Date scription of Service                                              |                                   | 23. QR                                   | 24. Charge                                  |  |  |
| SECTION III -  12. Diagnosis -  R4701 - AF  15. Diagnosis -  17. Rendering  Provider  Number                                                                                                    | DIAGNOSIS / Primary Code ar PHASIA Secondary Code  18. Rendering Provider Taxonomy Code               | e and Description 19. Service Code                                                                                                    | iption      | 20. 1            | Modifie   | ers                | 4                     | 13. Star<br>16. Req<br>11/18<br>21.<br>POS | uested<br>3/2018<br>22. De                                                                   | PA Start Date scription of Service                                              |                                   | 23. QR                                   | 24. Charge<br>\$250.0                       |  |  |
| SECTION III -  12. Diagnosis -  R4701 - AF  15. Diagnosis -  17. Rendering  Provider  Number                                                                                                    | DIAGNOSIS / Primary Code ar PHASIA Secondary Code  18. Rendering Provider Taxonomy Code               | e and Description 19. Service Code                                                                                                    | iption      | 20. 1            | Modifie   | ers                | 4                     | 13. Star<br>16. Req<br>11/18<br>21.<br>POS | uested<br>3/2018<br>22. De                                                                   | PA Start Date scription of Service                                              |                                   | 23. QR                                   | 24. Charge                                  |  |  |
| SECTION III -  12. Diagnosis -  R4701 - AF  15. Diagnosis -  17. Rendering Provider Number  2345678901                                                                                                    | DIAGNOSIS / Primary Code ar PHASIA Secondary Code  18. Rendering Provider Taxonomy Code  123456789X   | nd Descripti e and Descr 19. Servic Code 97110                                                                                                    | t. Reimbur. | 20. M<br>1<br>GN | Modifie 2 | antingent adde for | upon e service and po | 13. Star<br>16. Req<br>11/18<br>21.<br>POS | upested 22. De 22. De THERA 3/WX X                                                           | PA Start Date  Secription of Service  SECRETAL SERVICE  PEUTIC EXERCISE  11 WKS | S - 15 MIN X                      | 23. QR                                   | 24. Charge<br>\$250.0                       |  |  |
| SECTION III -  12. Diagnosis -  R4701 - AF  15. Diagnosis -  17. Rendering Provider Number  2345678901  An approved author provided and the co- due. Reimburstem Care Program at the Managed Care Program at the Managed Care Prog | DIAGNOSIS / Primary Code ar PHASIA - Secondary Code  18. Rendering Provider Taxonomy Code  123456789X | and Description and Description and Descriptio | t. Reimbur. | 20. M<br>1<br>GN | Modifie 2 | antingent adde for | upon e service and po | 13. Star<br>16. Req<br>11/18<br>21.<br>POS | upested 22. De 22. De THERA 3/WX X                                                           | PA Start Date scription of Service PEUTIC EXERCISE 11 WXS                       | S - 15 MIN X                      | 23. QR<br>33.000<br>25. Total<br>Charges | 24. Charge<br>\$250.0                       |  |  |
| SECTION III -  12. Diagnosis -  R4701 - AF  15. Diagnosis -  17. Rendering Provider Number  2345678901  An approved author provided and the co date. Reimburseme date. Reimburseme Managed Care Proy 26. SIGNATUR                                                                                                    | DIAGNOSIS / Primary Code ar PHASIA Secondary Code  18. Rendering Provider Taxonomy Code  123456789X   | nd Descripti e and Descri 19. Servic Code 97110  artice payment in information, ce with Forward det service is p                                                                                                    | t. Reimbur. | 20. M<br>1<br>GN | Modifie 2 | antingent adde for | upon e service and po | 13. Star<br>16. Req<br>11/18<br>21.<br>POS | upested 22. De 22. De THERA 3/WX X                                                           | PA Start Date  Secription of Service  SECRETAL SERVICE  PEUTIC EXERCISE  11 WKS | S - 15 MIN X                      | 23. QR<br>33.000                         | 24. Charge<br>\$250.0<br>\$250.0<br>\$250.0 |  |  |

Figure 34 PDF Version of PA Request

- 12. To print or save the PA request to your hard drive or network location, use the Print or Save As function of the browser.
- 13. Click **Return to menu** to be redirected to the Prior Authorization page.

### 3.2 Submission Method — Electronic Upload

To help reduce the chance of a PA request being returned for clerical errors, ForwardHealth recommends completing the PA attachment online as opposed to uploading an electronically completed version of the paper attachment form.

Note: Certain PA attachments cannot be completed online or uploaded. These PA attachments can only be submitted via mail or fax.

1. Select **Electronic Upload** from the Submission Method drop-down menu.

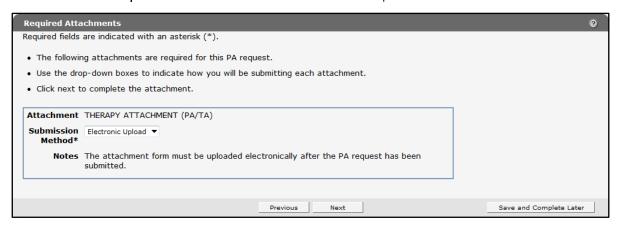

Figure 35 Required Attachments Page

2. Read the Notes for further instructions.

3. Click Next. The PA Summary page will be displayed.

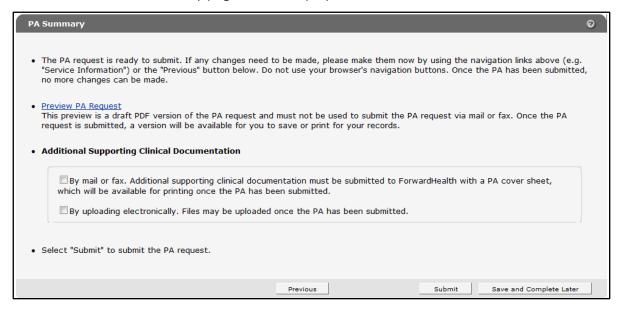

Figure 36 PA Summary Page

4. To view a draft of your PA request, click **Preview PA Request**. A draft PDF version of the PA request will open in a new window.

| F-11018 (05/13)                                                                                                    |                                                                                                    |                                                                           |                                      |                     |                     |                 |                   |                  | D       | DHS 106.03(4), Wis. Admin. Co.<br>DHS 152.06(3)(h), 153.06(3)(g), 154.06(3)(g), Wis. Admin. Co. |                                    |                                |                |  |  |
|----------------------------------------------------------------------------------------------------|----------------------------------------------------------------------------------------------------|---------------------------------------------------------------------------|--------------------------------------|---------------------|---------------------|-----------------|-------------------|------------------|---------|-------------------------------------------------------------------------------------------------|------------------------------------|--------------------------------|----------------|--|--|
|                                                                                                    |                                                                                                    | PDIO                                                                      |                                      | <b></b>             |                     |                 |                   | DHEALT           |         | FORM (DA/DE)                                                                                    |                                    |                                |                |  |  |
|                                                                                                    |                                                                                                    |                                                                           |                                      |                     |                     |                 |                   |                  |         | FORM (PA/RF)                                                                                    |                                    |                                |                |  |  |
| 8, 313 Blettner E                                                                                                    |                                                                                                    | n, WI 53784                                                               | 4. İnstru                            |                     |                     |                 |                   |                  |         | 16 or by mail to: Forwardi<br>pleting this form, read the                                       |                                    |                                |                |  |  |
| SECTION I —                                                                                                    | PROVIDER IN                                                                                                    | FORMATIC                                                                  | ON                                   |                     |                     |                 |                   |                  |         |                                                                                                 |                                    |                                |                |  |  |
| 1. Check only if                                                                                                    | **                                                                                                    |                                                                           |                                      |                     |                     | . Proc          |                   | pe<br>ch and     |         | 3. Telephone Number -                                                                           | – Billing F                        | Provider                       |                |  |  |
|                                                                                                    | eck "Other Service<br>Chronic Disease                                                                                                    |                                                                           | WCDD)                                |                     | - 1                 |                 | •                 | athology         |         | (555) 555-5555                                                                                  | Evt no                             | 000                            |                |  |  |
|                                                                                                    | Wisconsin Chronic Disease Program (WCDP)  Name and Address — Billing Provider (Street, City, State, 2                                              |                                                                           |                                      |                     |                     |                 |                   |                  |         | 5a. Billing Provider Nun                                                                        |                                    | ,,,,,                          |                |  |  |
| ABC HEAL                                                                                                    | -                                                                                                    |                                                                           | .c., c,                              |                     |                     |                 | ,                 |                  |         |                                                                                                 |                                    |                                |                |  |  |
| 123 FIRST                                                                                                    |                                                                                                    |                                                                           |                                      |                     |                     |                 |                   |                  |         | 1234567890                                                                                      |                                    |                                |                |  |  |
|                                                                                                    | v. WI 55555                                                                                                    | 5-1234                                                                    |                                      |                     |                     |                 |                   |                  |         | 5b. Billing Provider Tax                                                                        | onomy Co                           | 00e                            |                |  |  |
|                                                                                                    |                                                                                                    |                                                                           |                                      |                     |                     |                 |                   |                  |         | 987654321X                                                                                      |                                    |                                |                |  |  |
| 6a. Name — Pr                                                                                                    | escribing / Referri                                                                                                    | ng / Orderin                                                              | g Provid                             | ier                 |                     |                 |                   |                  |         | 6b. National Provider Id<br>Ordering Provider                                                   | lentifler —                        | - Prescribing                  | / Referring    |  |  |
|                                                                                                    |                                                                                                    |                                                                           |                                      |                     |                     |                 |                   |                  |         |                                                                                                 |                                    |                                |                |  |  |
| SECTION II -                                                                                                    | - MEMBER INF                                                                                                    | ORMATIO                                                                   | N                                    |                     |                     |                 |                   |                  |         |                                                                                                 |                                    |                                |                |  |  |
| 7. Member Iden                                                                                                    | tfloation Number                                                                                                    | 8                                                                         | . Date o                             |                     |                     | Membe           | r                 |                  | 9.7     | Address — Member (Stre                                                                          | et, City, S                        | tate, ZIP Cod                  | ie)            |  |  |
| 098765432:                                                                                                    | 1                                                                                                    |                                                                           | 03/03                                | 3/19                | 999                 |                 |                   |                  | 143     | 23 FIRST ST                                                                                     |                                    |                                |                |  |  |
| 10. Name — Me                                                                                                    | ember (Last, First,                                                                                                    | Middle Initia                                                             | al)                                  |                     | 1                   | 11. Ge          | nder-             | - Member         | 1       | YYTOWN, WI 55                                                                                   | 555                                |                                |                |  |  |
| IMA MEMB                                                                                                    | ER                                                                                                    |                                                                           |                                      |                     |                     | □ Mak           | e Ž               | Female           | [ [ "   | 11107111, 71100                                                                                 | .000                               |                                |                |  |  |
|                                                                                                    | - DIAGNOSIS /                                                                                                    |                                                                           |                                      | IFOF                | RMAT                | ION             |                   |                  |         |                                                                                                 |                                    |                                |                |  |  |
| 12. Diagnosis –                                                                                                    | - Primary Code ar                                                                                                    | nd Description                                                            | on                                   |                     |                     |                 |                   | 13. Start I      | Date —  | - SOI                                                                                           | 14. First                          | Date of Trea                   | tment — S      |  |  |
| R4701 - AP                                                                                                    | PHASIA                                                                                                    |                                                                           |                                      |                     |                     |                 |                   |                  |         |                                                                                                 |                                    |                                |                |  |  |
| 15. Diagnosis –                                                                                                    | <ul> <li>Secondary Code</li> </ul>                                                                                                    | and Descri                                                                | ption                                |                     |                     |                 |                   | 16. Requi        | ested F | A Start Date                                                                                    |                                    |                                |                |  |  |
|                                                                                                    |                                                                                                    |                                                                           |                                      |                     |                     |                 |                   | 11/18/           | 2018    | 18                                                                                              |                                    |                                |                |  |  |
| 17. Rendering 18. Rendering 19. Service 20. Mod                                                                                                    |                                                                                                    |                                                                           |                                      |                     |                     | rs              |                   |                  | 22. Des | 2. Description of Service                                                                       |                                    | 23. QR                         | 24. Charg      |  |  |
| 17. Rendering                                                                                                    |                                                                                                    | Code                                                                      |                                      | 1                   | 2                   | 3               | 4                 | POS              |         |                                                                                                 |                                    |                                |                |  |  |
| 17. Rendering<br>Provider<br>Number                                                                                                    | Provider<br>Taxonomy<br>Code                                                                                                    |                                                                           |                                      |                     |                     |                 |                   |                  |         |                                                                                                 |                                    |                                |                |  |  |
| Provider                                                                                                    | Taxonomy<br>Code                                                                                                    | 97110                                                                     | 0                                    | GN                  |                     |                 |                   |                  |         | PEUTIC EXERCISES - 15                                                                           | хиди                               | 33.000                         | \$250          |  |  |
| Provider<br>Number                                                                                                    | Taxonomy<br>Code                                                                                                    | 97110                                                                     | -                                    | GN                  |                     |                 |                   |                  |         | PEUTIC EXERCISES - 15<br>11 WKS                                                                 | иших                               | 33.000                         | \$250          |  |  |
| Provider<br>Number                                                                                                    | Taxonomy<br>Code                                                                                                    | 97110                                                                     | (                                    | GN                  |                     |                 |                   |                  |         |                                                                                                 | килих                              | 33.000                         | \$250          |  |  |
| Provider<br>Number                                                                                                    | Taxonomy<br>Code                                                                                                    | 97110                                                                     | -                                    | GN                  |                     |                 |                   |                  |         |                                                                                                 | кили                               | 33.000                         | \$250          |  |  |
| Provider<br>Number                                                                                                    | Taxonomy<br>Code                                                                                                    | 97110                                                                     |                                      | GN                  |                     |                 |                   |                  |         |                                                                                                 | , <b>м</b> шм х                    | 33.000                         | \$250          |  |  |
| Provider<br>Number                                                                                                    | Taxonomy<br>Code                                                                                                    | 97110                                                                     |                                      | GN                  |                     |                 |                   |                  |         |                                                                                                 | к или х                            | 33.000                         | \$250          |  |  |
| Provider<br>Number                                                                                                    | Taxonomy<br>Code                                                                                                    | 97110                                                                     |                                      | GN                  |                     |                 |                   |                  |         |                                                                                                 | к или х                            | 33.000                         | \$250          |  |  |
| Provider<br>Number                                                                                                    | Taxonomy<br>Code                                                                                                    | 97110                                                                     |                                      | GN                  |                     |                 |                   |                  |         |                                                                                                 | K MIN X                            | 33.000                         | \$250          |  |  |
| Provider<br>Number                                                                                                    | Taxonomy<br>Code                                                                                                    | 97110                                                                     |                                      | GN                  |                     |                 |                   |                  |         |                                                                                                 | FINX                               | 33.000                         | \$250          |  |  |
| Provider<br>Number                                                                                                    | Taxonomy<br>Code                                                                                                    | 97110                                                                     |                                      | GN                  |                     |                 |                   |                  |         |                                                                                                 | ; MIN X                            | 33.000                         | \$250          |  |  |
| Provider<br>Number<br>2345678901                                                                                                    | Taxonomy Code 123456789X                                                                                                    | antee payment.                                                            | . Reimbur                            | seme                |                     |                 |                   | 3/               | e memb  | er and provider at the time the                                                                 | service is                         |                                | \$250          |  |  |
| Provider Number 2345678901  An approved author provided and the codate. Reimburseme Care Program at the                                               | Taxonomy Code 123456789X  fization does not guars impleteness of the claint will be in accordant the programmer of the claint will be in accordant | antee payment. Im Information.                                            | t. Reimburs<br>Payment<br>di-kath pa | rsemei<br>t will na | ot be m<br>it metho | ade for odology | service<br>and po | aroliment of the | e memb  | 11 WKS                                                                                          | service is<br>spiration<br>banaged | 33.000<br>25. Total<br>Charges | \$250<br>\$250 |  |  |
| Provider<br>Number<br>2345678901<br>An approved author<br>provided and the code.<br>Reimburseme<br>Care Program at the<br>Managed Care Program at the | Taxonomy Code 123456789X  fization does not guars impleteness of the claint will be in accordant the programmer of the claint will be in accordant | artee payment.<br>Im Information.<br>Ce with Ponward<br>ed service is pri | t. Reimburs<br>Payment<br>di-kath pa | rsemei<br>t will na | ot be m<br>it metho | ade for odology | service<br>and po | aroliment of the | e memb  | er and provider at the time the<br>oval or after the authorization e                            | service is<br>spiration<br>banaged | 25. Total                      | \$250          |  |  |
| Provider Number  2345678901  An approved author provided and the codate. Reimburseme Care Program at the Managed Care Prov. 26. SIGNATURE             | Taxonomy Code 123456789X  123456789X  taxition does not guara impleteness of the clail will be in accordance time a prior authorize gram.          | artee payment. im information. ce with Forward ed service is pri          | t. Reimburs<br>Payment<br>di-kath pa | rsemei<br>t will na | ot be m<br>it metho | ade for odology | service<br>and po | aroliment of the | e memb  | er and provider at the time the<br>oval or after the authorization e                            | service is<br>spiration<br>banaged | 25. Total<br>Charges           | \$250          |  |  |

Figure 37 Draft PDF Version of PA Request

- 5. Review the draft to ensure the entered information is accurate.
- 6. Check the **By uploading electronically** box.
- 7. Click **Submit**. The File Upload page will be displayed.

Note: This is the last opportunity to save the request and complete it at a later time. The request cannot be edited once it is submitted.

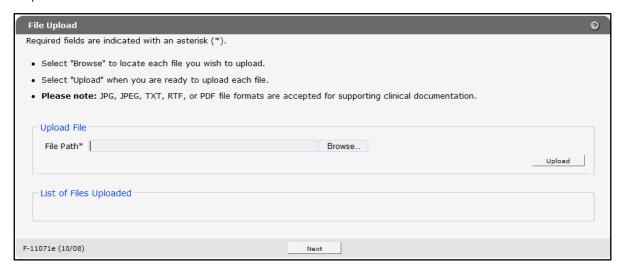

Figure 38 File Upload Page

8. Click **Browse**. The Choose file window will be displayed.

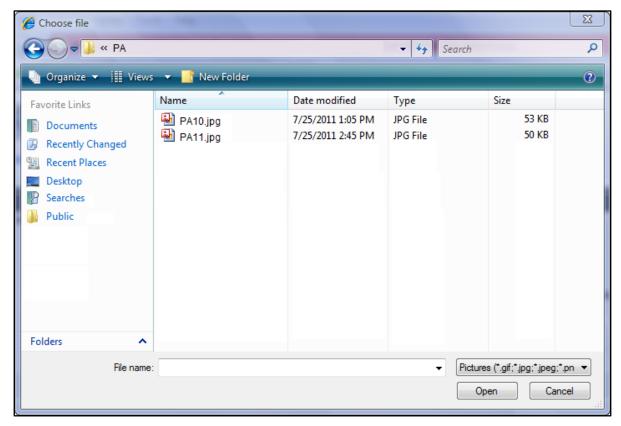

Figure 39 Choose File Window

- 9. Browse to and select the desired file.
- 10. Click Open. The Choose file window will close and the file path will display in the File Path field.
- 11. Click **Upload**. The uploaded file will be displayed in the "List of Files Uploaded" section.

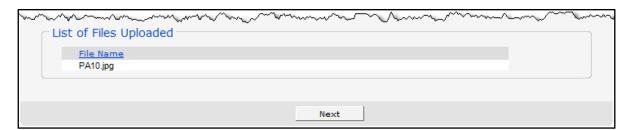

Figure 40 Lists of Files Uploaded Section

12. Upload as many files as necessary.

13. Click **Next**. The Confirmation of Receipt page will be displayed.

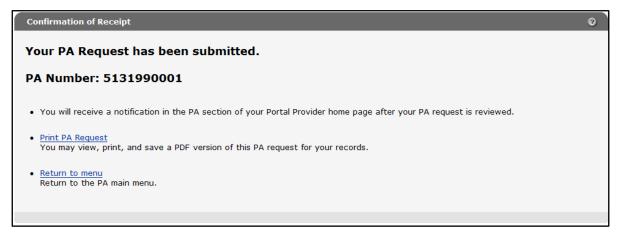

Figure 41 Confirmation of Receipt Page

14. Click **Print PA Request** to view, print, or save a PDF version of the PA request for your records.

| F-11018 (05/13)                                                                                                    |                                                                                                    |                                                                                                    |                                      |                  |                  |                               | DHS 106.03(4), Wis. Admin. Co<br>DHS 152.06(3)(h), 153.06(3)(g), 154.06(3)(g), Wis. Admin. Co<br>FORWARDHEALTH                                                                                                    |                                  |                                                                                                    |             |                                          |                                          |  |  |  |
|----------------------------------------------------------------------------------------------------|----------------------------------------------------------------------------------------------------|----------------------------------------------------------------------------------------------------|--------------------------------------|------------------|------------------|-------------------------------|----------------------------------------------------------------------------------------------------|----------------------------------|----------------------------------------------------------------------------------------------------|-------------|------------------------------------------|------------------------------------------|--|--|--|
|                                                                                                    |                                                                                                    | PRIOR                                                                                                    | RAUTH                                | IORI             |                  |                               |                                                                                                    |                                  | FORM (PA/RF)                                                                                                    |             |                                          |                                          |  |  |  |
| 8, 313 Blettner B                                                                                                    | ibmit prior authoriz<br>Boulevard, Madiso<br>A/RF) Completion                                                                                                    | n, WI 53784.                                                                                                    | . instructi                          | fax to<br>ons: T | Forwar<br>ype or | rdHea<br>print o              | ith at (608)<br>clearly. Befo                                                                                                    | 221-8<br>ore con                 | 616 or by mall to: Forward<br>npleting this form, read the                                                                                                    | Health, P   | rior Authoriza<br>specific Prior         | tion, Suite<br>Authorizatio              |  |  |  |
| SECTION I -                                                                                                    | PROVIDER IN                                                                                                    | FORMATIO                                                                                                    | N                                    |                  |                  |                               |                                                                                                    |                                  |                                                                                                    |             |                                          |                                          |  |  |  |
| 1. Check only if                                                                                                    | **                                                                                                    |                                                                                                    |                                      |                  | 2. Proc          |                               |                                                                                                    |                                  | 3. Telephone Number -                                                                                                    | — Billing i | Provider                                 |                                          |  |  |  |
| _                                                                                                    | eck "Other Service<br>n Chronic Disease                                                                                                    |                                                                                                    | (CDB)                                | - 1              |                  | •                             | ch and<br>athology                                                                                                    |                                  | (555) 555-5555                                                                                                    | Evt no      | 000                                      |                                          |  |  |  |
|                                                                                                    | ddress — Billing P                                                                                                    |                                                                                                    |                                      |                  | _                |                               |                                                                                                    |                                  | 5a. Billing Provider Nur                                                                                                    |             | 300                                      |                                          |  |  |  |
|                                                                                                    | TH CLINIC                                                                                                    | , , , , , , , , , , , , , , , , , , , ,                                                                                                    |                                      | , _              |                  | ,                             |                                                                                                    |                                  |                                                                                                    |             |                                          |                                          |  |  |  |
| 123 FIRST                                                                                                    |                                                                                                    |                                                                                                    |                                      |                  |                  |                               |                                                                                                    |                                  | 1234567890                                                                                                    |             |                                          |                                          |  |  |  |
|                                                                                                    | N, WI 55555                                                                                                    | 5-1234                                                                                                    |                                      |                  |                  |                               |                                                                                                    |                                  | 5b. Billing Provider Tax                                                                                                    | onomy C     | oue                                      |                                          |  |  |  |
|                                                                                                    | •                                                                                                    |                                                                                                    |                                      |                  |                  |                               |                                                                                                    |                                  | 987654321X                                                                                                    |             |                                          |                                          |  |  |  |
| 6a. Name — Pr                                                                                                    | escribing / Referri                                                                                                    | ng / Ordering                                                                                                    | Provider                             |                  |                  |                               |                                                                                                    |                                  | 6b. National Provider Id<br>Ordering Provider                                                                                                    | dentifler – | - Prescribing                            | scribing / Referring /                   |  |  |  |
| SECTION II -                                                                                                    | - MEMBER INF                                                                                                    | ORMATION                                                                                                    | N                                    |                  |                  |                               |                                                                                                    |                                  |                                                                                                    |             |                                          |                                          |  |  |  |
| 7. Member Iden                                                                                                    | tification Number                                                                                                    | 8.                                                                                                    | Date of B                            | rth —            | Membe            | er                            |                                                                                                    | 9.                               | Address — Member (Stre                                                                                                    | et, City, S | tate, ZIP Coo                            | ie)                                      |  |  |  |
| 098765432                                                                                                    | 1                                                                                                    |                                                                                                    | 03/03/                               | 1999             |                  |                               |                                                                                                    |                                  | OO ETDET ET                                                                                                    |             |                                          |                                          |  |  |  |
|                                                                                                    | ember (Last, First,                                                                                                    | Middle Initia                                                                                                    | l)                                   | $\neg$           | 11. Ge           | nder-                         | - Member                                                                                                    |                                  | 23 FIRST ST<br>NYTOWN, WI 55                                                                                                    | 5555        |                                          |                                          |  |  |  |
| IMA MEMB                                                                                                    | BER                                                                                                    |                                                                                                    |                                      |                  | □ Mal            | e Ž                           | Female                                                                                                    | -   "                            | ANT TORYIN, 991 33                                                                                                    |             |                                          |                                          |  |  |  |
|                                                                                                    | - DIAGNOSIS /                                                                                                    | TREATME                                                                                                    | NT INFO                              | RMA              | TION             |                               |                                                                                                    |                                  |                                                                                                    |             |                                          |                                          |  |  |  |
| 12. Diagnosis — Primary Code and Description                                                                                                    |                                                                                                    |                                                                                                    |                                      |                  |                  | 13. Start Date — SOI 14.      |                                                                                                    |                                  |                                                                                                    |             |                                          | First Date of Treatment — SO             |  |  |  |
| iz. Diagnoon                                                                                                    | rimary code at                                                                                                    | na o coonpilo                                                                                                    |                                      |                  |                  |                               | 13. Start                                                                                                    | t Date -                         | – SOI                                                                                                    | 14. First   | t Date of Trea                           | itment — SO                              |  |  |  |
| R4701 - AF                                                                                                    | •                                                                                                    | a o company                                                                                                    |                                      |                  |                  |                               | 13. Start                                                                                                    | t Date -                         | – SOI                                                                                                    | 14. First   | t Date of Trea                           | itment — SO                              |  |  |  |
| R4701 - AF                                                                                                    | •                                                                                                    |                                                                                                    |                                      |                  |                  |                               |                                                                                                    |                                  | — SOI<br>PA Start Date                                                                                                    | 14. Firsi   | t Date of Trea                           | itment — SO                              |  |  |  |
| R4701 - AF                                                                                                    | PHASIA                                                                                                    |                                                                                                    |                                      |                  |                  |                               |                                                                                                    | uested                           | PA Start Date                                                                                                    | 14. Firsi   | t Date of Trea                           | itment — SO                              |  |  |  |
| R4701 - AF<br>15. Diagnosis -                                                                                                    | PHASIA  - Secondary Code                                                                                                    | e and Descrip                                                                                                    | otion                                | Modifi           | ers              |                               | 16. Requ<br>11/18.                                                                                                    | uested<br>/2018                  | PA Start Date                                                                                                    | 14. Firsi   | t Date of Trea                           |                                          |  |  |  |
| R4701 - AF                                                                                                    | PHASIA<br>- Secondary Code                                                                                                    | and Descrip                                                                                                    | otion                                | Modifi<br>2      | ers<br>3         | 4                             | 16. Requ                                                                                                    | uested<br>/2018                  | PA Start Date                                                                                                    | 14. Firsi   |                                          |                                          |  |  |  |
| R4701 - AF<br>15. Diagnosis -                                                                                                    | PHASIA  - Secondary Code  18. Rendering Provider Taxonomy                                                                                                    | e and Descrip                                                                                                    | otion 20.                            | I                | Ī                | 4                             | 16. Requ<br>11/18.<br>21.<br>POS                                                                                                    | uested<br>/2018<br>22. De        | PA Start Date scription of Service                                                                                                    |             |                                          | 24. Charge                               |  |  |  |
| R4701 - AF<br>15. Diagnosis -<br>17. Rendering<br>Provider<br>Number                                                                                                | PHASIA  - Secondary Code  18. Rendering Provider Taxonomy Code                                                                                                    | 19. Service<br>Code                                                                                                    | otion 20.                            | I                | Ī                | 4                             | 16. Requ<br>11/18.<br>21.<br>POS                                                                                                    | uested<br>/2018<br>22. De        | PA Start Date                                                                                                    |             | 23. QR                                   | 24. Charge                               |  |  |  |
| R4701 - AF<br>15. Diagnosis -<br>17. Rendering<br>Provider<br>Number                                                                                                | PHASIA  - Secondary Code  18. Rendering Provider Taxonomy Code                                                                                                    | 19. Service<br>Code                                                                                                    | otion 20.                            | I                | Ī                | 4                             | 16. Requ<br>11/18.<br>21.<br>POS                                                                                                    | uested<br>/2018<br>22. De        | PA Start Date scription of Service                                                                                                    |             | 23. QR                                   | 24. Charge                               |  |  |  |
| R4701 - AF<br>15. Diagnosis -<br>17. Rendering<br>Provider<br>Number                                                                                                | PHASIA  - Secondary Code  18. Rendering Provider Taxonomy Code                                                                                                    | 19. Service<br>Code                                                                                                    | otion 20.                            | I                | Ī                | 4                             | 16. Requ<br>11/18.<br>21.<br>POS                                                                                                    | uested<br>/2018<br>22. De        | PA Start Date scription of Service                                                                                                    |             | 23. QR                                   | 24. Charge                               |  |  |  |
| R4701 - AF<br>15. Diagnosis -<br>17. Rendering<br>Provider<br>Number                                                                                                | PHASIA  - Secondary Code  18. Rendering Provider Taxonomy Code                                                                                                    | 19. Service<br>Code                                                                                                    | otion 20.                            | I                | Ī                | 4                             | 16. Requ<br>11/18.<br>21.<br>POS                                                                                                    | uested<br>/2018<br>22. De        | PA Start Date scription of Service                                                                                                    |             | 23. QR                                   | 24. Charge                               |  |  |  |
| R4701 - AF<br>15. Diagnosis -<br>17. Rendering<br>Provider<br>Number                                                                                                | PHASIA  - Secondary Code  18. Rendering Provider Taxonomy Code                                                                                                    | 19. Service<br>Code                                                                                                    | otion 20.                            | I                | Ī                | 4                             | 16. Requ<br>11/18.<br>21.<br>POS                                                                                                    | uested<br>/2018<br>22. De        | PA Start Date scription of Service                                                                                                    |             | 23. QR                                   | 24. Charge                               |  |  |  |
| R4701 - AF<br>15. Diagnosis -<br>17. Rendering<br>Provider<br>Number                                                                                                | PHASIA  - Secondary Code  18. Rendering Provider Taxonomy Code                                                                                                    | 19. Service<br>Code                                                                                                    | otion 20.                            | I                | Ī                | 4                             | 16. Requ<br>11/18.<br>21.<br>POS                                                                                                    | uested<br>/2018<br>22. De        | PA Start Date scription of Service                                                                                                    |             | 23. QR                                   | 24. Charge<br>\$250.0                    |  |  |  |
| R4701 - AF<br>15. Diagnosis -<br>17. Rendering<br>Provider<br>Number                                                                                                | PHASIA  - Secondary Code  18. Rendering Provider Taxonomy Code                                                                                                    | 19. Service<br>Code                                                                                                    | otion 20.                            | I                | Ī                | 4                             | 16. Requ<br>11/18.<br>21.<br>POS                                                                                                    | uested<br>/2018<br>22. De        | PA Start Date scription of Service                                                                                                    |             | 23. QR                                   | 24. Charge                               |  |  |  |
| R4701 - AF<br>15. Diagnosis -<br>17. Rendering<br>Provider<br>Number                                                                                                | PHASIA  - Secondary Code  18. Rendering Provider Taxonomy Code                                                                                                    | 19. Service<br>Code                                                                                                    | otion 20.                            | I                | Ī                | 4                             | 16. Requ<br>11/18.<br>21.<br>POS                                                                                                    | uested<br>/2018<br>22. De        | PA Start Date scription of Service                                                                                                    |             | 23. QR                                   | 24. Charge                               |  |  |  |
| R4701 - AF<br>15. Diagnosis -<br>17. Rendering<br>Provider<br>Number                                                                                                | PHASIA  - Secondary Code  18. Rendering Provider Taxonomy Code                                                                                                    | 19. Service<br>Code                                                                                                    | otion 20.                            | I                | Ī                | 4                             | 16. Requ<br>11/18.<br>21.<br>POS                                                                                                    | uested<br>/2018<br>22. De        | PA Start Date scription of Service                                                                                                    |             | 23. QR                                   | 24. Charge                               |  |  |  |
| R4701 - AF<br>15. Diagnosis –<br>17. Rendering<br>Provider<br>Number<br>2345678901                                                                                  | PHASIA - secondary Code  18. Rendering Provider Taxonomy Code  123456789X                                                                                                    | 19. Service<br>Code<br>97110                                                                                                    | e 20.<br>1<br>GN                     | 2                | 3                |                               | 16. Requ<br>11/18.<br>21.<br>POS                                                                                                    | 22. De                           | PA Start Date scription of Service PEUTIC EXERCISES - 1 11 WKS                                                                                                    | S MIN X     | 23. QR                                   | 24. Charge                               |  |  |  |
| R4701 - AF 15. Diagnosis - 17. Rendering Provider Number 2345678901  An approved author provided and the or date. Reimbursem care Program at th                     | PHASIA  - Secondary Code  18. Rendering Provider Taxonomy Code  123456789X                                                                                                    | 19. Service Code  97110                                                                                                    | e 20.  I GN  Reimbursen Payment will | 2                | 3<br>animingen   | t upon e<br>service<br>and po | 16. Required to the state of the state of th | uested /2018 22. De THERA SANK X | PA Start Date scription of Service                                                                                                    | S PIIN X    | 23. QR                                   | 24. Charge                               |  |  |  |
| R4701 - AF 15. Diagnosis - 17. Rendering Provider Number 2345678901  An approved author provided and the co- date. Reimburstem Care Program at Managed Care Program | PHASIA  - Secondary Code  18. Rendering Provider Taxonomy Code  123456789X                                                                                                    | 19. Service Code  97110  artee payment in information if with Formation of the with Formation dependence of the property of the property of th | e 20.  I GN  Reimbursen Payment will | 2                | 3<br>animingen   | t upon e<br>service<br>and po | 16. Required to the state of the state of th | uested /2018 22. De THERA SANK X | PA Start Date  Secription of Service  PEUTIC EXERCISES - 11  11 WKS  ber and provider at the time the rows or after the subjection of the subject of the subject of the subject of the subject or the subject of the subject of the sub | S PIIN X    | 23. QR<br>33.000                         | \$250.0<br>\$250.0                       |  |  |  |
| R4701 - AF 15. Diagnosis - 17. Rendering Provider Number 2345678901  An approved author provide and the one Care Program at th Managed Care Pro, 25. SIGNATUR       | PHASIA  - Secondary Code  18. Rendering Provider Taxonomy Code  123456789X  Interest of the cital of the cital of the cita | 19. Service Code  97110  antee payment. Iminimumation. Fee diservice is pro-                                                                                                    | e 20.  I GN  Reimbursen Payment will | 2                | 3<br>animingen   | t upon e<br>service<br>and po | 16. Required to the state of the state of th | uested /2018 22. De THERA SANK X | PA Start Date  Secription of Service  PEUTIC EXERCISES - 11  11 WKS  ber and provider at the time the rows or after the subjection of the subject of the subject of the subject of the subject or the subject of the subject of the sub | S PIIN X    | 23. QR<br>33.000<br>25. Total<br>Charges | \$250.0<br>\$250.0<br>\$250.0<br>\$250.0 |  |  |  |

Figure 42 PDF Version of PA Request

15. Click **Return to menu** to be redirected to the Prior Authorization page.

### 3.3 Submission Method — Mail or Fax

1. Select Mail or Fax from the Submission Method drop-down menu.

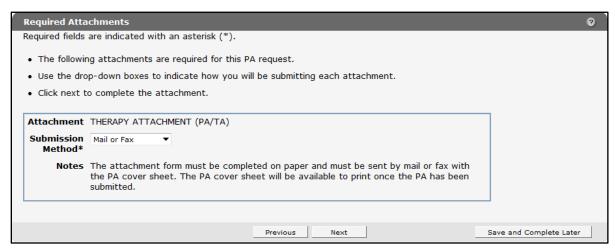

Figure 43 Required Attachments Page

- 2. Read the Notes for further instructions.
- 3. Click Next. The PA Summary page will be displayed.

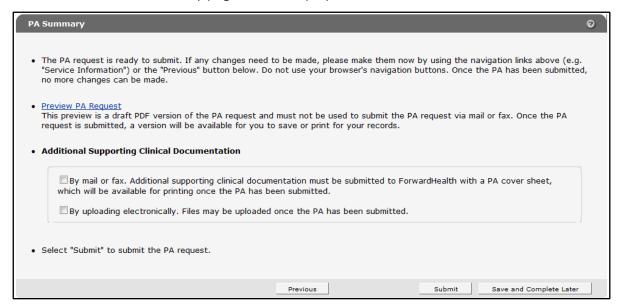

Figure 44 PA Summary Page

4. To view a draft of your PA request, click **Preview PA Request**. A draft PDF version of the PA request will open in a new window.

| ForwardHealth<br>F-11018 (05/13)                         | OF HEALTH SER                                                                  |                                          |                           |                    |                 |                   |                                     |                            | STATE OF WISCONSIN  DHS 105.03(4), Wis. Admin. Code  DHS 152.06(3)(h), 153.06(3)(g), 154.06(3)(g), Wis. Admin. Code |                      |                      |               |  |
|----------------------------------------------------------|--------------------------------------------------------------------------------|------------------------------------------|---------------------------|--------------------|-----------------|-------------------|-------------------------------------|----------------------------|----------------------------------------------------------------------------------------------------|----------------------|----------------------|---------------|--|
| (22.12)                                                  |                                                                                |                                          |                           |                    |                 |                   | DHEAL                               | н                          |                                                                                                    | - nan                | -(-N3h ***           |               |  |
|                                                          |                                                                                | PRIOR A                                  | HTUA                      | ORI                | ZAT             | ION               | REQU                                | EST                        | FORM (PA/RF)                                                                                                    |                      |                      |               |  |
| 8, 313 Blettner B                                        |                                                                                | n, WI 53784. <b>İ</b> n                  |                           |                    |                 |                   |                                     |                            | i16 or by mail to: Forward<br>poleting this form, read the                                                          |                      |                      |               |  |
| SECTION I —                                              | PROVIDER IN                                                                    | FORMATION                                |                           |                    |                 |                   |                                     |                            |                                                                                                    |                      |                      |               |  |
| 1. Check only if                                         |                                                                                |                                          |                           |                    | . Proc          |                   | pe<br>ch and                        |                            | 3. Telephone Number -                                                                                               | – Billing F          | Provider             |               |  |
| ☐ HealthChe ☐ Wisconsin                                  |                                                                                | •                                        | athology                  |                    | (555) 555-5555  | Ext 00            | 000                                 |                            |                                                                                                    |                      |                      |               |  |
|                                                          | idress — Billing P                                                             |                                          | 5a. Billing Provider Nun  |                    |                 |                   |                                     |                            |                                                                                                    |                      |                      |               |  |
| ABC HEAL                                                 | TH CLINIC                                                                      | , ,                                      |                           |                    |                 | •                 |                                     |                            | 1004547000                                                                                                    |                      |                      |               |  |
|                                                          | ABC HEALTH CLINIC 1234567890  123 FIRST ST 5b. Billing Provider Taxonomy Co    |                                          |                           |                    |                 |                   |                                     |                            |                                                                                                    |                      |                      |               |  |
| ANYTOW                                                   | N, WI 55555                                                                    | 5-1234                                   |                           |                    |                 |                   |                                     |                            | _                                                                                                    |                      | -                    |               |  |
| En Name - Se                                             | ocadhina / Dafa-ri                                                             | nn i Ondarian S                          | rould as                  |                    |                 |                   |                                     |                            | 987654321X                                                                                                    | loniff               | Describing           | ( Boforio e * |  |
| oa. Name — Pr                                            | escribing / Referri                                                            | ng / Ordening Pr                         | ovider                    |                    |                 |                   |                                     |                            | 6b. National Provider Id<br>Ordering Provider                                                                       | entiller –           | - Prescribing        | r Kereming /  |  |
|                                                          |                                                                                |                                          |                           |                    |                 |                   |                                     |                            |                                                                                                    |                      |                      |               |  |
|                                                          | - MEMBER INF<br>dfloation Number                                               |                                          | ate of Bir                |                    | lomb            |                   |                                     |                            | Address — Member (Stree                                                                                             | at City o            | tate 7/0 0           | la)           |  |
|                                                          |                                                                                |                                          | 3/03/1                    |                    | viembe          | 91                |                                     | 9.1                        | Address — Member (Sile                                                                                              | et, City, S          | iale, ZIP Coc        | ie)           |  |
| 098765432:                                               | l<br>ember (Last, First,                                                       |                                          |                           |                    | 11 Ge           | nder -            | - Member                            | 1                          | 23 FIRST ST                                                                                                    |                      |                      |               |  |
| IMA MEMB                                                 |                                                                                | mode modely                              |                           | - 1                |                 |                   | Female                              | A                          | NYTOWN, WI 55                                                                                                    | 555                  |                      |               |  |
|                                                          | – DIAGNOSIS /                                                                  | TREATMEN                                 | TINFO                     | RMAT               | ION             |                   |                                     |                            |                                                                                                    |                      |                      |               |  |
| 12. Diagnosis –                                          | - Primary Code ar                                                              | nd Description                           |                           |                    |                 |                   | 13. Start                           | Date -                     | - SOI                                                                                                    | 14. First            | Date of Trea         | tment — SO    |  |
| R4701 - AP                                               | HASIA                                                                          |                                          |                           |                    |                 |                   |                                     |                            |                                                                                                    |                      |                      |               |  |
| 15. Diagnosis –                                          | - Secondary Code                                                               | and Descriptio                           | n                         |                    |                 |                   | 16. Requ                            | ested i                    | PA Start Date                                                                                                    |                      |                      |               |  |
|                                                          |                                                                                |                                          |                           |                    |                 |                   | 11/18/2018                          |                            |                                                                                                    |                      |                      |               |  |
| 17. Rendering                                            | 18. Rendering                                                                  | 19. Service                              | 20. 1                     | Modifie            | rs              |                   |                                     | 22. Description of Service |                                                                                                    |                      | 23. QR               | 24. Charge    |  |
| Provider<br>Number                                       | Provider<br>Taxonomy<br>Code                                                   | Code                                     | 1                         | 2                  | 3               | 4                 | POS                                 |                            |                                                                                                    |                      |                      |               |  |
| 2345678901                                               | 123456789X                                                                     | 97110                                    | GN                        |                    |                 |                   |                                     |                            | PEUTIC EXERCISES - 15<br>11 WKS                                                                                     | KINIX                | 33.000               | \$250.        |  |
|                                                          |                                                                                |                                          |                           |                    |                 |                   |                                     |                            |                                                                                                    |                      |                      |               |  |
|                                                          |                                                                                |                                          |                           |                    |                 |                   |                                     |                            |                                                                                                    |                      |                      |               |  |
|                                                          |                                                                                |                                          | $\top$                    |                    |                 |                   | $\Box$                              |                            |                                                                                                    |                      |                      |               |  |
|                                                          |                                                                                |                                          | +                         |                    |                 |                   | $\vdash$                            |                            |                                                                                                    |                      |                      |               |  |
|                                                          |                                                                                |                                          | +                         |                    |                 |                   | $\vdash$                            |                            |                                                                                                    |                      |                      |               |  |
|                                                          |                                                                                |                                          | +                         |                    |                 |                   | $\vdash$                            |                            |                                                                                                    |                      |                      |               |  |
|                                                          |                                                                                |                                          | +                         |                    |                 |                   | +                                   |                            |                                                                                                    |                      |                      |               |  |
|                                                          | -                                                                              |                                          | +                         |                    | $\vdash$        | $\vdash$          | $\vdash$                            |                            |                                                                                                    |                      |                      |               |  |
| An annound suffice                                       | tration does not over                                                          | ortee naument Est                        | nitu meme                 | nt le co           | ntincent        | unce e            | omliment of t                       | e meni                     | per and provider at the time the                                                                                    | senire is            |                      |               |  |
| provided and the co                                      | impleteness of the clai<br>int will be in accordance<br>time a prior authoriza | m information. Pay<br>te with ForwardHea | ment will n<br>ath paymer | ot be m<br>it meth | ade for odology | service<br>and po | s initiated prio<br>ilcy. If the me | rtoappr<br>mberise         | roval or after the authorization ex<br>enrolled in a BadgerCare Plus M<br>If the service is not covered by the      | xpiration<br>tanaged | 25. Total<br>Charges | \$250.        |  |
| Care Program at the                                      | gam.<br>E — Requesting F                                                       | Provider                                 |                           |                    |                 |                   |                                     |                            |                                                                                                    |                      | 27. Date S           | gned          |  |
| Care Program at the<br>Managed Care Prog                 | • •                                                                            |                                          |                           |                    |                 |                   |                                     |                            |                                                                                                    |                      |                      |               |  |
| Care Program at the<br>Managed Care Prog<br>26. SIGNATUR | equesting Pro                                                                  | ovider                                   |                           |                    |                 |                   |                                     |                            |                                                                                                    |                      | 11/10/2              | U18           |  |

Figure 45 Draft PDF Version of PA Request

Note: This preview is a draft PDF version of the PA request and must not be used to submit the PA request via mail or fax. Once the PA request is submitted, a version will be available for you to save or print for your records.

- 5. Review the draft to ensure the entered information is accurate.
- 6. Check the By mail or fax box.
- 7. Click **Submit**. The Print the PA Cover Sheet page will be displayed.

Note: This is the last opportunity to save the request and complete it at a later time. The request cannot be edited once it is submitted.

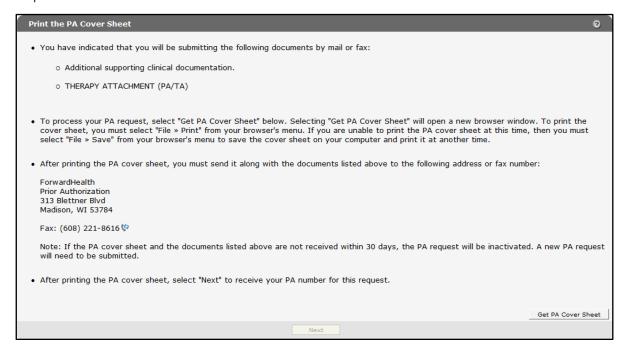

Figure 46 Print the PA Cover Sheet Page

8. Read the instructions on the Print the PA Cover Sheet page.

9. Click Get PA Cover Sheet. A PDF version of the PA cover sheet will open in a new window.

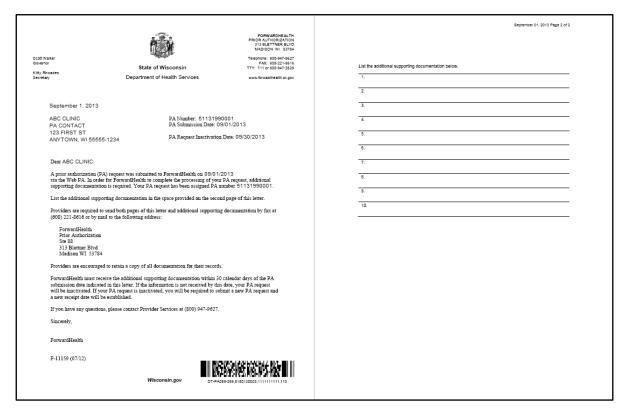

Figure 47 PDF Version of the PA Cover Sheet

10. To print or save the PA cover sheet to your hard drive or network location, use the Print or Save As function of the browser. If you have problems printing or saving the PA cover sheet, click the link that appears at the top of the Print the PA Cover Sheet page.

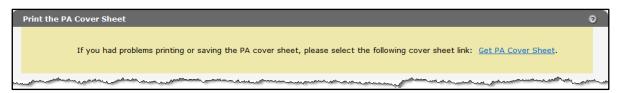

Figure 48 Get PA Cover Sheet Link

Note: If the PA cover sheet and required attachments are not received within 30 days, the PA request will be inactivated. A new PA request will need to be submitted.

11. Click **Next**. The Confirmation of Receipt page will be displayed.

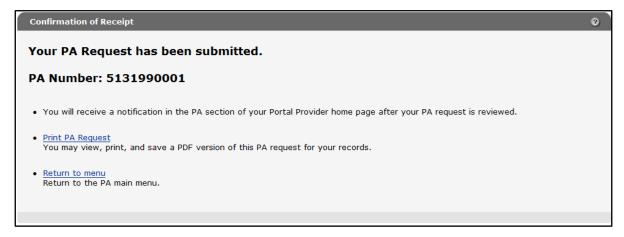

Figure 49 Confirmation of Receipt Page

12. Click **Print PA Request** to view, print, or save a PDF version of the PA request for your records.

| ForwardHealth<br>F-11018 (05/13)                                                                                                    |                                                                                                    |                                                                                             |                     |       |                                    | DHS 105.03(4), Wis. Admin. C<br>DHS 152.06(3)(h), 153.06(3)(g), 154.06(3)(g), Wis. Admin. C |                       |                                |                               |                                                                              |                                                                                                    |             |                  |                       |
|----------------------------------------------------------------------------------------------------|----------------------------------------------------------------------------------------------------|---------------------------------------------------------------------------------------------|---------------------|-------|------------------------------------|---------------------------------------------------------------------------------------------|-----------------------|--------------------------------|-------------------------------|------------------------------------------------------------------------------|----------------------------------------------------------------------------------------------------|-------------|------------------|-----------------------|
|                                                                                                    |                                                                                                    | PRIOR                                                                                       | R AUT               | HC    |                                    |                                                                                             |                       | REQU                           |                               | ті                                                                           | FORM (PA/RF)                                                                                                    |             |                  |                       |
| 38, 313 Blettner B                                                                                                    |                                                                                                    | n, WI 53784                                                                                 | . instruc           |       |                                    |                                                                                             |                       |                                |                               |                                                                              | 16 or by mall to: Forward<br>pleting this form, read the                                                                                                    |             |                  |                       |
| SECTION I —                                                                                                    | PROVIDER IN                                                                                                    | FORMATIC                                                                                    | ON                  |       |                                    |                                                                                             |                       |                                |                               |                                                                              |                                                                                                    |             |                  |                       |
| 1. Check only If                                                                                                    |                                                                                                    |                                                                                             |                     |       |                                    |                                                                                             | ess T                 |                                |                               | $\neg$                                                                       | 3. Telephone Number                                                                                                    | - Billing i | Provider         |                       |
| _                                                                                                    | eck "Other Service                                                                                                    | _                                                                                           |                     |       |                                    | 113 - Speech and<br>language pathology                                                      |                       |                                |                               |                                                                              |                                                                                                    |             |                  |                       |
| □ Wisconsin Chronic Disease Program (WCDP)  4. Name and Address — Billing Provider (Street, City, State, )                                                                             |                                                                                                    |                                                                                             |                     |       |                                    | _                                                                                           | -                     | atholog                        | _                             | _                                                                            | (555) 555-5555                                                                                                    |             | 000              |                       |
| 4. Name and A                                                                                                    | ddress — Billing P                                                                                                    | rovider (Stre                                                                               | et, City,           | State | e, ZIP                             | +4 Cc                                                                                       | ode)                  |                                |                               |                                                                              | 5a. Billing Provider Nur                                                                                                    | mber        |                  |                       |
| ABC HEALTH CLINIC                                                                                                    |                                                                                                    |                                                                                             |                     |       |                                    |                                                                                             |                       |                                |                               |                                                                              | 1234567890                                                                                                    |             |                  |                       |
| 123 FIRST ST<br>ANYTOWN, WI 55555-1234                                                                                                    |                                                                                                    |                                                                                             |                     |       |                                    |                                                                                             |                       |                                |                               |                                                                              | 5b. Billing Provider Tax                                                                                                    | onomy C     | ode              |                       |
|                                                                                                    |                                                                                                    |                                                                                             |                     |       |                                    |                                                                                             |                       |                                |                               |                                                                              | 987654321X                                                                                                    |             |                  |                       |
| 6a. Name — Prescribing / Referring / Ordering Provider                                                                                                    |                                                                                                    |                                                                                             |                     |       |                                    |                                                                                             |                       |                                | $\dashv$                      | 6b. National Provider Identifier — Prescribing / Refer                       |                                                                                                    |             |                  |                       |
|                                                                                                    |                                                                                                    |                                                                                             |                     |       |                                    |                                                                                             |                       |                                |                               | 6b. National Provider Identifier — Prescribing / Referr<br>Ordering Provider |                                                                                                    |             |                  |                       |
|                                                                                                    |                                                                                                    |                                                                                             |                     |       |                                    |                                                                                             |                       |                                |                               |                                                                              |                                                                                                    |             |                  |                       |
|                                                                                                    | - MEMBER INF                                                                                                    |                                                                                             |                     |       |                                    |                                                                                             |                       |                                |                               |                                                                              |                                                                                                    |             |                  |                       |
| 7. Member Iden                                                                                                    | itfloation Number                                                                                                    | 8.                                                                                          | . Date of           |       |                                    | embe                                                                                        | er                    |                                | 9                             | 9. A                                                                         | Address — Member (Stre                                                                                                    | et, City, S | state, ZIP Coo   | de)                   |
| 098765432                                                                                                    | 1                                                                                                    |                                                                                             | 03/03               | /19   | 99                                 | 9                                                                                           |                       |                                |                               |                                                                              | 123 FIRST ST                                                                                                    |             |                  |                       |
| 10. Name — M                                                                                                    | ember (Last, First,                                                                                                    | Middle Initia                                                                               | al)                 |       | 1                                  | 1. Ge                                                                                       | nder-                 | — Membe                        | - 1                           | ANYTOWN, WI 55555                                                            |                                                                                                    |             |                  |                       |
| IMA MEMBER                                                                                                    |                                                                                                    |                                                                                             |                     |       | ☐ Male 🛣 Female                    |                                                                                             |                       | Ι.                             | ,                             |                                                                              |                                                                                                    |             |                  |                       |
| SECTION III -                                                                                                    | - DIAGNOSIS /                                                                                                    | TREATME                                                                                     | ENT INF             | OR    | MAT                                | ION                                                                                         |                       |                                |                               |                                                                              |                                                                                                    |             |                  |                       |
|                                                                                                    |                                                                                                    |                                                                                             |                     |       |                                    |                                                                                             |                       |                                |                               |                                                                              |                                                                                                    |             |                  |                       |
| 12. Diagnosis –                                                                                                    | – Primary Code ar                                                                                                    | nd Descriptio                                                                               | n                   |       |                                    |                                                                                             |                       | 13. Sta                        | rt Date                       | -                                                                            | - SOI                                                                                                    | 14. Firs    | t Date of Trea   | atment — SC           |
| 12. Diagnosis –<br>R4701 - AF                                                                                                    | •                                                                                                    | nd Descriptio                                                                               | on                  |       |                                    |                                                                                             |                       | 13. Sta                        | rt Date                       | e —                                                                          | - SOI                                                                                                    | 14. Firs    | t Date of Trea   | atment — SC           |
| R4701 - AF                                                                                                    | •                                                                                                    |                                                                                             |                     |       |                                    |                                                                                             |                       |                                |                               |                                                                              | - SOI<br>PA Start Date                                                                                                    | 14. Firs    | t Date of Trea   | atment — SC           |
| R4701 - AF                                                                                                    | PHASIA                                                                                                    |                                                                                             |                     |       |                                    |                                                                                             |                       | 16. Rec                        |                               | d P                                                                          |                                                                                                    | 14. Firs    | t Date of Trea   | atment — SC           |
| R4701 - AF<br>15. Diagnosis -                                                                                                    | PHASIA                                                                                                    | and Descrip                                                                                 | ption               | D. M  | odifier                            | rs                                                                                          |                       | 16. Rec<br>11/18               | queste<br>3/201               | ed P                                                                         |                                                                                                    | 14. Firs    | t Date of Trea   |                       |
| R4701 - AF<br>15. Diagnosis -                                                                                                    | PHASIA<br>- Secondary Code                                                                                                    | and Descrip                                                                                 | ption               | Ī     | odifier<br>2                       | rs<br>3                                                                                     | 4                     | 16. Red                        | queste<br>3/201               | ed P                                                                         | PA Start Date                                                                                                    | 14. Firs    |                  |                       |
| R4701 - AF<br>15. Diagnosis -                                                                                                    | PHASIA  Secondary Code  18. Rendering Provider Taxonomy                                                                                    | and Descrip                                                                                 | ption<br>e 20       | 1     |                                    |                                                                                             | 4                     | 16. Rec<br>11/18               | queste<br>3/201<br>22. C      | IS<br>Des                                                                    | PA Start Date scription of Service                                                                                                    |             |                  | 24. Chargo            |
| R4701 - AF<br>15. Diagnosis -<br>17. Rendering<br>Provider<br>Number                                                                                                    | PHASIA  - Secondary Code  18. Rendering Provider Taxonomy Code                                                                             | 19. Service<br>Code                                                                         | ption<br>e 20       | 1     |                                    |                                                                                             | 4                     | 16. Rec<br>11/18<br>21.<br>POS | queste<br>3/201<br>22. C      | IS<br>Des                                                                    | PA Start Date scription of Service                                                                                                    |             | 23. QR           | 24. Chargo            |
| R4701 - AF<br>15. Diagnosis -<br>17. Rendering<br>Provider<br>Number                                                                                                    | PHASIA  - Secondary Code  18. Rendering Provider Taxonomy Code                                                                             | 19. Service<br>Code                                                                         | ption<br>e 20       | 1     |                                    |                                                                                             | 4                     | 16. Rec<br>11/18<br>21.<br>POS | queste<br>3/201<br>22. C      | IS<br>Des                                                                    | PA Start Date scription of Service                                                                                                    |             | 23. QR           | 24. Charge            |
| R4701 - AF<br>15. Diagnosis -<br>17. Rendering<br>Provider<br>Number                                                                                                    | PHASIA  - Secondary Code  18. Rendering Provider Taxonomy Code                                                                             | 19. Service<br>Code                                                                         | ption<br>e 20       | 1     |                                    |                                                                                             | 4                     | 16. Rec<br>11/18<br>21.<br>POS | queste<br>3/201<br>22. C      | IS<br>Des                                                                    | PA Start Date scription of Service                                                                                                    |             | 23. QR           | 24. Chargo            |
| R4701 - AF<br>15. Diagnosis -<br>17. Rendering<br>Provider<br>Number                                                                                                    | PHASIA  - Secondary Code  18. Rendering Provider Taxonomy Code                                                                             | 19. Service<br>Code                                                                         | ption<br>e 20       | 1     |                                    |                                                                                             | 4                     | 16. Rec<br>11/18<br>21.<br>POS | queste<br>3/201<br>22. C      | IS<br>Des                                                                    | PA Start Date scription of Service                                                                                                    |             | 23. QR           | 24. Charge            |
| R4701 - AF<br>15. Diagnosis -<br>17. Rendering<br>Provider<br>Number                                                                                                    | PHASIA  - Secondary Code  18. Rendering Provider Taxonomy Code                                                                             | 19. Service<br>Code                                                                         | ption<br>e 20       | 1     |                                    |                                                                                             | 4                     | 16. Rec<br>11/18<br>21.<br>POS | queste<br>3/201<br>22. C      | IS<br>Des                                                                    | PA Start Date scription of Service                                                                                                    |             | 23. QR           | 24. Charge            |
| R4701 - AF<br>15. Diagnosis -<br>17. Rendering<br>Provider<br>Number                                                                                                    | PHASIA  - Secondary Code  18. Rendering Provider Taxonomy Code                                                                             | 19. Service<br>Code                                                                         | ption<br>e 20       | 1     |                                    |                                                                                             | 4                     | 16. Rec<br>11/18<br>21.<br>POS | queste<br>3/201<br>22. C      | IS<br>Des                                                                    | PA Start Date scription of Service                                                                                                    |             | 23. QR           | 24. Charge            |
| R4701 - AF<br>15. Diagnosis -<br>17. Rendering<br>Provider<br>Number                                                                                                    | PHASIA  - Secondary Code  18. Rendering Provider Taxonomy Code                                                                             | 19. Service<br>Code                                                                         | ption<br>e 20       | 1     |                                    |                                                                                             | 4                     | 16. Rec<br>11/18<br>21.<br>POS | queste<br>3/201<br>22. C      | IS<br>Des                                                                    | PA Start Date scription of Service                                                                                                    |             | 23. QR           | 24. Chargo            |
| R4701 - AF<br>15. Diagnosis -<br>17. Rendering<br>Provider<br>Number                                                                                                    | PHASIA  - Secondary Code  18. Rendering Provider Taxonomy Code                                                                             | 19. Service<br>Code                                                                         | ption<br>e 20       | 1     |                                    |                                                                                             | 4                     | 16. Rec<br>11/18<br>21.<br>POS | queste<br>3/201<br>22. C      | IS<br>Des                                                                    | PA Start Date scription of Service                                                                                                    |             | 23. QR           | 24. Charge            |
| R4701 - AF<br>15. Diagnosis -<br>17. Rendering<br>Provider<br>Number                                                                                                    | PHASIA  - Secondary Code  18. Rendering Provider Taxonomy Code                                                                             | 19. Service<br>Code                                                                         | ption<br>e 20       | 1     |                                    |                                                                                             | 4                     | 16. Rec<br>11/18<br>21.<br>POS | queste<br>3/201<br>22. C      | IS<br>Des                                                                    | PA Start Date scription of Service                                                                                                    |             | 23. QR           | 24. Charge<br>\$250.0 |
| R4701 - AF<br>15. Diagnosis -<br>17. Rendering<br>Provider<br>Number                                                                                                    | PHASIA  - Secondary Code  18. Rendering Provider Taxonomy Code                                                                             | 19. Service<br>Code                                                                         | ption<br>e 20       | 1     |                                    |                                                                                             | 4                     | 16. Rec<br>11/18<br>21.<br>POS | queste<br>3/201<br>22. C      | IS<br>Des                                                                    | PA Start Date scription of Service                                                                                                    |             | 23. QR           | 24. Charge            |
| R4701 - AF 15. Diagnosis - 17. Rendering Provider Number 2345678901                                                                                                    | PHASIA  - Secondary Code  18. Rendering Provider Taxonomy Code  123456789X                                                                 | 19. Service<br>Code<br>97110                                                                | ption  e 20         | I I   | 2                                  | 3                                                                                           | upon e                | 16. Rei<br>11/1:<br>21.<br>POS | THER 300 N                    | PAP X 1                                                                      | PA Start Date scription of Service PEUTIC EXERCISES - 1 11 WKS                                                                                                  | 5 HIIN X    | 23. QR<br>33.000 | 24. Charge            |
| R4701 - AF 15. Diagnosis - 17. Rendering Provider Number 2345678901                                                                                                    | PHASIA  Secondary Code  18. Rendering Provider Taxonomy Code  123456789X                                                                   | 19. Service Code  97110                                                                     | Peimburse Payment w | N N   | 2 t is condition to the man method | 3                                                                                           | upon e service and pr | 16. Ret 11/1: 21. POS 11       | quester 3/201 22. C THER 3/WK | PAP X 1                                                                      | PA Start Date coription of Service PEUTIC EXERCISES - 1 11 W4S                                                                                                  | 5 MIN X     | 23. QR           | 24. Charge            |
| R4701 - AF 15. Diagnosis - 17. Rendering Provider Number 2345678901  An approved author provided and the co- due. Reimburseme Care Program at the Managed Care By                      | PHASIA  Secondary Code  18. Rendering Provider Taxonomy Code  123456789X                                                                   | 19. Service Code  97110  artee payment. In information. Le with Forward ed service is pre-  | Peimburse Payment w | N N   | 2 t is condition to the man method | 3                                                                                           | upon e service and pr | 16. Ret 11/1: 21. POS 11       | quester 3/201 22. C THER 3/WK | PAP X 1                                                                      | PA Start Date  coription of Service  PEUTIC EXERCISES - 1  WKS  er and provider at the time the owal or after the authorization errolled in a SadgerCare Plus I | 5 MIN X     | 23. QR<br>33.000 | \$250.                |
| R4701 - AF  15. Diagnosis -  17. Rendering Provider Number  2345678901  An approved author provided and the co- double. Reimburse on Care Program at th Managed Care Pro- 26. SIGNATUR | PHASIA  - Secondary Code  18. Rendering Provider Taxonomy Code  123456789X  relation does not guara mit will be in a prior authorize gram. | 19. Service Code  19. Service Code  97110  antee payment. In information de service is pro- | Peimburse Payment w | N N   | 2 t is condition to the man method | 3                                                                                           | upon e service and pr | 16. Ret 11/1: 21. POS 11       | quester 3/201 22. C THER 3/WK | PAP X 1                                                                      | PA Start Date  coription of Service  PEUTIC EXERCISES - 1  WKS  er and provider at the time the owal or after the authorization errolled in a SadgerCare Plus I | 5 MIN X     | 23. QR<br>33.000 | \$250.<br>\$250.      |

Figure 50 PDF Version of PA Request

13. Click **Return to menu** to be redirected to the Prior Authorization page.

#### 3.4 Submission Method – Health check request – No Attachment is needed

Providers submitting a PA request for HealthCheck "Other Services," can submit the request without including a specific PA attachment. If the provider is unclear which attachment form to use, the provider can submit the clinical rationale and documentation (e.g., test results or clinical notes) with the PA/RF.

1. Select Health check request – No Attachment is needed from the Submission Method dropdown menu.

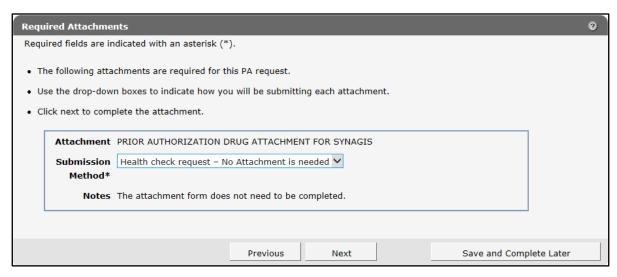

Figure 51 Required Attachments Page

2. Read the Notes for further instructions.

3. Click Next. The PA Summary page will be displayed.

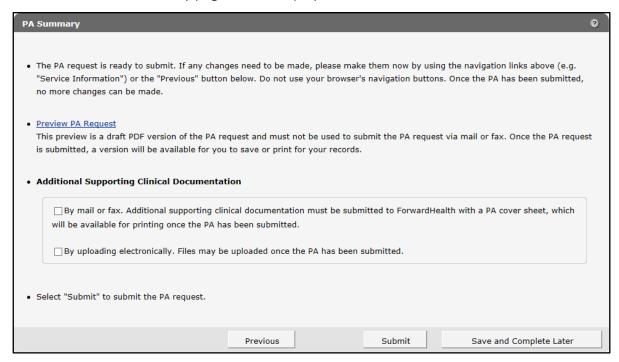

Figure 52 PA Summary Page

4. To view a draft of your PA request, click Preview PA Request. A draft PDF version of the PA request will open in a new window.

| EPARTMENT O<br>orwardHealth<br>-11018 (05/13)                                      | F HEALTH SERV                                        | /ICE8                                      |                       |                                                  |                       |                     |                                |                      |               |                                                                                                    |                    |                      |                                                 |
|------------------------------------------------------------------------------------|------------------------------------------------------|--------------------------------------------|-----------------------|--------------------------------------------------|-----------------------|---------------------|--------------------------------|----------------------|---------------|----------------------------------------------------------------------------------------------------|--------------------|----------------------|-------------------------------------------------|
|                                                                                    |                                                      |                                            |                       |                                                  |                       |                     |                                |                      | DH            | 18 152.06(3)(h), 153.06(                                                                                                    |                    | 106.03(4), Wb        | F WISCONSIN<br>S. Admin. Code<br>S. Admin. Code |
|                                                                                    |                                                      |                                            |                       |                                                  |                       |                     | DHEAL                          |                      |               |                                                                                                    |                    |                      |                                                 |
|                                                                                    |                                                      | PRIOR A                                    | UTH                   | ORL                                              | ZATI                  | ON                  | REQU                           | IEST                 | F             | ORM (PA/RF)                                                                                                    |                    |                      |                                                 |
| 8, 313 Blettner B                                                                  |                                                      | n, WI 53784. Inc                           |                       |                                                  |                       |                     |                                |                      |               | 6 or by mail to: Forward<br>leting this form, read the                                                                                       |                    |                      |                                                 |
| SECTION I —                                                                        | PROVIDER INF                                         | FORMATION                                  |                       |                                                  |                       |                     |                                |                      | _             |                                                                                                    |                    |                      |                                                 |
| 1. Check only if                                                                   |                                                      |                                            |                       |                                                  | . Proce               |                     |                                |                      | Т             | 3. Telephone Number -                                                                                                    | - Billing F        | rovider              |                                                 |
|                                                                                    | ck "Other Service                                    |                                            |                       | - ["                                             | 17 - S                | ynag                | 15                             |                      | -             | (555) 555 5555                                                                                                    |                    |                      |                                                 |
|                                                                                    | Chronic Disease                                      |                                            | _                     |                                                  |                       | 4-1                 |                                |                      | +             | (555) 555-5555                                                                                                    |                    | 000                  |                                                 |
|                                                                                    | idress — Billing Pr                                  | rovider (Street, C                         | ity, sta              | ite, Zir                                         | -+4 C0                | ae)                 |                                |                      | -             | 5a. Billing Provider Nur                                                                                                    | iber               |                      |                                                 |
| ABC CLINIC                                                                         | _                                                    |                                            |                       |                                                  |                       |                     |                                |                      | L             | 1234567890                                                                                                    |                    |                      |                                                 |
| 123 FIRST                                                                          |                                                      |                                            |                       |                                                  |                       |                     |                                |                      | Γ             | 5b. Billing Provider Taxi                                                                                                    | onomy Co           | ode                  |                                                 |
| ANYTOWN,                                                                           | , WI 55555-:                                         | 1234                                       |                       |                                                  |                       |                     |                                |                      | -             | 987654321X                                                                                                    |                    |                      |                                                 |
| 6a. Name — Pre                                                                     | escribing / Referrir                                 | ng / Ordering Pro                          | wider                 |                                                  |                       |                     |                                |                      | †             | 6b. National Provider Id<br>Ordering Provider                                                                                                | entifier —         | - Prescribing /      | Referring /                                     |
| SECTION II -                                                                       | - MEMBER INFO                                        | ORMATION                                   |                       |                                                  |                       |                     |                                |                      | 4             |                                                                                                    |                    |                      |                                                 |
|                                                                                    | tification Number                                    |                                            | e of Bir              | th — 1                                           | Membe                 | r                   |                                | 9                    | . Ar          | ddress — Member (Stree                                                                                                    | et, City. 8        | tate, ZIP Cod        | e)                                              |
| 7. Member Identification Number 8. Date of Birth — Member<br>0987654321 03/03/1999 |                                                      |                                            |                       |                                                  |                       |                     |                                |                      | B FIRST ST    |                                                                                                    |                    | -                    |                                                 |
| 10. Name — Me                                                                      | mber (Last, First,                                   | Middle Initial)                            |                       | -                                                | 11. Ge                | nder -              | - Member                       |                      |               | ) F1K31 31<br>YTOWN, WI 555!                                                                                                    | ==                 |                      |                                                 |
| MEMBER, I                                                                          | мо                                                   |                                            |                       |                                                  | □ Male                | . X                 | Female                         | ון                   | 114           | 1100014, 001 333                                                                                                    | 55                 |                      |                                                 |
|                                                                                    | – DIAGNOSIS /                                        | TREATMENT                                  | INFO                  | RMAT                                             | TION                  |                     |                                |                      |               |                                                                                                    |                    |                      |                                                 |
| 12. Diagnosis —                                                                    | Primary Code an                                      | d Description                              |                       |                                                  |                       |                     | 13. Star                       | t Date               | _             | 801                                                                                                    | 14. First          | Date of Treat        | tment — 801                                     |
| E10 - ALCO                                                                         | HOL RELAT                                            | ED DISORE                                  | ERS                   |                                                  |                       |                     |                                |                      |               |                                                                                                    |                    |                      |                                                 |
|                                                                                    | - Secondary Code                                     |                                            |                       |                                                  |                       |                     | 16. Req                        | uested               | 1 P/          | A Start Date                                                                                                    |                    |                      |                                                 |
| -                                                                                  |                                                      |                                            |                       |                                                  |                       |                     | 10/16                          | י מכיני              |               |                                                                                                    |                    |                      |                                                 |
| 17. Rendering                                                                      | 18. Rendering                                        | 19. Service                                | 20.1                  | Modifie                                          | ers                   |                     | 21.                            |                      | _             | ription of Service                                                                                                    |                    | 23. QR               | 24. Charge                                      |
| Provider<br>Number                                                                 | Provider<br>Taxonomy<br>Code                         | Code                                       | 1                     | 2                                                | 3                     | 4                   | POS                            |                      |               |                                                                                                    |                    | 2                    |                                                 |
| 2345678901                                                                         | 123456789X                                           | 99205                                      |                       |                                                  |                       |                     | 12                             | OFFIC                | EΛ            | OUTPATIENT VISIT NE                                                                                                    | N                  | 2.000                | \$360.00                                        |
|                                                                                    |                                                      |                                            |                       |                                                  |                       |                     |                                |                      |               |                                                                                                    |                    |                      |                                                 |
|                                                                                    |                                                      |                                            | $\top$                |                                                  |                       |                     |                                |                      |               |                                                                                                    |                    |                      |                                                 |
|                                                                                    |                                                      |                                            | T                     |                                                  |                       |                     |                                |                      |               |                                                                                                    |                    |                      |                                                 |
|                                                                                    |                                                      |                                            | +                     | $\vdash$                                         | $\vdash$              |                     |                                |                      |               |                                                                                                    |                    |                      |                                                 |
|                                                                                    |                                                      |                                            | +                     | <del>                                     </del> | $\vdash$              | _                   |                                |                      |               |                                                                                                    |                    |                      |                                                 |
|                                                                                    |                                                      |                                            | ₩                     |                                                  | ┞                     |                     |                                |                      |               |                                                                                                    |                    |                      |                                                 |
|                                                                                    |                                                      |                                            |                       |                                                  |                       |                     |                                |                      |               |                                                                                                    |                    |                      |                                                 |
|                                                                                    |                                                      |                                            |                       |                                                  |                       |                     |                                |                      |               |                                                                                                    |                    |                      |                                                 |
|                                                                                    |                                                      |                                            | $\top$                |                                                  |                       |                     |                                |                      |               |                                                                                                    |                    |                      |                                                 |
| provided and the cor<br>date. Reimbursemer                                         | repleteness of the clair<br>nt will be in accordance | m information. Paym<br>e with ForwardHealt | ent will n<br>h payme | ot be m                                          | nade for a<br>odology | services<br>and pol | initiated pri<br>icy. If the m | or to ap<br>ember is | prov<br>s ens | r and provider at the time the r<br>rail or after the authorization er<br>rolled in a BadgerCare Plus M<br>the service is not covered by the | piration<br>enaged | 25. Total<br>Charges | \$360.00                                        |
| Managed Care Prog<br>26. 8IGNATURE                                                 | ram.<br>E — Requesting P                             | rovider                                    |                       |                                                  |                       |                     |                                |                      |               |                                                                                                    |                    | 27. Date 8           | gned                                            |
| I.M. R                                                                             | equesting Pr                                         | rovider                                    |                       |                                                  |                       |                     |                                |                      |               |                                                                                                    |                    | 10/10/2              | 2018                                            |
|                                                                                    |                                                      |                                            |                       |                                                  |                       |                     |                                |                      |               | -DR                                                                                                    | ΑF                 | -                    | <b>***********</b><br>.049-049                  |

Figure 53 Draft PDF Version of PDF Request

5. Review the draft to ensure the entered information is accurate.

- 6. Place a check in the appropriate box indicating how you are submitting additional supporting clinical information (mail or fax or uploading electronically).
- 7. Click Submit.

Note: This is the last opportunity to save the request and complete it at a later time. The request cannot be edited once it is submitted.

If you chose to upload additional supporting clinical information electronically, the File Upload page will be displayed.

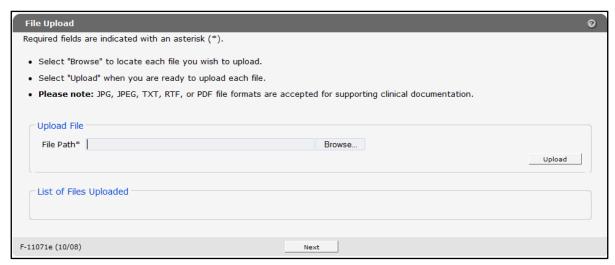

Figure 54 File Upload Page

a. Click **Browse**. The Choose file window will be displayed.

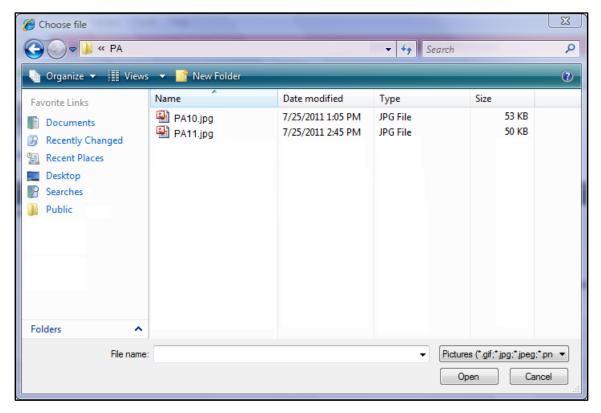

Figure 55 Choose File Window

- b. Browse to and select the desired file.
- c. Click Open. The Choose file window will close and the file path will display in the File Path field.
- d. Click **Upload**. The uploaded file will be displayed in the "List of Files Uploaded" section.

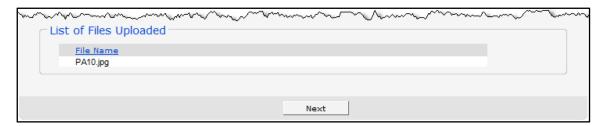

Figure 56 Lists of Files Uploaded Section

e. Upload as many files as necessary.

f. Click **Next**. The Confirmation of Receipt page will be displayed.

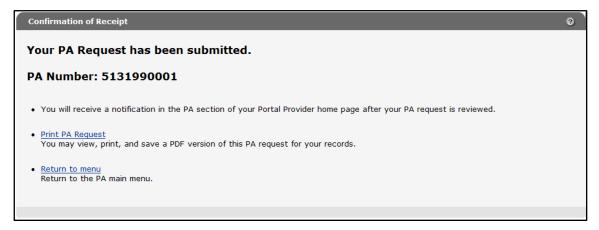

Figure 57 Confirmation of Receipt Page

g. Proceed to step 9.

If you chose to mail or fax additional supporting clinical information, the Print the PA Cover Sheet page will be displayed.

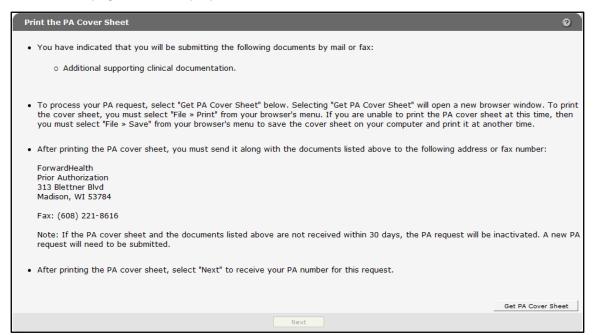

Figure 58 Print the PA Cover Sheet Page

a. Read the instructions on the Print the PA Cover Sheet page.

b. Click Get PA Cover Sheet. A PDF version of the PA cover sheet will open in a new window.

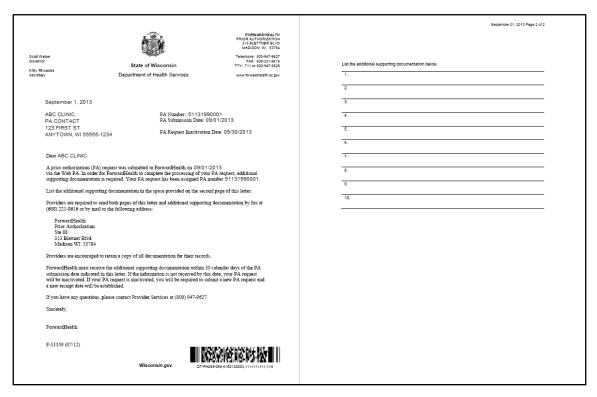

Figure 59 PDF Version of the PA Cover Sheet

c. To print or save the PA cover sheet to your hard drive or network location, use the Print or Save As function of the browser. If you have problems printing or saving the PA cover sheet, click the link that appears at the top of the Print the PA Cover Sheet page.

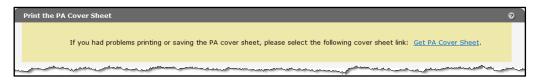

Figure 60 Get PA Cover Sheet Link

Note: If the PA cover sheet and required attachments are not received within 30 days, the PA request will be inactivated. A new PA request will need to be submitted.

8. Click **Submit**. The Confirmation of Receipt page will be displayed.

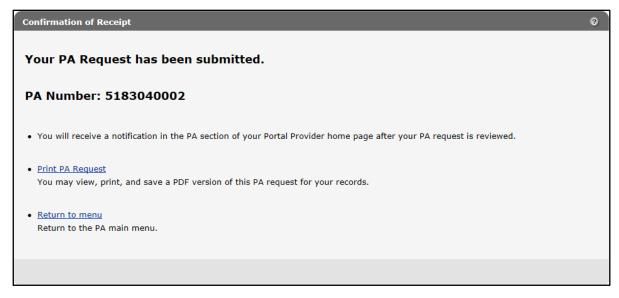

Figure 61 Confirmation of Receipt Page

9. Click **Print PA Request** to view, print, or save a PDF version of the PA request for your records.

| ests by fa                                   | fax to mas: T:          | ZAT Forwar Forwar Forwa | ION rdHeal rdHeal rdHea | th at (608):<br>learly. Before<br>pe<br>is — Member<br>Female        | 9. A  Date —                                                                                        | FORM (PA/RF)  16 or by mall to: ForwardH pleting this form, read the  3. Telephone Number —  (555) 555-5555 E  5a. Billing Provider Numl  1234567890  5b. Billing Provider Taxo  987654321X  6b. National Provider Ide Ordering Provider  Address — Member (Street  23 FIRST ST  NYTOWN, WI 55555 | service-specific Price Billing Provider Ext. 0000 ber nomy Code entifier — Prescribin                                                                                                 | or Authorization                                                                                                    |
|----------------------------------------------|-------------------------|----------------------------------------------------------------------------------------------------|----------------------------------------------------------------------------------------------------|----------------------------------------------------------------------|----------------------------------------------------------------------------------------------------|----------------------------------------------------------------------------------------------------|----------------------------------------------------------------------------------------------------|----------------------------------------------------------------------------------------------------|
| DP) City, State of Birti 3/03/19 T INFOR     | fax to mas: T:          | Forward ype or 2. Proof 17 - 5 Pr+4 Co                                                                                                    | rdHeali<br>print d<br>ess Ty<br>Synag<br>ode)                                                                                                    | th at (608):<br>learly. Before<br>pe<br>is — Member<br>Female        | 9. J. 12 AM                                                                                         | 3. Telephone Number — (555) 555-555 § 5a. Billing Provider Num 1234567890 5b. Billing Provider Taxo 987654321X 6b. National Provider Ide Ordering Provider Address — Member (Stree                                                                                                    | service-specific Price Billing Provider Ext. 0000 ber Inomy Code entifier — Prescribin                                                                                                | or Authorization                                                                                                    |
| DP) City, State rovider ate of Birti 3/03/19 | tth — I                 | 2. Proc<br>17 - S<br>P+4 Co                                                                                                    | ess Ty<br>ess Ty<br>synag<br>ode)                                                                                                    | early. Befo                                                          | 9. J. 12 AM                                                                                         | 3. Telephone Number — (555) 555-5555 E 5a. Billing Provider Num 1234567890 5b. Billing Provider Taxo 987654321X 6b. National Provider Ide Ordering Provider Address — Member (Stree                                                                                                    | service-specific Price Billing Provider Ext. 0000 ber Inomy Code entifier — Prescribin                                                                                                | or Authorization                                                                                                    |
| city, stat                                   | 11 minth — P            | Membe                                                                                                    | Synag<br>ode)                                                                                                    | – Member<br>Female                                                   | 12<br>Af                                                                                            | (555) 555-5555 E 5a. Billing Provider Num 1234567890 5b. Billing Provider Taxo 987654321X 6b. National Provider Ideo Ordering Provider Address — Member (Street 23 FIRST ST                                                                                                    | Ext. 0000 ber  nomy Code entifier — Prescribin  t, City, State, ZIP C                                                                                                    | ode)                                                                                                    |
| city, stat                                   | 11 minth — P            | Membe                                                                                                    | Synag<br>ode)                                                                                                    | – Member<br>Female                                                   | 12<br>Af                                                                                            | (555) 555-5555 E 5a. Billing Provider Num 1234567890 5b. Billing Provider Taxo 987654321X 6b. National Provider Ideo Ordering Provider Address — Member (Street 23 FIRST ST                                                                                                    | Ext. 0000 ber  nomy Code entifier — Prescribin  t, City, State, ZIP C                                                                                                    | ode)                                                                                                    |
| city, stat                                   | rth — I                 | P+4 Co                                                                                                    | ode)                                                                                                    | - Member<br>Female                                                   | 12<br>Af                                                                                            | 5a. Billing Provider Numl 1234567890 5b. Billing Provider Taxo 987654321X 6b. National Provider Ideo Ordering Provider Address — Member (Street 23 FIRST ST NYTOWN, WI 55555                                                                                                    | ber nomy Code entifier — Prescribin et, City, State, ZIP C                                                                                                    | ode)                                                                                                    |
| city, stat                                   | rth — 1<br>9999<br>RMA  | Membe<br>11. Ge                                                                                                    | er<br>nder –                                                                                                    | Female<br>13. Start                                                  | 12<br>Af                                                                                            | 5a. Billing Provider Numl 1234567890 5b. Billing Provider Taxo 987654321X 6b. National Provider Ideo Ordering Provider Address — Member (Street 23 FIRST ST NYTOWN, WI 55555                                                                                                    | ber nomy Code entifier — Prescribin et, City, State, ZIP C                                                                                                    | ode)                                                                                                    |
| ate of Birti<br>3/03/19<br>TINFOR            | 999<br>RMA              | 11. Ge                                                                                                    | nder –                                                                                                    | Female<br>13. Start                                                  | 12<br>Af                                                                                            | 5b. Billing Provider Taxo<br>987654321X<br>6b. National Provider Ide<br>Ordering Provider  Address — Member (Stree<br>23 FIRST ST<br>NYTOWN, WI 55555                                                                                                    | entifier — Prescribin<br>et, City, State, ZIP C                                                                                                    | ode)                                                                                                    |
| ate of Birti<br>3/03/19<br>TINFOR            | 999<br>RMA              | 11. Ge                                                                                                    | nder –                                                                                                    | Female<br>13. Start                                                  | 12<br>Af                                                                                            | 5b. Billing Provider Taxo<br>987654321X<br>6b. National Provider Ide<br>Ordering Provider  Address — Member (Stree<br>23 FIRST ST<br>NYTOWN, WI 55555                                                                                                    | entifier — Prescribin<br>et, City, State, ZIP C                                                                                                    | ode)                                                                                                    |
| ate of Birti<br>3/03/19<br>TINFOR            | 999<br>RMA              | 11. Ge                                                                                                    | nder –                                                                                                    | Female<br>13. Start                                                  | 12<br>Af                                                                                            | 987654321X 6b. National Provider Ide<br>Ordering Provider  Address — Member (Stree<br>23 FIRST ST<br>NYTOWN, WI 55555                                                                                                    | entifier — Prescribin<br>et, City, State, ZIP C                                                                                                    | ode)                                                                                                    |
| ate of Birti<br>3/03/19<br>TINFOR            | 999<br>RMA              | 11. Ge                                                                                                    | nder –                                                                                                    | Female<br>13. Start                                                  | 12<br>Af                                                                                            | 6b. National Provider Ide<br>Ordering Provider  Address — Member (Stree<br>23 FIRST ST<br>NYTOWN, WI 55555                                                                                                    | t, City, State, ZIP C                                                                                                    | ode)                                                                                                    |
| ate of Birti<br>3/03/19<br>TINFOR            | 999<br>RMA              | 11. Ge                                                                                                    | nder –                                                                                                    | Female<br>13. Start                                                  | 12<br>Af                                                                                            | Address — Member (Stree<br>23 FIRST ST<br>NYTOWN, WI 55555                                                                                                    | t, City, State, ZIP C                                                                                                    | ode)                                                                                                    |
| 3/03/19                                      | 999<br>RMA              | 11. Ge                                                                                                    | nder –                                                                                                    | Female<br>13. Start                                                  | 12<br>Af                                                                                            | 23 FIRST ST<br>NYTOWN, WI 55555                                                                                                    | 5                                                                                                    |                                                                                                    |
| 3/03/19                                      | 999<br>RMA              | 11. Ge                                                                                                    | nder –                                                                                                    | Female<br>13. Start                                                  | 12<br>Af                                                                                            | 23 FIRST ST<br>NYTOWN, WI 55555                                                                                                    | 5                                                                                                    |                                                                                                    |
| 3/03/19                                      | 999<br>RMA              | 11. Ge                                                                                                    | nder –                                                                                                    | Female<br>13. Start                                                  | 12<br>Af                                                                                            | 23 FIRST ST<br>NYTOWN, WI 55555                                                                                                    | 5                                                                                                    |                                                                                                    |
| T INFOR                                      | RMA                     | □ Mal                                                                                                    |                                                                                                    | Female<br>13. Start                                                  | An<br>Date —                                                                                        | NYTOWN, WI 55555                                                                                                    |                                                                                                    | eatment — SOI                                                                                                    |
| DERS                                         | RMA                     | □ Mal                                                                                                    |                                                                                                    | Female<br>13. Start                                                  | Date —                                                                                              |                                                                                                    |                                                                                                    | eatment — SOI                                                                                                    |
| DERS                                         | RMA                     |                                                                                                    |                                                                                                    | 13. Start                                                            |                                                                                                    | - SOI                                                                                                    | 14. First Date of Tr                                                                                                    | eatment — SOI                                                                                                    |
| DERS                                         | 6                       | IION                                                                                                    |                                                                                                    |                                                                      |                                                                                                    | - SOI                                                                                                    | 14. First Date of Tr                                                                                                    | eatment — SOI                                                                                                    |
|                                              |                         |                                                                                                    |                                                                                                    | 16. Requ                                                             |                                                                                                    |                                                                                                    |                                                                                                    |                                                                                                    |
|                                              |                         |                                                                                                    |                                                                                                    | 16. Requ                                                             |                                                                                                    |                                                                                                    |                                                                                                    |                                                                                                    |
|                                              |                         |                                                                                                    |                                                                                                    |                                                                      | ested F                                                                                             | PA Start Date                                                                                                    |                                                                                                    |                                                                                                    |
|                                              |                         |                                                                                                    |                                                                                                    | 10/16/                                                               | 2018                                                                                                |                                                                                                    |                                                                                                    |                                                                                                    |
| 20. N                                        | Modific                 | ers                                                                                                    |                                                                                                    | 21.                                                                  |                                                                                                    | scription of Service                                                                                                    | 23. QR                                                                                                    | 24. Charge                                                                                                    |
| 1                                            | 2                       | 3                                                                                                    | 4                                                                                                    | POS                                                                  |                                                                                                    |                                                                                                    |                                                                                                    |                                                                                                    |
|                                              |                         |                                                                                                    |                                                                                                    | 12 0                                                                 | FFICE                                                                                               | OUTPATIENT VISIT NEW                                                                                                    | V 2.00                                                                                                    | 0 \$360.0                                                                                                    |
|                                              |                         |                                                                                                    |                                                                                                    |                                                                      |                                                                                                    |                                                                                                    |                                                                                                    |                                                                                                    |
| +                                            |                         | $\vdash$                                                                                                    |                                                                                                    |                                                                      |                                                                                                    |                                                                                                    |                                                                                                    | +                                                                                                    |
| +                                            | T                       | $\vdash$                                                                                                    |                                                                                                    |                                                                      |                                                                                                    |                                                                                                    |                                                                                                    | +                                                                                                    |
| +                                            | $\vdash$                | +                                                                                                    |                                                                                                    | $\vdash$                                                             |                                                                                                    |                                                                                                    |                                                                                                    | +                                                                                                    |
| +                                            | $\vdash$                | $\vdash$                                                                                                    |                                                                                                    | <del>                                     </del>                     |                                                                                                    |                                                                                                    |                                                                                                    | +                                                                                                    |
| +                                            | $\vdash$                | _                                                                                                    |                                                                                                    |                                                                      |                                                                                                    |                                                                                                    |                                                                                                    | +                                                                                                    |
| +                                            | _                       | _                                                                                                    |                                                                                                    |                                                                      |                                                                                                    |                                                                                                    |                                                                                                    | +                                                                                                    |
| +                                            | _                       | $\vdash$                                                                                                    |                                                                                                    |                                                                      |                                                                                                    |                                                                                                    |                                                                                                    |                                                                                                    |
|                                              |                         |                                                                                                    |                                                                                                    |                                                                      |                                                                                                    |                                                                                                    |                                                                                                    |                                                                                                    |
| ment will no<br>ith paymen                   | not be m<br>int meth    | nade for<br>odology                                                                                                    | services<br>and pol                                                                                                    | initiated prior<br>icy. If the mer                                   | rto appro<br>nber is e                                                                              | roval or after the authorization exp<br>enrolled in a BadgerCare Plus Ma                                                                                                    | piration 25. Total<br>anaged Charnes                                                                                                    |                                                                                                    |
|                                              |                         |                                                                                                    |                                                                                                    |                                                                      |                                                                                                    |                                                                                                    | 27. Date                                                                                                    | Signed                                                                                                    |
|                                              |                         |                                                                                                    |                                                                                                    |                                                                      |                                                                                                    |                                                                                                    |                                                                                                    |                                                                                                    |
|                                              | ment will i<br>th payme | ment will not be n<br>th payment meth                                                                                                    | ment will not be made for<br>th payment methodology                                                                                                    | ment will not be made for services<br>th payment methodology and pol | ment will not be made for services initiated prior<br>th payment methodology and policy. If the men | ment will not be made for services initiated prior to appr<br>th payment methodology and policy. If the member is a                                                                                                    | ment will not be made for services initiated prior to approval or after the authorization exp<br>th payment methodology and policy. If the member is enrolled in a BadgerCare Plus Ma | inbursement is confingent upon enrollment of the member and provider at the time the service is ment will not be made for services initiated prior to approval or after the authorization expiration the payment methodology and policy. If the member is enrolled in a BadgerCare Plus Managed and, ForwardHealth reimbursement will be allowed only if the service is not covered by the 27. Date 10/10/ |

Figure 62 PDF Version of PA Request

10. Click **Return to menu** to be redirected to the Prior Authorization page.

# 4 Save a Partially Completed Prior Authorization Request

If a PA request cannot be completed in one session, users may save the partially completed request without losing entered data.

Users may save PA requests at any point after the Member Information page and any required processing notes have been completed. Once a request is submitted, users will not be able to save the request to complete at a later date.

Users are able to retrieve the partially completed PA request at a later time and either complete the request and submit it or delete it. For additional information, refer to Section 5 Complete a Saved Prior Authorization Request.

*Note:* The ability to save partially completed PA requests only applies to new PA requests. Providers will not be able to save partially completed PA amendments or corrections to returned PA requests or amendments.

A Save and Complete Later button is available at the bottom of the Service Information page and each succeeding page until the request is submitted.

1. Click **Save and Complete Later** on any page where the button is available.

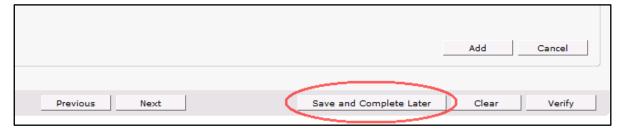

Figure 63 Save and Complete Later Button

The Save Confirmation page will be displayed.

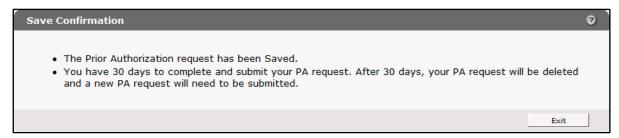

Figure 64 Save Confirmation Page

2. Click **Exit** to be redirected to the Prior Authorization page.

## **5 Complete a Saved Prior Authorization Request**

A partially completed PA request can be retrieved at any time within 30 days from the last time it was saved.

Providers are required to submit or re-save a PA request within 30 calendar days of the date the PA request was last saved. After 30 calendar days of inactivity, a PA request will be automatically deleted, and the provider will have to re-enter the request.

1. On the Prior Authorization page, click **Complete a saved PA request**.

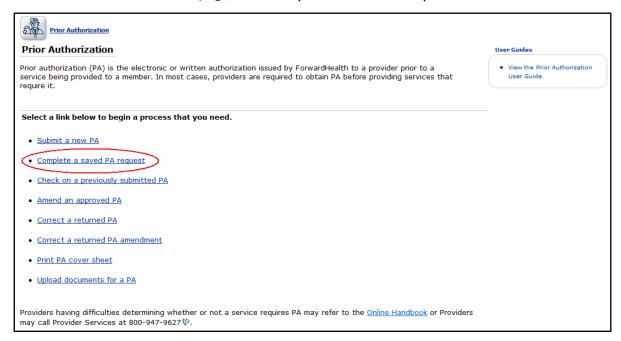

Figure 65 Complete a Saved PA Request Link

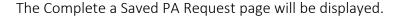

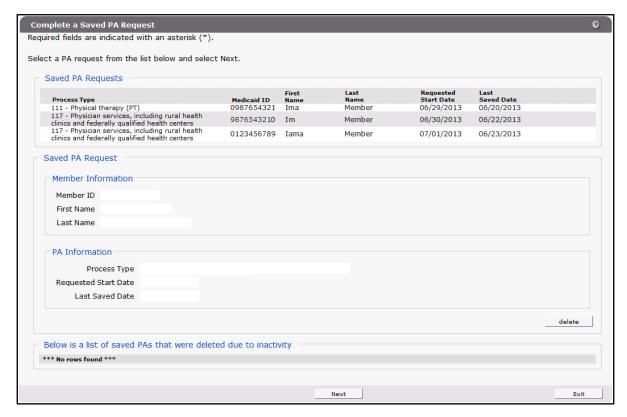

Figure 66 Complete a Save PA Request Page

The Complete a Saved PA Request page displays all of the provider's PA requests that have been saved.

Any saved requests that have been deleted due to inactivity will be listed at the bottom of the page. The list will not include PA requests deleted by the provider. This list is for informational purposes only. Neither providers nor ForwardHealth will be able to retrieve PA requests that have been deleted.

2. Click the PA request you wish to complete or delete. The fields will populate with information regarding the selected PA request.

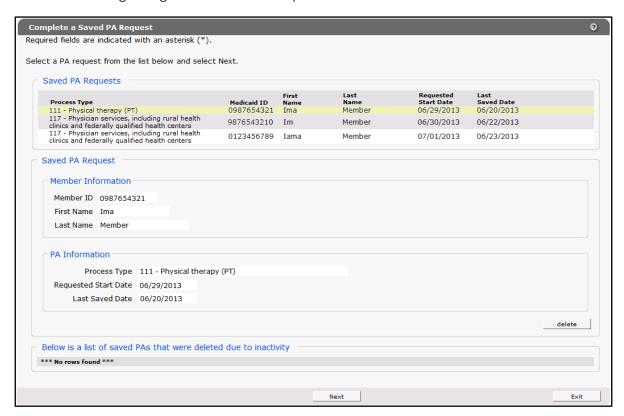

Figure 67 Complete a Saved PA Request Page with Populated Information

To delete the selected request, click **Delete**. A dialog box will be displayed. Click **OK** to delete the request.

3. Click **Next** to open a saved PA request. The Initial Information page will be displayed.

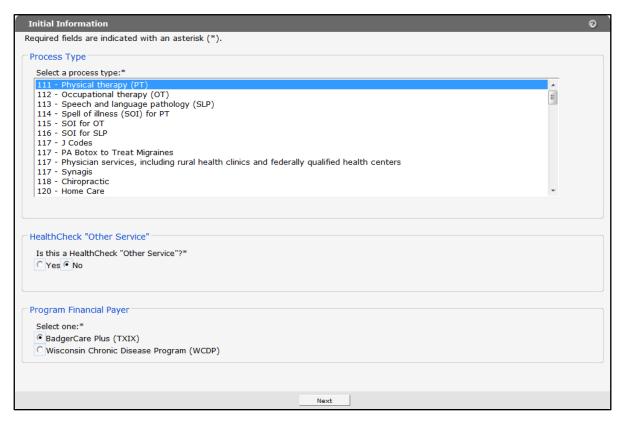

Figure 68 Saved Initial Information Page

- 4. Verify the information on this page. Users *cannot* change the process type after the PA has been saved. If the process type needs to be changed, the saved PA request should be deleted, and a new PA request started.
- 5. If the information is correct, click **Next**. The Member Information page will be displayed.

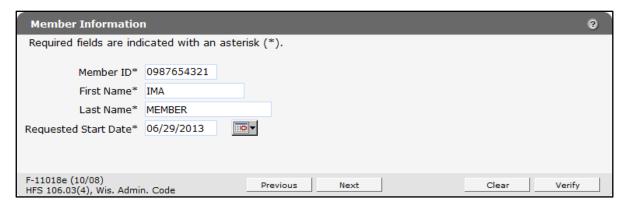

Figure 69 Saved Member Information Page

6. Verify the information on this page. Information on this page may have changed.

7. Click **Next**. The Service Information page will be displayed.

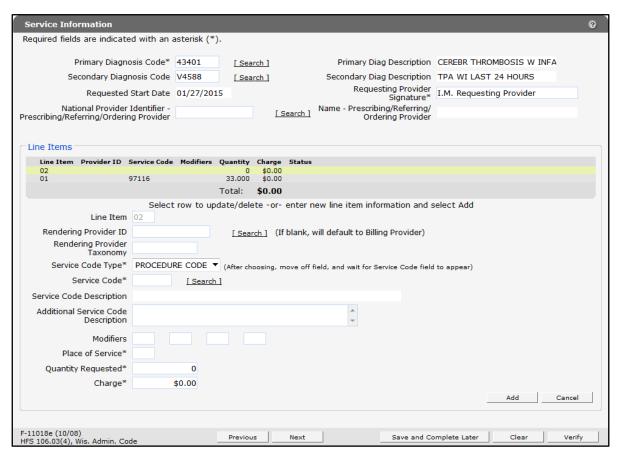

Figure 70 Saved Service Information Page

8. To continue completing the PA request, follow the instructions beginning at step 15 under Section 3 Submit a New Prior Authorization.

If the PA request cannot be completed at this time, users can save the request and finish it at a later time by clicking Save and Complete Later. PA requests may be saved as many times as necessary as long as users submit or re-save the request within 30 calendar days of the date the request was last saved. After 30 calendar days of inactivity, the request will be automatically deleted, and users will need to start a new request.

# 6 Check on a Previously Submitted Prior Authorization

On the Prior Authorization page, click **Check on a previously submitted PA**. The Find PA Record page will be displayed.

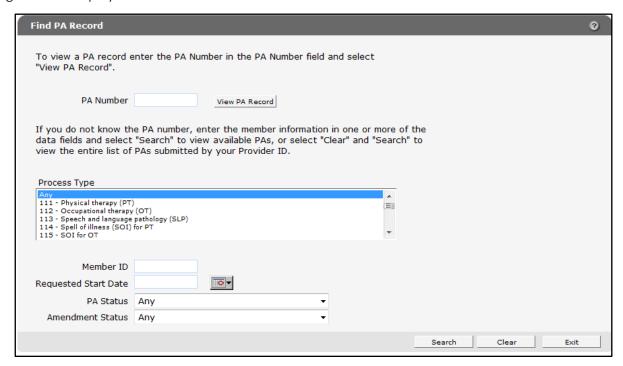

Figure 71 Find PA Record Page

You can find a PA by either entering a PA number or entering information in one or more of the data fields.

## **6.1 Search by Prior Authorization Number**

1. Enter the PA number in the PA number field.

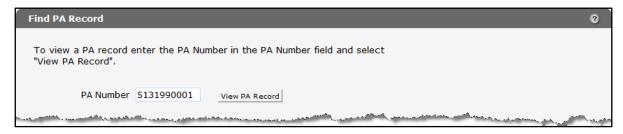

Figure 72 Search by PA Number

2. Click **View PA Record**. If no results match the search, an error message will be displayed at the top of the page.

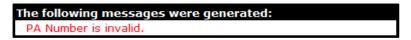

Figure 73 Example Error Message

If the entered PA number is valid, the PA Record page will be displayed.

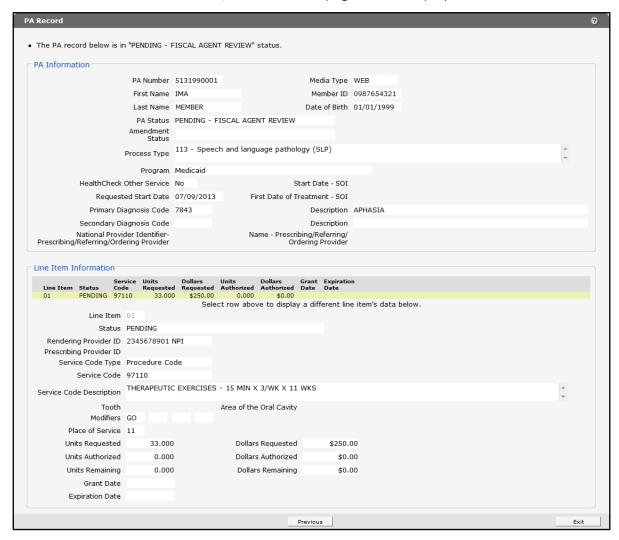

Figure 74 PA Record Page

3. Click **Exit** to return to the Prior Authorization page.

### 6.2 Search by Other Criteria

If the PA number is unknown, you can search for the PA using any of the remaining fields on the page. To refine your search, enter information in more than one field.

1. Enter or select information for any of the following fields:

- Process Type
- Provider ID

*Note:* To search by Provider ID, you must be logged into a hospital account.

- Member ID
- Requested Start Date
- PA Status
- Amendment Status

To view all previously submitted PAs, leave all the fields blank.

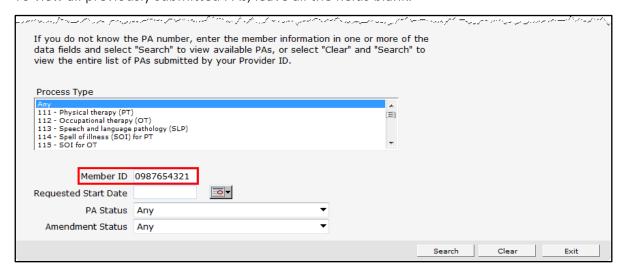

Figure 75 Search by Other Criteria

#### 2. Click Search.

If no results match the criteria entered, an error message will be displayed at the top of the page. Revise your search criteria and click **Search** again.

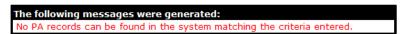

Figure 76 Example Error Message

If the entered information is valid, the Choose PA Record page will be displayed.

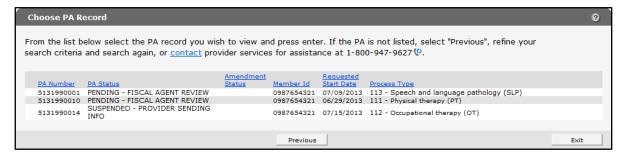

Figure 77 Choose PA Record Page

*Note:* To sort the results by category, click a column heading once to sort the results in ascending order. Click the heading again to sort the results in descending order.

3. Select the PA you wish to view. The PA Record page will be displayed.

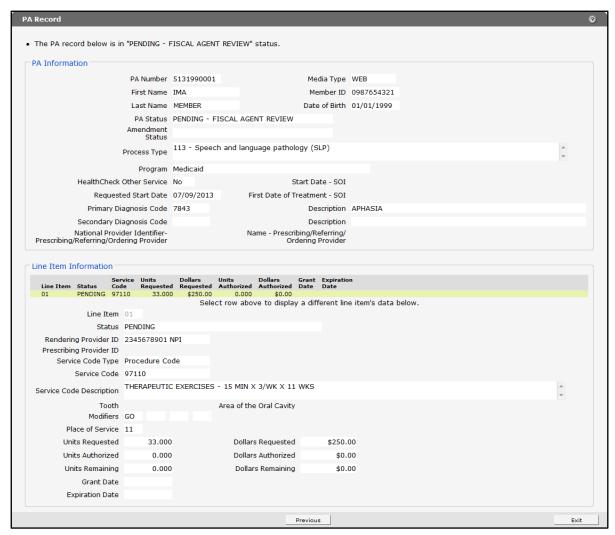

Figure 78 PA Record Page

4. Click **Exit** to return to the Prior Authorization page.

### **6.3 Change Suspended Prior Authorization Status**

If the selected PA is in a status of *Suspended — Provider Sending Info*, providers have the option of changing the PA status from *Suspended* to *Pending* if it is determined that additional information will not need to be mailed or faxed.

1. On the Prior Authorization page, click **Check on a previously submitted PA**. The Find PA Record page will be displayed.

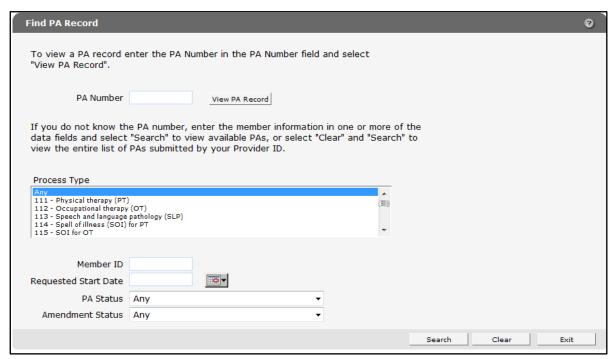

Figure 79 Find PA Record Page

#### 2. Search for the PA.

- If you search by PA number, the PA Record page will be displayed.
- If you search by other criteria, the Choose PA Record page will be displayed. Select the PA you wish to view to display the PA Record page.

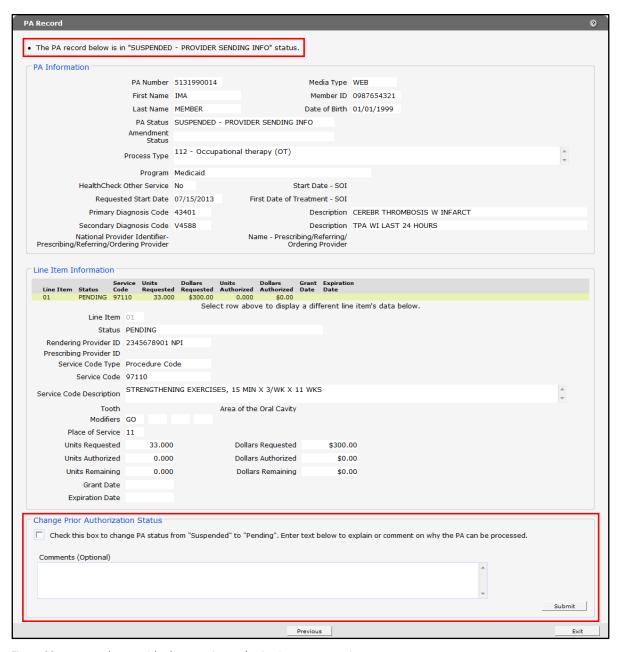

Figure 80 PA Record Page with Change Prior Authorization Status Section

3. Check the box in the "Change Prior Authorization Status" section of the PA Record page.

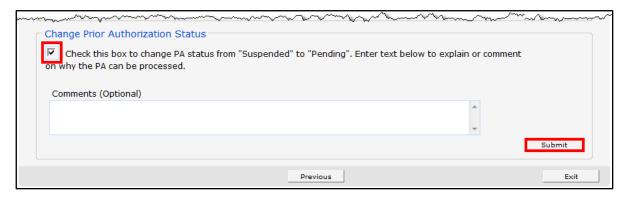

Figure 81 Change Prior Authorization Status Section

- 4. If necessary, add notes explaining or commenting on why the PA can be processed without additional clinical documentation in the Comments box.
- 5. Click Submit.

If there were any problems with the submission, an error message will be displayed at the top of the page.

# The following messages were generated: To update the PA status, the additional supporting documentation response is required.

Figure 82 Example Error Message

If the submission was successful, a confirmation message will be displayed at the top of the page.

## The following messages were generated: Your request to update the prior authorization status has been successfully sent.

Figure 83 Confirmation Message

*Note:* The PA will still show a suspended status even though the status change was successful. To verify the status change, search for the PA again using the PA number. The current status of the PA will be displayed at the top of the PA Record page.

6. Click **Exit** to return to the Prior Authorization page.

## 7 Amend an Approved Prior **Authorization**

1. On the Prior Authorization page, click Amend an approved PA. The Find PA Record page will be displayed.

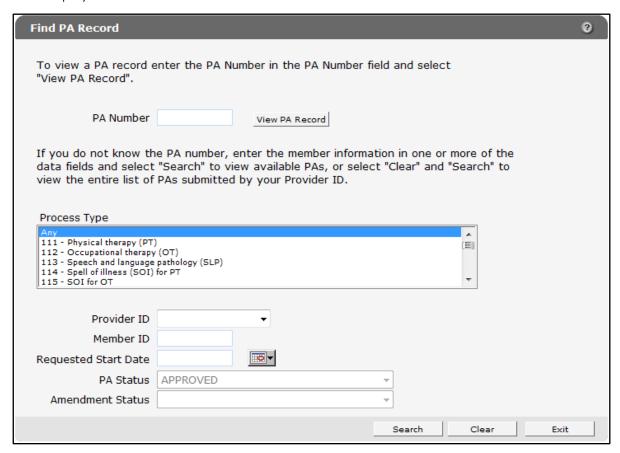

Figure 84 Find PA Record Page

The PA Status field will already be populated with an Approved status.

2. Search for the PA you wish to amend.

For information on searching for a submitted PA, refer to Section 6 Check on a Previously Submitted PA.

- If you search by PA number, the PA Record page will be displayed.
- If you search by other criteria, the Choose PA Record page will be displayed. Select the PA you wish to view to display the PA Record page.

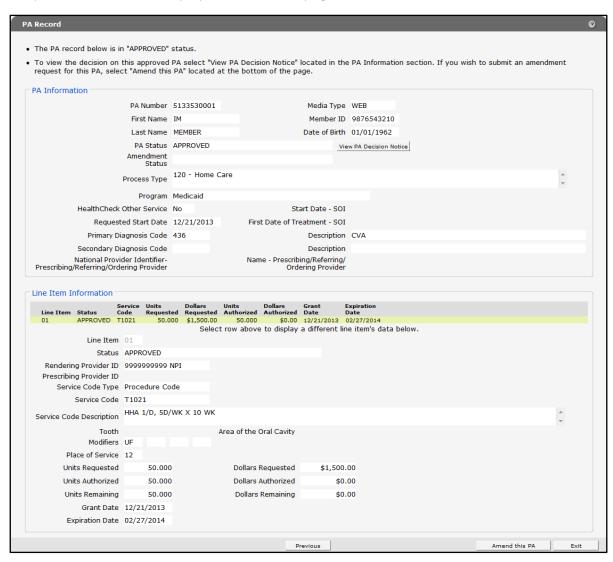

Figure 85 PA Record Page

3. To view the decision for this PA, click View PA Decision Notice. An OnBase Document Viewer window will open and display Document Results.

Note: If only one document is listed, a PDF version of the PA Decision Notice letter will automatically open in the same window.

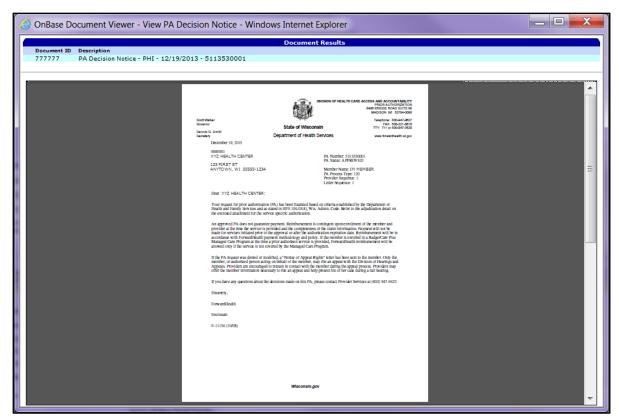

Figure 86 OnBase Document Viewer Window

- 4. To print or save the PA Decision Notice to your hard drive or network location, use the Print or Save As function of the browser.
- 5. Close the OnBase Document Viewer window.

6. On the PA Record page, click Amend this PA. The Amendment Request page will be displayed.

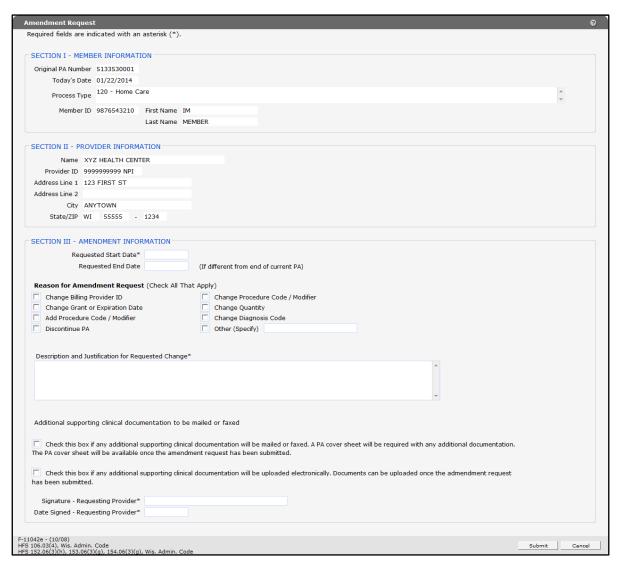

Figure 87 Amendment Request Page

- 7. In "SECTION III AMENDMENT INFORMATION", although not all the fields are required, enter as much information as possible.
  - In the Requested Start Date field, enter the start date requested for the amendment in MM/DD/CCYY format.
  - If the end date is different from the current expiration date, enter the end date requested for the amendment in MM/DD/CCYY format in the Requested End Date field.
  - In the "Reason for Amendment Request (Check All That Apply)" section, check a reason(s) for the amendment request.

- Enter a note describing and explaining the change in the Description and Justification for Requested Change box (enter information for each reason selected).
- If additional supporting clinical documentation is needed, check the appropriate box indicating whether you plan to mail or fax or upload the additional documents.
- In the Signature Requesting Provider field, enter the signature of the provider that requested the original PA.
- In the Date Signed Requesting Provider field, enter the date the amendment request was signed by the requesting provider in MM/DD/CCYY format.

#### 8. Click Submit.

- If no additional clinical documentation is needed and the amendment request was submitted successfully, the Confirmation of Receipt page will be displayed.
- If you are mailing or faxing additional clinical documentation, the Cover Sheet page will be displayed.
  - o Click **Get PA Cover Sheet**. A PDF version of the PA cover sheet will open in a new window.
  - o Print or save the PA cover sheet.
  - o Close the window.
  - o On the Cover Sheet page, click **Next**. The Confirmation of Receipt page will be displayed.

• If you are uploading additional clinical documentation, the File Upload page will be displayed.

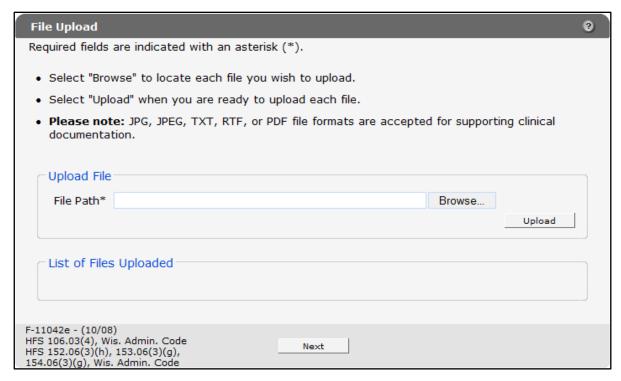

Figure 88 File Upload Page

- o In the "Upload File" section, click **Browse**. The Choose file window will be displayed.
- o Browse to and select the desired file.
- o Click Open. The Choose file window will close and the file path will display in the File Path field.
- o Click **Upload**. The uploaded file will be displayed in the "List of Files Uploaded" section.
- o Upload as many files as necessary.

o Click **Next**. The Confirmation of Receipt page will be displayed.

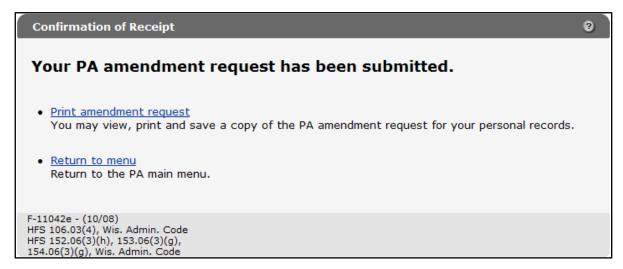

Figure 89 Confirmation of Receipt Page

9. To view, print, or save a copy of the amendment request, click **Print amendment request**. A PDF version of the amendment request will be displayed in a separate browser window.

| F-11042 (07/12)                                                                                     |                   | DHS 106.03(4), Wis. Admin. Cod<br>DHS 152.06(3(h), 153.06(3)(g), 154.06(3)(g), Wis. Admin. Cod |                                                                                                    |  |  |  |  |  |  |
|----------------------------------------------------------------------------------------------------|-------------------|------------------------------------------------------------------------------------------------|----------------------------------------------------------------------------------------------------|--|--|--|--|--|--|
| PRIOR AUTH                                                                                          |                   | RDHEALTH<br>N <b>AMENDM</b> I                                                                  | ENT REQUEST                                                                                             |  |  |  |  |  |  |
| Providers may submit prior authorization (PA) requ                                                  | uests with attach | ments to Forwar                                                                                | dHealth by fax at (608) 221-8616 or by mail to:                                                         |  |  |  |  |  |  |
| ForwardHealth, Prior Authorization, Suite 88, 313<br>the Prior Authorization Amendment Request Comp |                   |                                                                                                | 53784. Instructions: Type or print clearly. Refer to<br>r detailed information on completing this form. |  |  |  |  |  |  |
| SECTION I — MEMBER INFORMATION                                                                      |                   |                                                                                                |                                                                                                    |  |  |  |  |  |  |
| 1. Original PA Number                                                                               | 2. Process        | Туре                                                                                           | 3. Member Identification Number                                                                         |  |  |  |  |  |  |
| 5133530001                                                                                          | 120 - F           | Home Care                                                                                      | 9876543210                                                                                              |  |  |  |  |  |  |
| Name — Member (Last, First, Middle Initial)                                                         |                   | ionio odio                                                                                     | 0010010210                                                                                              |  |  |  |  |  |  |
| MEMBER, IM                                                                                          |                   |                                                                                                |                                                                                                    |  |  |  |  |  |  |
| SECTION II — PROVIDER INFORMATION                                                                   |                   |                                                                                                |                                                                                                    |  |  |  |  |  |  |
| 5. Billing Provider Number                                                                          |                   | 7. Address -                                                                                   | - Billing Provider (Street, City, State, ZIP+4 Code)                                                    |  |  |  |  |  |  |
| 999999999 NPI                                                                                       |                   | 123 FIR                                                                                        |                                                                                                    |  |  |  |  |  |  |
| 6. Name — Billing Provider                                                                          |                   | ANYTO                                                                                          | NN, WI 55555-1234                                                                                       |  |  |  |  |  |  |
| XYZ HEALTH CENTER                                                                                   |                   |                                                                                                |                                                                                                    |  |  |  |  |  |  |
| SECTION III — AMENDMENT INFORMATION                                                                 |                   | <del>`</del>                                                                                   |                                                                                                    |  |  |  |  |  |  |
| 8. Requested Start Date                                                                             |                   | Requests     Current F                                                                         | ed End Date (If Different from Expiration Date of                                                       |  |  |  |  |  |  |
| 01/30/2014                                                                                          |                   | 03/12/20                                                                                       |                                                                                                    |  |  |  |  |  |  |
| 10. Reasons for Amendment Request (Check A                                                          | II That Apply)    |                                                                                                |                                                                                                    |  |  |  |  |  |  |
| Change Billing Provider Number                                                                      | ☐ Add Pro         | ocedure Code / I                                                                               | Modifier                                                                                                |  |  |  |  |  |  |
| ☐ Change Procedure Code / Modifier                                                                  | ☐ Change          | Diagnosis Cod                                                                                  | 2                                                                                                    |  |  |  |  |  |  |
| ☐ Change Grant or Expiration Date                                                                   | □ Discont         | inue PA                                                                                        |                                                                                                    |  |  |  |  |  |  |
| ▼ Change Quantity                                                                                   | Other (S          | Specify)                                                                                       |                                                                                                    |  |  |  |  |  |  |
| 11. Description and Justification for Requested (                                                   | Change            |                                                                                                |                                                                                                    |  |  |  |  |  |  |
| Change quantity to 1/D, 4D/WK x 6WH                                                                 | K                 |                                                                                                |                                                                                                    |  |  |  |  |  |  |
|                                                                                                    |                   |                                                                                                |                                                                                                    |  |  |  |  |  |  |
|                                                                                                    |                   |                                                                                                |                                                                                                    |  |  |  |  |  |  |
|                                                                                                    |                   |                                                                                                |                                                                                                    |  |  |  |  |  |  |
|                                                                                                    |                   |                                                                                                |                                                                                                    |  |  |  |  |  |  |
|                                                                                                    |                   |                                                                                                |                                                                                                    |  |  |  |  |  |  |
|                                                                                                    |                   |                                                                                                |                                                                                                    |  |  |  |  |  |  |
|                                                                                                    |                   |                                                                                                |                                                                                                    |  |  |  |  |  |  |
| 40. A. Allerdan, b. 1. 10. 7. 11. Y                                                                 | No                |                                                                                                |                                                                                                    |  |  |  |  |  |  |
| 12. Are Attachments Included? ☐ Yes If Yes, specify attachments below.                              | No                |                                                                                                |                                                                                                    |  |  |  |  |  |  |
|                                                                                                    | No                |                                                                                                |                                                                                                    |  |  |  |  |  |  |
|                                                                                                    | No                |                                                                                                |                                                                                                    |  |  |  |  |  |  |
|                                                                                                    | No                |                                                                                                | 14. Date Signed — Requesting Provider                                                                   |  |  |  |  |  |  |
| If Yes, specify attachments below.                                                                  | No                |                                                                                                | 14. Date Signed — Requesting Provider                                                                   |  |  |  |  |  |  |
| If Yes, specify attachments below.                                                                  | No                |                                                                                                | 14. Date Signed — Requesting Provider 01/22/2014                                                        |  |  |  |  |  |  |
| If Yes, specify attachments below.  13. SIGNATURE — Requesting Provider                             | No                |                                                                                                |                                                                                                    |  |  |  |  |  |  |

Figure 90 PDF Version of PA Amendment Request

10. Use the browser functions to print or save the amendment request.

Note: This copy of the amendment request is strictly for recordkeeping.

11. Click **Return to menu** to be redirected to the Prior Authorization page.

## **8 Correct a Returned Prior Authorization**

1. On the Prior Authorization page, click Correct a returned PA. The Find PA Record page will be displayed.

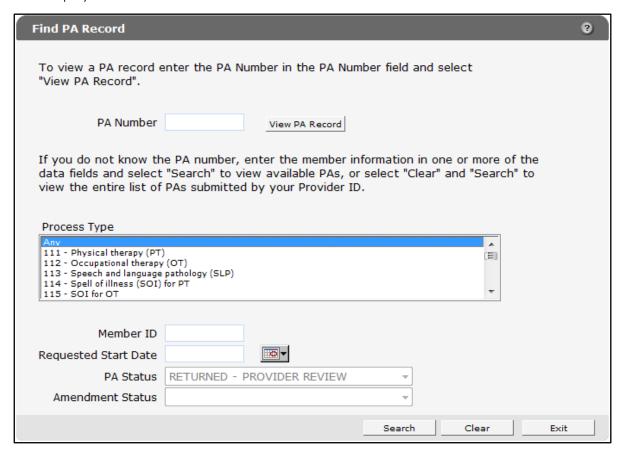

Figure 91 Find PA Record Page

The PA Status field will already be populated with *Returned — Provider Review*.

2. Search for the PA you wish to correct.

For information on searching for a submitted PA, refer to Section 6 Check on a Previously Submitted PA.

If you search by PA Number, the PA Record page will be displayed.

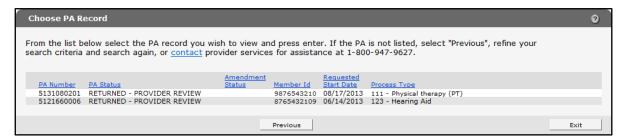

If you search by other criteria, the Choose PA Record page will be displayed. Select the PA request you wish to correct. Choose PA Record Page

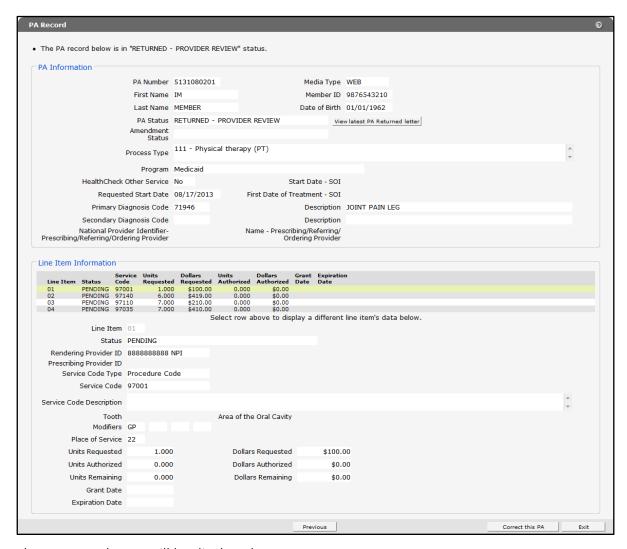

The PA Record page will be displayed.

Figure 92 PA Record Page

3. To view the latest PA returned letter, click **View latest PA Returned letter**. An OnBase Document Viewer window will open and display Document Results.

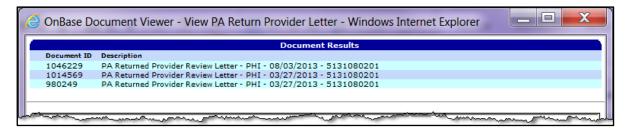

Figure 93 OnBase Document Viewer Window

If multiple documents are listed, select the letter you wish to view to open it.

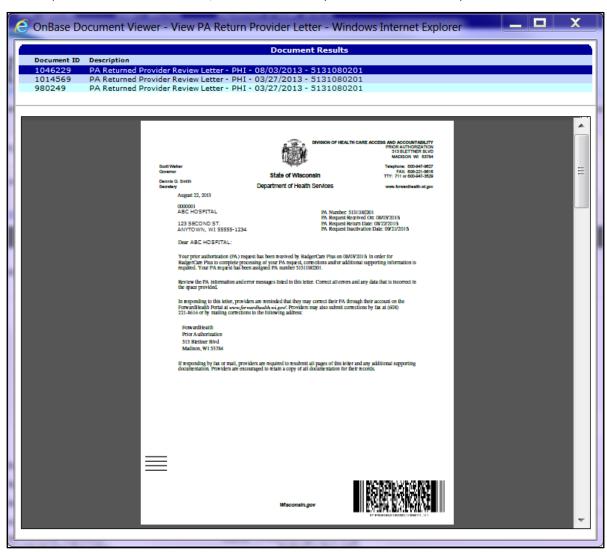

Figure 94 PDF Version of Returned Provider Review Letter

4. To print or save the Returned Provider Review Letter to your hard drive or network location, use the Print or Save As function of the browser.

- 5. Close the OnBase Document Viewer and PDF viewer windows.
- 6. Review the information on the PA Record page.
- 7. Click **Correct this PA**. The Initial Information page will be displayed.

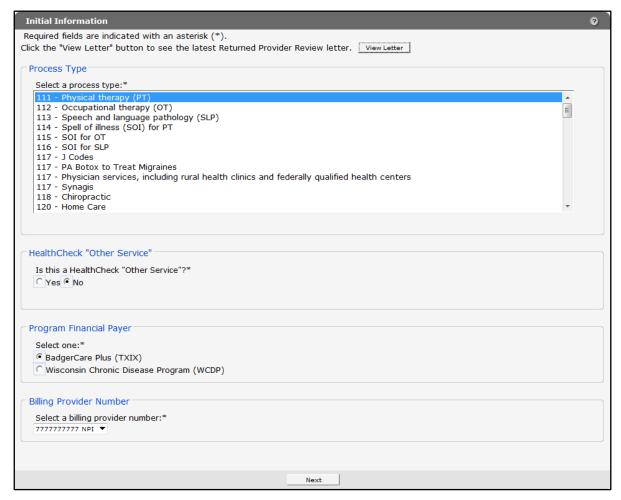

Figure 95 Initial Information Page

8. Click View Letter to review the latest Returned Provider Review Letter. The letter indicates what information needs to be changed or corrected in the PA. An OnBase Document Viewer window will open and display Document Results.

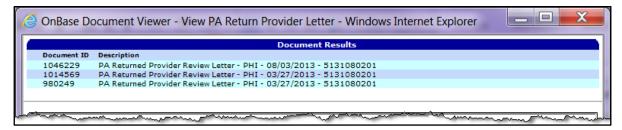

Figure 96 OnBase Document Viewer Window

OnBase Document Viewer - View PA Return Provider Letter - Windows Internet Explorer Document Results Document ID Description PA Returned Provider Review Letter - PHI - 03/27/2013 - 5131080201 PA Returned Provider Review Letter - PHI - 03/27/2013 - 5131080201 1014569 123 SECOND ST. ANYTOWN, WI 55555-1234 tar. Plus in complete mass been nearlyed by BadgerCare Plus on 08/09/2015 In order for tar. Plus in complete processing of your PA request, corrections and/or additional supporting inf Your PA request has been assigned PA number 5131 08/001. the PA information and error messages listed in this letter. Correct all errors and any data that is incorrect in onding to this letter, providers are reminded that they may correct their PA through their account on the difficult Portal at www.for-wardhealth.vis.gov/. Providers may also submit corrections by fax at (608) to or by maling corrections to the following address: 313 Birtiner Blvd Madison, WI 53784 f responding by fax or mail, providers are required to resubmit all pages of this letter and any additional suppliceumentation. Providers are encouraged to retain a copy of all documentation for their records.

If multiple documents are listed, select the letter you wish to view to open it.

Figure 97 PDF Version of Returned Provider Review Letter

- 9. To print or save the Returned Provider Review Letter to your hard drive or network location, use the Print or Save As function of the browser.
- 10. Close the OnBase Document Viewer and PDF viewer windows.
- 11. Make any necessary changes on the Initial Information page.

Note: Changing information on this page will change information that is entered on other PA request pages. Inaccurate information can create delays or problems with processing the resubmitted PA.

12. Click Next. If the selected process type has a note associated with it, the Processing Notes page will be displayed.

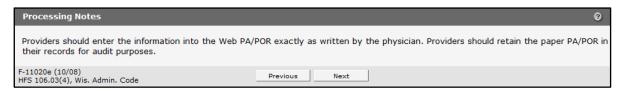

Figure 98 Processing Notes Page

13. Read the note and click **Next**. The Member Information page will be displayed.

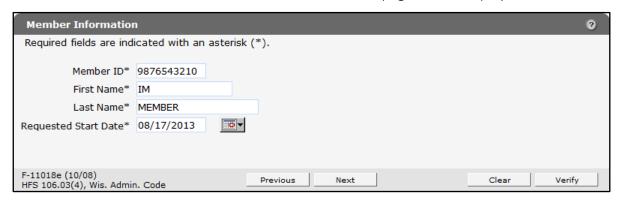

Figure 99 Member Information Page

14. Make any necessary changes on the Member Information page.

Cancel

Verify

Service Information Required fields are indicated with an asterisk (\*). Primary Diagnosis Code\* 71946 [ Search ] Primary Diag Description JOINT PAIN LEG Secondary Diagnosis Code [ Search ] Secondary Diag Description Requesting Provider Signature\* Requested Start Date 08/17/2013 National Provider Identifier -Name - Prescribing/Referring/ Prescribing/Referring/Ordering Provider Ordering Provider Line Items Line Item Provider ID Service Code Modifiers Quantity Charge Status 8888888888 888888888 97001 GP \$0.00 \$100.00 PENDING 888888888 97140 GP 888888888 97110 GP \$419.00 03 7.000 \$210.00 PENDING 888888888 97035 7,000 \$410.00 Total: \$1,139.00 Select row to update/delete -or- enter new line item information and select Add Line Item 05 Rendering Provider ID 8888888888 NPI [Search] (If blank, will default to Billing Provider) Rendering Provider Taxonomy 282N00000X Service Code Type\* PROCEDURE CODE ▼ (After choosing, move off field, and wait for Service Code field to appear) Service Code\* [ Search ]

15. Click **Next**. The Service Information page will be displayed.

Figure 100 Service Information Page

Service Code Description Additional Service Code Description Modifiers Place of Service\*

Quantity Requested\*

F-11018e (10/08) HFS 106.03(4), Wis. Admin. Code

- 16. Enter the requesting provider's signature.
- 17. Make any necessary changes on the Service Information page.

0

\$0.00

18. Click Verify to update the changes. A message will be displayed at the top of the page indicating if the PA is ready for submission or if an error is found.

Previous

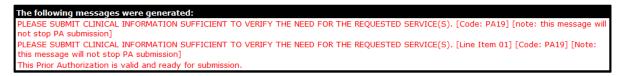

Figure 101 Valid Prior Authorization Message

If there is an error, correct the error and click **Verify** again.

To add another line item, click Save. The current row will load and a new row will be displayed.

19. Click **Next**. The Required Attachments page will be displayed.

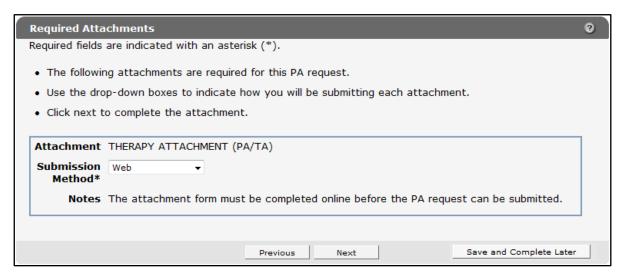

Figure 102 Required Attachments Page

- 20. Select a Submission Method from the drop-down menu.
  - If you select Web, refer to Section 3.1 Submission Method Web for more information.
  - If you select Electronic Upload, refer to Section 3.2 Submission Method Electronic Upload for more information.
  - If you select Mail or Fax, refer to Section 3.3 Submission Method Mail or Fax for more information.
  - Select Already Submitted if the attachment sent for the original PA request is still valid.
    - Click **Next**. The PA Summary page will be displayed.
    - To view a draft of your PA request, click **Preview PA**. A draft PDF version of the PA request will open in a new window.
    - Review the draft to ensure the entered information is accurate.
    - Close the window.
    - Click **Submit**. The Confirmation of Receipt page will be displayed.
    - Click Print PA Request to view, print, or save a PDF version of the PA request for your records.
- 21. Click **Return to menu** to be redirected to the Prior Authorization page.

# 9 Correct a Returned Prior Authorization Amendment

1. On the Prior Authorization page, click **Correct a returned PA amendment**. The Find PA Record page will be displayed.

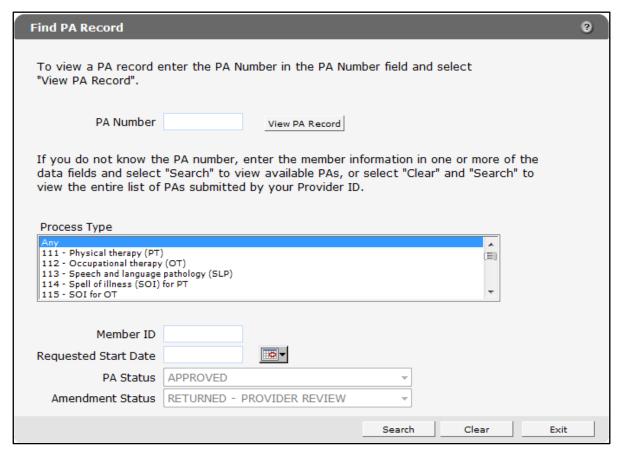

Figure 103 Find PA Record Page

The PA Status field will already be populated with an Approved status and the Amendment Status field will already be populated with a *Returned — Provider Review* status.

2. Search for the PA you wish to correct.

For information on searching for a PA, refer to Section 6 Check on a Previously Submitted PA.

If you search by PA Number, the PA Record page will be displayed.

If you search by other criteria, the Choose PA Record page will be displayed. Select the PA request you wish to correct.

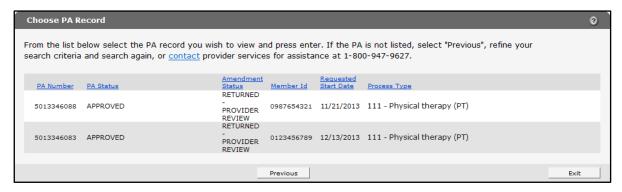

Figure 104 Choose PA Record Page

#### The PA Record page will be displayed.

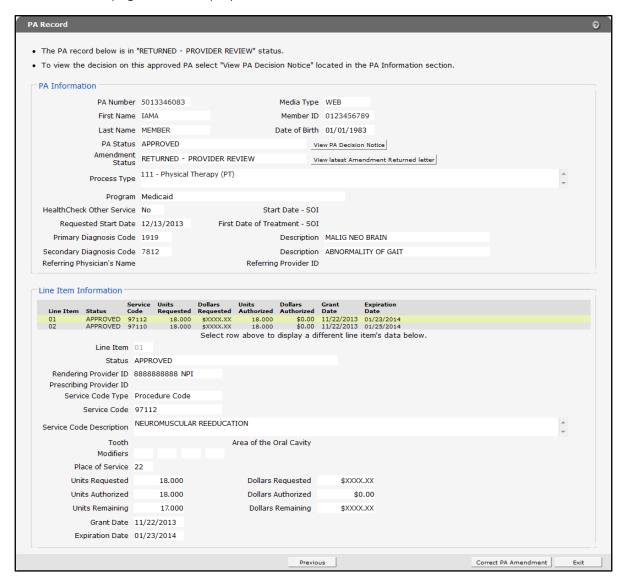

Figure 105 PA Record Page

3. Click **View PA Decision Notice** to view the decision on the approved PA. An OnBase Document Viewer window will open and display Document Results.

*Note:* If only one document is listed, a PDF version of the PA Decision Notice letter will automatically open in the same window.

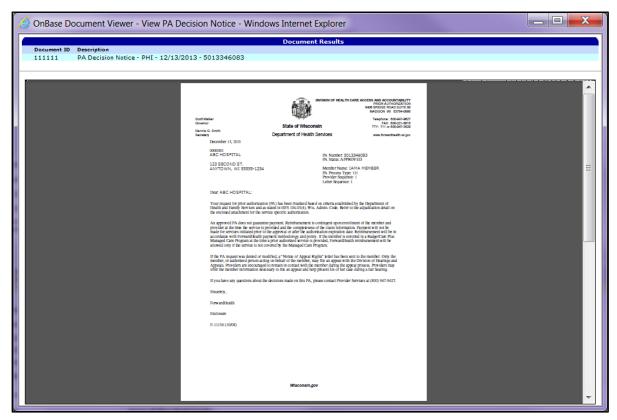

Figure 106 OnBase Document Viewer Window

- 4. To print or save the PA Decision Notice letter to your hard drive or network location, use the Print or Save As function of the browser.
- 5. Close the OnBase Document Viewer window and the PDF viewer window.

6. Click **View latest Amendment Returned Letter** to view the most recent PA Amendment Returned Provider Review Letter. An OnBase Document Viewer window will open and display Document Results.

*Note:* If only one document is listed, a PDF version of the PA Decision Notice letter will automatically open in the same window.

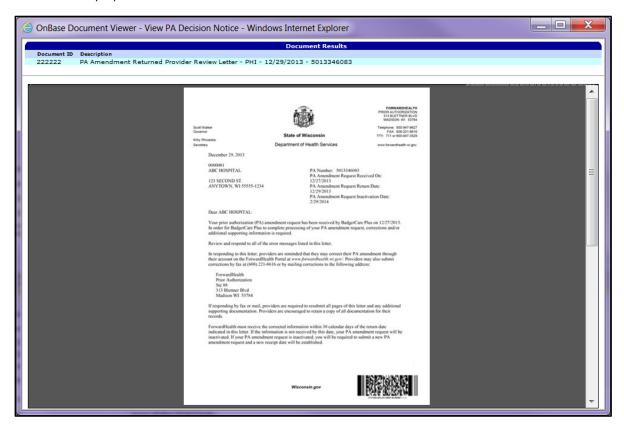

Figure 107 OnBase Document Viewer

- 7. To print or save the PA Amendment Returned Provider Review Letter to your hard drive or network location, use the Print or Save As function of the browser.
- 8. Close the OnBase Document Viewer window and the PDF viewer window.

9. Click Correct PA Amendment. The Amendment Request page will be displayed.

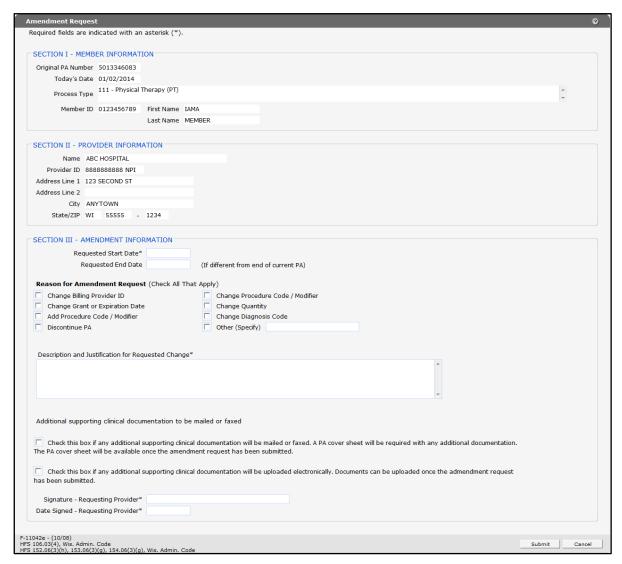

Figure 108 Amendment Request Page

- 10. In "SECTION III AMENDMENT INFORMATION," although not all the fields are required, enter as much information as possible:
  - In the Requested Start Date field, enter the start date requested for the amendment in MM/DD/CCYY format.
  - If the end date is different from the current expiration date, enter the end date requested for the amendment in MM/DD/CCYY format in the Requested End Date field.
  - In the "Reason for Amendment Request (Check All That Apply)" section, check a reason(s) for the amendment request.
  - Enter a note describing and explaining the change in the Description and Justification for Requested Change box (enter information for each reason selected).

- If additional supporting clinical documentation is needed, check the appropriate box indicating whether you plan to mail or fax or upload the additional documents.
- In the Signature Requesting Provider field, enter the signature of the provider that requested the original PA.
- In the Date Signed Requesting Provider field, enter the date the amendment request was signed by the requesting provider in MM/DD/CCYY format.
- 11. Click **Submit**. If no additional clinical documentation is needed, the Confirmation of Receipt page will be displayed.

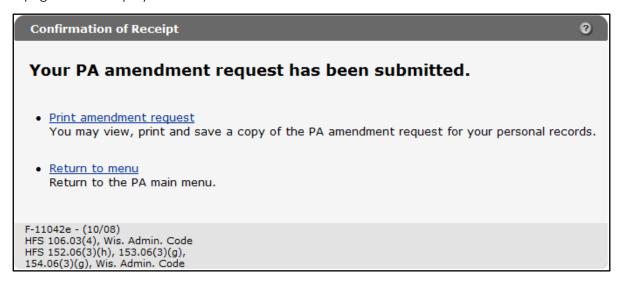

Figure 109 Confirmation of Receipt Page

12. To view, print, or save the PA amendment request, click **Print amendment request**. A PDF version of the PA amendment request will open in a new window.

| Division of Health Care Access and Accountability DHS 108.03(4), Wis. Admi F-11042 (07/12) DHS 152.06(3(h), 153.06(3)(g), 154.06(3)(g), Wis. Admi |                                                                                                    |                                                                                                    |  |
|----------------------------------------------------------------------------------------------------|----------------------------------------------------------------------------------------------------|----------------------------------------------------------------------------------------------------|--|
|                                                                                                    |                                                                                                    | ENT REQUEST                                                                                                    |  |
| Blettner Boulevard                                                                                                    | , Madison, WI                                                                                                    | dHealth by fax at (608) 221-8616 or by mail to:<br>53784. Instructions: Type or print clearly. Refer to<br>r detailed information on completing this form.                                                                                                    |  |
|                                                                                                    |                                                                                                    |                                                                                                    |  |
| 2. Process T                                                                                                    | ype                                                                                                    | Member Identification Number                                                                                                    |  |
| 111- Physic                                                                                                    | cal Therapy                                                                                                    | 0123456789                                                                                                    |  |
|                                                                                                    |                                                                                                    |                                                                                                    |  |
|                                                                                                    |                                                                                                    |                                                                                                    |  |
|                                                                                                    | 7. Address -                                                                                                    | - Billing Provider (Street, City, State, ZIP+4 Code)                                                                                                    |  |
|                                                                                                    | 123 SECOND ST<br>ANYTOWN, WI 55555-1234                                                                                                    |                                                                                                    |  |
|                                                                                                    |                                                                                                    |                                                                                                    |  |
|                                                                                                    |                                                                                                    |                                                                                                    |  |
|                                                                                                    | L                                                                                                    |                                                                                                    |  |
|                                                                                                    |                                                                                                    | d End Date (If Different from Expiration Date of                                                                                                    |  |
|                                                                                                    |                                                                                                    | Current PA)<br>02/22/2014                                                                                                    |  |
| I That Apply)                                                                                                    |                                                                                                    |                                                                                                    |  |
| ☐ Add Proc                                                                                                    | edure Code / N                                                                                                    | Modifier                                                                                                    |  |
| ☐ Change [                                                                                                    | e Diagnosis Code                                                                                                    |                                                                                                    |  |
| □ Discontin                                                                                                    | ue PA                                                                                                    |                                                                                                    |  |
| ☐ Other (Sp                                                                                                    | pecify)                                                                                                    |                                                                                                    |  |
| Change                                                                                                    |                                                                                                    |                                                                                                    |  |
| 014 because n                                                                                                    | nember was                                                                                                    | unable to attend some sessions.                                                                                                    |  |
|                                                                                                    |                                                                                                    |                                                                                                    |  |
|                                                                                                    |                                                                                                    |                                                                                                    |  |
|                                                                                                    |                                                                                                    |                                                                                                    |  |
|                                                                                                    |                                                                                                    |                                                                                                    |  |
|                                                                                                    |                                                                                                    |                                                                                                    |  |
|                                                                                                    |                                                                                                    |                                                                                                    |  |
|                                                                                                    |                                                                                                    |                                                                                                    |  |
| No                                                                                                    |                                                                                                    |                                                                                                    |  |
| No                                                                                                    |                                                                                                    |                                                                                                    |  |
| No                                                                                                    |                                                                                                    |                                                                                                    |  |
| No                                                                                                    |                                                                                                    | 14. Date Signed — Requesting Provider                                                                                                    |  |
| No                                                                                                    |                                                                                                    | 14. Date Signed — Requesting Provider                                                                                                    |  |
| No                                                                                                    |                                                                                                    | 14. Date Signed — Requesting Provider 01/02/2014                                                                                                    |  |
| No                                                                                                    |                                                                                                    |                                                                                                    |  |
|                                                                                                    | IORIZATION  Jests with attachm Blettner Boulevard Jetton Instructions  2. Process T  111- Physic  I That Apply)  Add Proc  Change I  Discontin  Other (Sp. | FORWARDHEALTH IORIZATION AMENDME  Tests with attachments to Forward Madison, WI Settion Instructions, F-11042A, for the second of the second of the second o |  |

Figure 110 PDF Version of PA Amendment Request

- 13. To print or save the PA amendment request to your hard drive or network location, use the Print or Save As function of the browser.
- 14. Click **Return to menu** to be redirected to the Prior Authorization page.

## **10 Print Prior Authorization Cover** Sheet

In order to generate and print new copies of PA cover sheets for previously submitted PAs, the PA must be in a Suspended — Provider Sending Information status and a cover sheet for the specific PA must not have already been sent to ForwardHealth.

1. On the Prior Authorization page, click **Print PA cover sheet**. The Generate PA Cover Sheet page will be displayed.

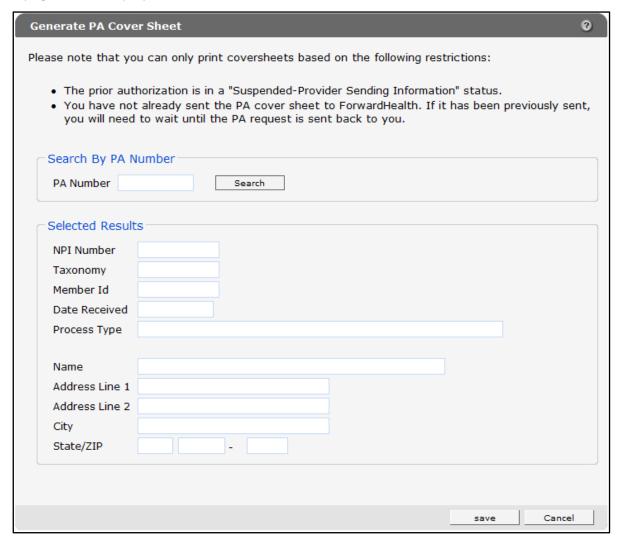

Figure 111 Generate PA Cover Sheet Page

- 2. Enter a PA number in the PA Number field.
- 3. Click Search.

If the entered PA number is inaccurate or invalid, an error message will be displayed at the top of the page.

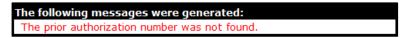

Figure 112 Example Error Message

Ensure the PA number is accurate and click **Search** again. The PA request's information will populate in the fields in the "Selected Results" section.

| The prior aut You have no | ou can only print coversheets based on the following restrictions:  thorization is in a "Suspended-Provider Sending Information" status.  t already sent the PA cover sheet to ForwardHealth. If it has been previously sent, you we can the PA request is sent back to you. | ?<br>will |
|---------------------------|----------------------------------------------------------------------------------------------------|-----------|
| Search By PA I            |                                                                                                    |           |
|                           |                                                                                                    |           |
| Selected Resul            | 2345678901                                                                                                    |           |
| Taxonomy                  | 282N00000X                                                                                                    |           |
| Member Id                 | 0987654321                                                                                                    |           |
| Date Received             |                                                                                                    |           |
| Process Type              | 113-SPEECH AND LANGUAGE PATHOLOGY                                                                                                    |           |
|                           |                                                                                                    |           |
| Name                      | ABC CLINIC                                                                                                    |           |
| Address Line 1            |                                                                                                    |           |
| Address Line 2            |                                                                                                    |           |
| City                      | ANYTOWN                                                                                                    |           |
| State/ZIP                 | WI 55555 - 1234                                                                                                    |           |
| Generate Covers           | heet .                                                                                                    |           |
|                           | save Cancel                                                                                                    |           |

Figure 113 Generate PA Cover Sheet Page with Populated Information

4. Click Generate Coversheet. A PDF version of the cover sheet will open in a new browser window.

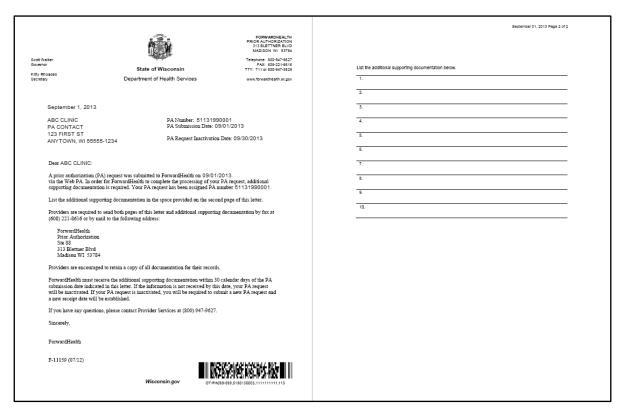

Figure 114 PDF Version of a PA Cover Sheet

5. To print or save the cover sheet to your hard drive or network location, use the Print or Save As function of the browser.

# 11 Upload Documents for a Prior **Authorization**

Providers may submit additional clinical documentation for a PA request that is in a Suspended or Pending status. For PA requests in a suspended status, providers may change the status from Suspended to Pending before uploading the required documentation.

Providers can upload documents in the following formats:

- Joint Photographic Experts Group (JPEG) (.jpg or .jpeg)
- Portable Document Format (PDF) (.pdf)
- Rich Text Format (.rtf)
- Text File (.txt)
- OrthoCAD™ (.3dm) (for dental providers)

Note: Microsoft® Word files (.doc) cannot be uploaded but can be saved and uploaded in .rtf or .txt formats.

1. On the Prior Authorization page, click **Upload documents for a PA**. The Prior Authorization File Upload page will be displayed.

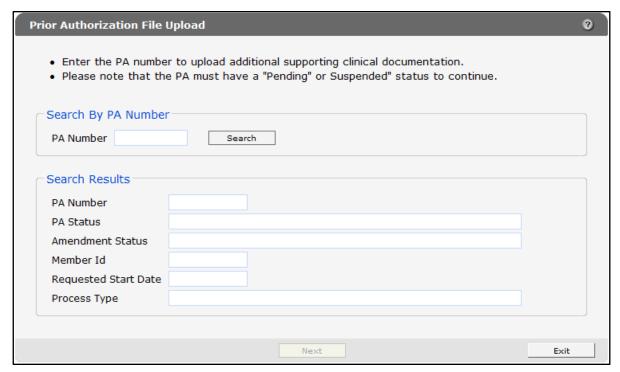

Figure 115 Prior Authorization File Upload Page

- 2. Enter the PA number of the pending or suspended PA in the PA Number field.
- 3. Click Search.

If the PA number is invalid or inaccurate, an error message will be displayed at the top of the page. Correct the error and click Search again.

If the PA number is valid, the PA request's information will populate in the fields in the "Selected Results" section.

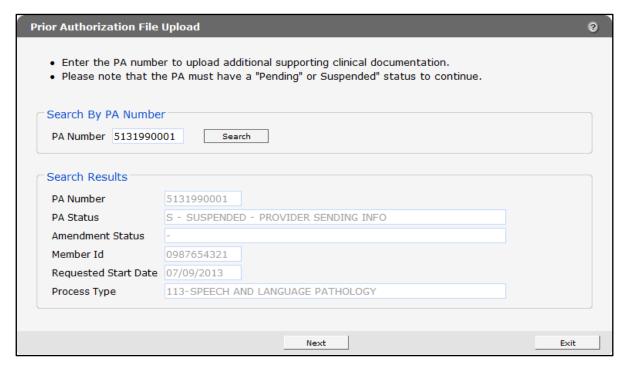

Figure 116 Prior Authorization File Upload Page with Populated Information

4. Click **Next**. The File Upload page will be displayed.

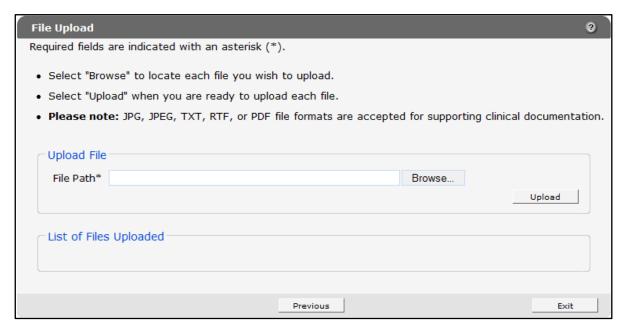

Figure 117 File Upload Page

5. In the "Upload File" section, click **Browse**.

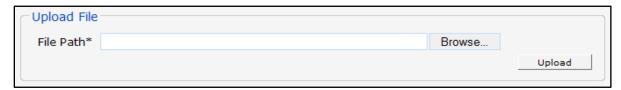

Figure 118 Upload File Section

The Choose file window will be displayed.

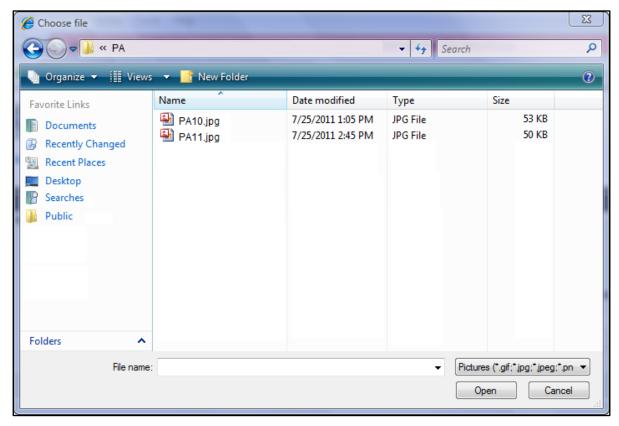

Figure 119 Choose File Window

- 6. Browse to and select the desired file.
- 7. Click Open. The Choose file window will close and the file path will display in the File Path field.
- 8. Click **Upload**. The uploaded file will be displayed in the "List of Files Uploaded" section.

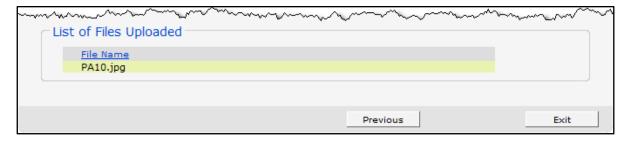

Figure 120 List of Files Uploaded Section

- 9. Upload as many files as necessary.
- 10. When all files have been uploaded, click Exit. You will be returned to the Prior Authorization page.

Note: When the PA request is in a pending status and the provider uploads additional supporting clinical documentation, there may be up to a four-hour delay before the documentation is available to ForwardHealth in the system. If the uploaded information was received after the PA request was processed and the PA was returned for missing information, the provider may resubmit the PA request stating that the missing information was already uploaded.

### 11.1 Change Suspended Prior Authorization Status to Pending

Note: To change a PA status from Suspended to Pending when there are no additional documents to upload, refer to Section 6.3 Change Suspended Prior Authorization Status.

- 1. On the Prior Authorization page, click **Upload documents for a PA**. The Prior Authorization File Upload page will be displayed.
- 2. Enter the PA number of the suspended PA in the PA Number field.
- 3. Click Search.

If the PA number is invalid or inaccurate, an error message will be displayed at the top of the page. Correct the error and click **Search** again.

If the PA number is valid, the PA request's information will populate in the fields in the "Search Results" section.

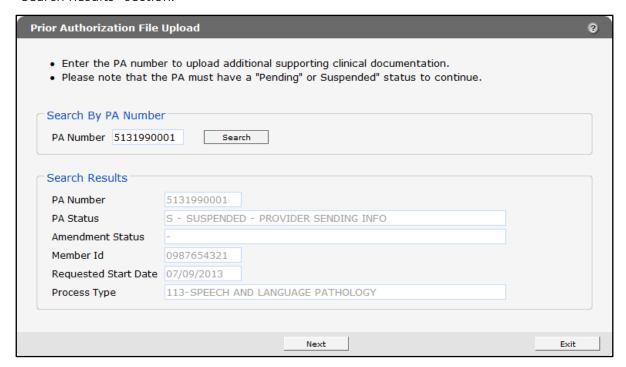

Figure 121 Prior Authorization File Upload Page with Populated Information

4. Click **Next**. The File Upload page will be displayed.

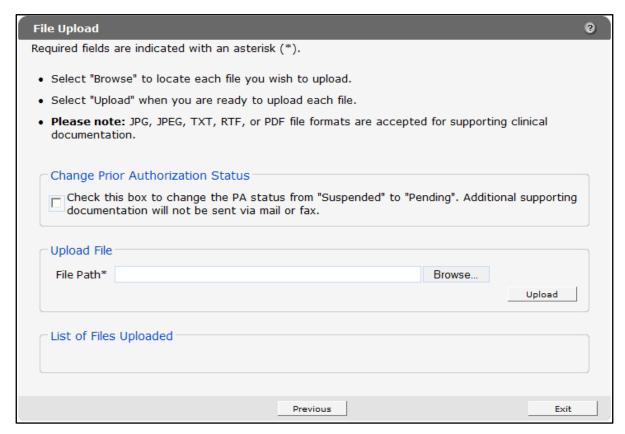

Figure 122 File Upload Page

5. If no additional supporting documentation is to be sent via mail or fax, check the box in the "Change Prior Authorization Status" section to change the PA status from Suspended to Pending.

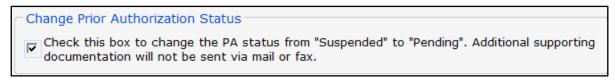

Figure 123 Change Prior Authorization Status Section

Note: The box in the "Change Prior Authorization Status" section must be checked before uploading additional supporting documentation.

6. Upload the necessary additional supporting documentation. For more information, refer to the instructions beginning at step 5 of Section 11 Upload Documents for a Prior Authorization.

# **12 Configure Web Browser**

Note: This user guide uses Internet Explorer™ as an example. If you use another web browser, the options or settings may appear slightly different.

You must have Internet Explorer™ 6.0 or later to access documents. If you receive an error message or are unable to access a document (e.g. a PA cover sheet, a Returned Provider Review Letter, or a Decision Notice), you may need to change some of your Internet Explorer™ settings.

### 12.1 Allow Pop-ups from ForwardHealth

1. Click **Tools** on the Internet browser's menu bar. A drop-down menu will be displayed.

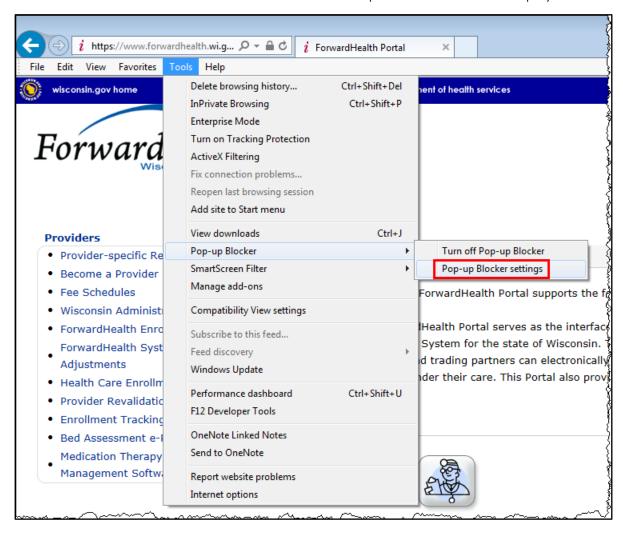

Figure 124 Tools Drop-down Menu

2. From the Pop-up Blocker menu, select **Pop-up Blocker Settings**. The Pop-up Blocker Settings window will be displayed.

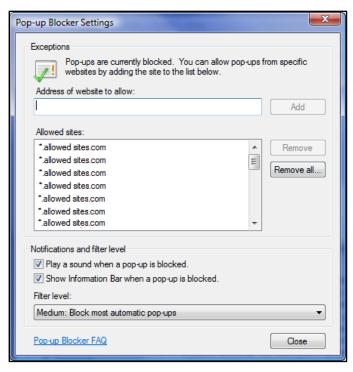

Figure 125 Pop-up Blocker Settings Window

3. In the Address of website to allow: field, enter www.forwardhealth.wi.gov.

#### 4. Click Add.

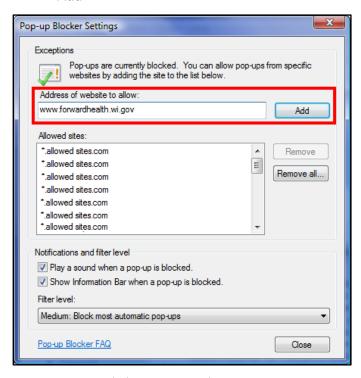

Figure 126 Pop-up Blocker Settings Window

The ForwardHealth web address will be alphabetically added to the list of Allowed sites.

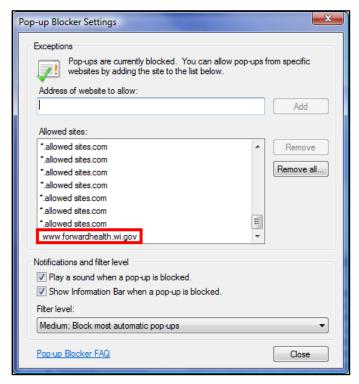

Figure 127 Pop-up Blocker Settings Window with Added Web Site

5. Click Close.

#### 12.2 Add ForwardHealth as a Trusted Site

1. Click **Tools** on the Internet browser's menu bar. A drop-down menu will be displayed.

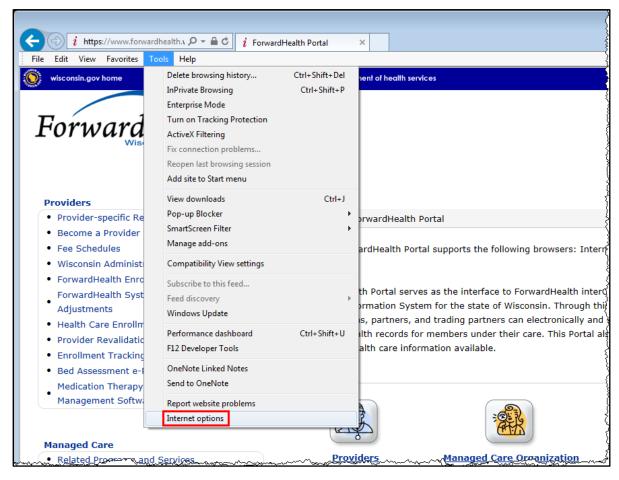

Figure 128 Tools Drop-down Menu

Internet Options General Security Privacy Content Connections Programs Advanced To create home page tabs, type each address on its own line. Use current Use default Use blank Browsing history Delete temporary files, history, cookies, saved passwords, and web form information. Delete... Settings Search Change search defaults. Settings Tabs Change how webpages are displayed in Settings tabs. Appearance Colors Languages Fonts Accessibility

2. Click Internet Options. The Internet Options window will be displayed.

Cancel

Apply

Figure 129 Internet Options Window

3. Click the **Security** tab at the top of the window.

4. Under the "Select a zone to view or change security settings" section, click **Trusted sites**.

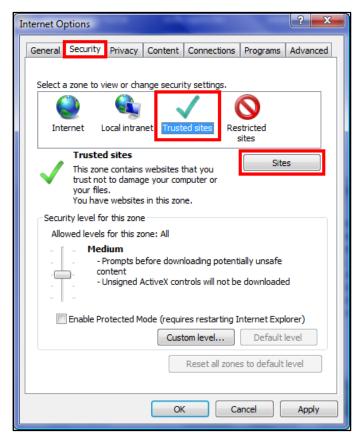

Figure 130 Internet Options Window

5. Click Sites. The Trusted sites window will be displayed.

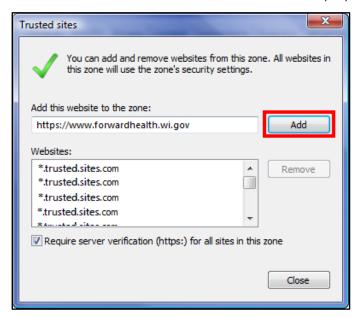

Figure 131 Trusted Sites Window

The website that you currently have opened will automatically be populated in the "Add this website to the zone:" section. If this is not the ForwardHealth website, enter www.forwardhealth.wi.gov in the field instead.

6. Click Add. The ForwardHealth web address will be alphabetically added to the "Websites:" section.

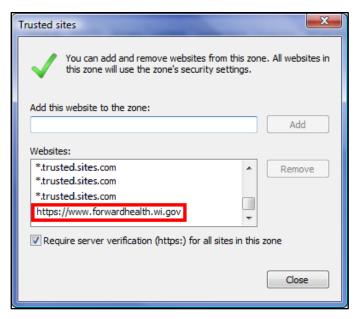

Figure 132 Trusted Sites Window with Added Website

- 7. Click Close.
- 8. Click **OK** to close the Internet Options window and to apply the selected settings.

### 12.3 Change Security Level

- 1. Click **Tools** on the internet browser's menu bar.
- 2. Select Internet Options from the drop-down menu. The Internet Options window will be displayed.
- 3. Click the **Security** tab at the top of the window.

- 4. Under the "Select a zone to view or change security settings" section, click **Trusted sites**.
- 5. Click **Default level**.

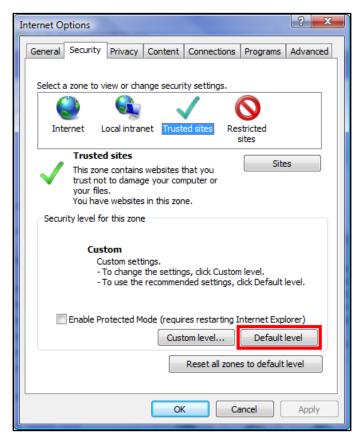

Figure 133 Internet Options Window

The "Security level for this zone" section will change to the default level.

6. Move the security level slider to Medium-low.

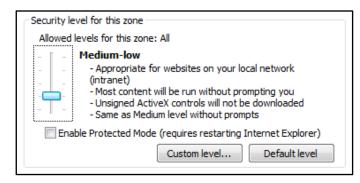

Figure 134 Security Level for This Zone Section

7. Click **OK** to close the Internet Options window and to apply the selected settings.